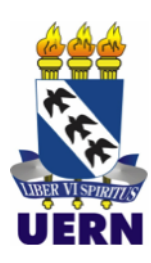

**UNIVERSIDADE FEDERAL RURAL DO SEMI-ÁRIDO UNIVERSIDADE DO ESTADO DO RIO GRANDE DO NORTE PROGRAMA DE PÓS-GRADUAÇÃO EM CIÊNCIA DA COMPUTAÇÃO**

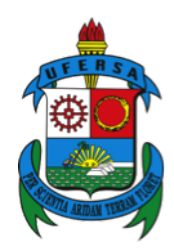

**IGOR MELO MENDES**

**CidsFHIR: Um Componente de Integração de Dados de Saúde utilizando ontologia baseado no padrão FHIR**

**Mossoró-RN**

**2020**

### **IGOR MELO MENDES**

## **CidsFHIR: Um Componente de Integração de Dados de Saúde utilizando ontologia baseado no padrão FHIR**

Dissertação apresentada ao Programa de Pós-Graduação em Ciência da Computação - associação ampla entre a Universidade do Estado do Rio Grande do Norte e a Universidade Federal Rural do Semi-Árido, para a obtenção do título de Mestre em Ciência da Computação.

Orientador: Prof<sup>o</sup> Dr. Francisco Milton Mendes Neto Coorientador: Prof<sup>o</sup> Dr. Paulo Gabriel Gadelha Queiroz © Todos os direitos estão reservados a Universidade Federal Rural do Semi-Árido. O conteúdo desta obra é de inteira responsabilidade do (a) autor (a), sendo o mesmo, passível de sanções administrativas ou penais, caso sejam infringidas as leis que regulamentam a Propriedade Intelectual, respectivamente, Patentes: Lei n° 9.279/1996 e Direitos Autorais: Lei n° 9.610/1998. O conteúdo desta obra tomar-se-á de domínio público após a data de defesa e homologação da sua respectiva ata. A mesma poderá servir de base literária para novas pesquisas, desde que a obra e seu (a) respectivo (a) autor (a) sejam devidamente citados e mencionados os seus créditos bibliográficos.

> M538c Melo Mendes, Igor. CidsFHIR: Um Componente de Integração de Dados deSaúde utilizando ontologia baseado no padrão FHIR / Igor Melo Mendes. - 2020. 76 f. : il. Orientador: Profº Dr. Francisco Milton Mendes . Coorientador: Profº Dr.Paulo Gabriel GadelhaQueiroz . Dissertação (Mestrado) - Universidade Federal Rural do Semi-árido, Programa de Pós-graduação em Ciência da Computação, 2020. 1. Mapeamento. 2. Padrão de interoperabilidade. 3. Sistema de Informação na Saúde. 4. HL7 FHIR. I. , Profº Dr. Francisco Milton Mendes, orient. II. , Profº Dr.Paulo Gabriel GadelhaQueiroz, co-orient. III. Título.

O serviço de Geração Automática de Ficha Catalográfica para Trabalhos de Conclusão de Curso (TCC´s) foi desenvolvido pelo Instituto de Ciências Matemáticas e de Computação da Universidade de São Paulo (USP) e gentilmente cedido para o Sistema de Bibliotecas da Universidade Federal Rural do Semi-Árido (SISBI-UFERSA), sendo customizado pela Superintendência de Tecnologia da Informação e Comunicação (SUTIC) sob orientação dos bibliotecários da instituição para ser adaptado às necessidades dos alunos dos Cursos de Graduação e Programas de Pós-Graduação da Universidade.

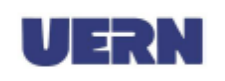

UNIVERSIDADE DO ESTADO DO RIO GRANDE DO NORTE UNIVERSIDADE FEDERAL RURAL DO SEMI-ÁRIDO PROGRAMA DE PÓS-GRADUAÇÃO EM CIÊNCIA DA COMPUTAÇÃO

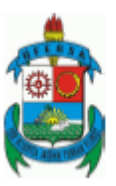

**IGOR MELO MENDES** 

#### CIDSFHIR: UM COMPONENTE DE INTEGRAÇÃO DE DADOS DE SAÚDE UTILIZANDO ONTOLOGIA BASEADO NO PADRÃO FHIR

Dissertação apresentada ao Programa de Pós Graduação em Ciência da Computação para a obtenção do título de Mestre em Ciência da Computação.

APROVADA EM: 23 / 12 / 2020

from in retter rembertto

Prof. Dr.Francisco Milton Mendes Neto Orientador e Presidente

Raulo Gabriel Grobella Quey

Prof. Dr. Paulo Gabriel Gadelha Queiroz (Coorientador - Universidade Federal Rural do Semiárido - UFERSA)

Profa. Dra. Williama Regueira Basto Diniz

Membro Externo - Universidade Federal Rural de Pernambuco - UFRPE **BRUNO DE SOUSA** MONTEIRO:05388377482

Assinado de forma digital por BRUNO DE<br>SOUSA MONTEIRO 05388377482<br>Dados: 2020.12.28 10:13:35 -03'00'

Prof. Dr. Bruno Sousa Monteiro Membro Interno - Universidade Federal Rural do Semi-Árido - UFERSA

## Agradecimentos

Agradeço a Deus por tudo que acontece em minha vida, pois sem ele nada disso seria possível.

Agradeço aos meus país, Maria José Melo Mendes e Valdecir Alves Mendes por serem as bases da minha vida.

Agradeço aos restantes dos meus familiares, meu irmão Thiago, meu irmão Rodrigo, minha vó Eufemia, minha tia Lidia e todos meus sobrinhos pelo apoio e o incentivo de sempre persistir.

Agradeço a meu amigo Arthur Scardini, Jesaías Carvalho e toda galera do condomínio Residencial Genésio II.

Agradeço a minha namorada Rosana Rocha Ramalho por estar sempre junto me acolhendo em momentos de dificuldade de noites não dormidas ao seu lado e sempre me proporcionando o melhor para ter um bom rendimento.

Um agradecimento especial ao meu orientador Prof. Dr. Francisco Milton Mendes por me acolher nos momentos difíceis e por acreditar que posso sempre ir mais além.

Um agradecimento ao meu coorientador Prof. Dr. Paulo Gabriel Gadelha Queiroz pelo suporte.

Um agradecimento especial a todos professores do PPGCC pela contribuição direta no meu aprendizado durante o mestrado.

Agradeço meu amigo Salatiel Dantas pelo poio no desenvolvimento dos artefatos tecnológicos. Obrigado, amigo.

Agradeço aos amigos de mestrado e do grupo do Les que diante de todas as dificuldades e alegrias estiveram sempre acreditando e trabalhando juntos para que pudéssemos atingir nossos objetivos.

Agradeço a CAPES pelo apoio e por acreditarem no potencial dos seus pesquisadores.

*"*Não deixe que o ruído da opinião alheia impeça que você escute a sua voz interior.*" Steve Jobs*

## Resumo

Os sistemas de informação em saúde favorecem aos pacientes e profissionais de saúde com informações relevantes que podem auxiliar na tomada de decisão sobre os cuidados da saúde. Essas informações são gravadas em sistemas locais deixando de ser compartilhada entre as instituições de saúde. Dessa forma, padrões de interoperabilidade são definidos para viabilizar a implementação de sistemas de informação capazes de trocar informações. Assim, este trabalho realiza um estudo sobre a maneira de unificar as informações semanticamente relacionadas do paciente em um Registro Eletrônico de Saúde (RES) sobre o cuidado de saúde do indivíduo, armazenando e transmitindo de forma segura e acessível para múltiplos usuários autorizados. Baseado no padrão HL7 FHIR que utiliza uma arquitetura REST para troca de dados entre aplicações, disponibilizando seus recursos como soluções para que amenize os problemas das informações no campo da saúde sem que os desenvolvedores precisem ter muita compreensão do domínio, principalmente de assistência médica para implementar novas tecnologias e, assim, possibilitando que as informações de saúde sejam mais portáteis e melhorando a interoperabilidade. Desta forma, essa pesquisa desenvolveu um componente de mapeamento de informação por meio de uma ontologia denominada OWLFHIR que tem como domínio o padrão HL7 FHIR. Sua especificação se deu a partir dos conhecimentos extraídos da revisão de literatura e das informações fornecida pela HL7. Também uma aplicação Web denominada CidsFHIR foi desenvolvida para integrada a ontologia OWLFHIR para mapeamento das informações por meio de suas funcionalidades. Realizou-se a validação da efetividade dos artefatos por um estudo de caso aplicando-se ao sistema MobiLEHealth sendo um ambiente de aprendizagem ubíqua no contexto de Saúde 2.0 destinado a pessoas com doenças crônicas.

**Palavras-chave**: Mapeamento, Padrão de interoperabilidade, Sistema de Informação na Saúde, HL7 FHIR.

## Abstract

Health information systems favor patients and health professionals with relevant information that can assist in making decisions about health care. This information is recorded in local systems and is no longer shared between health institutions. In this way, interoperability standards are defined to allow the implementation of information systems capable of exchanging information. Thus, this work conducts a study on a way to unify the information semantically related to the patient in an Electronic Health Record (RES) about the health care of the individual, storing and transmitting in a safe and accessible way to several authorized users. Based on the HL7 FHIR standard, which uses a REST architecture to exchange data between applications, making its resources available as solutions to alleviate health information problems without the developers needing to have much knowledge of the domain, especially in the medical field. care to implement new technologies and thus make health information more portable and improve interoperability. In this way, this independent research is a component of mapping information through an ontology called OWLFHIR that has the domain or standard HL7 FHIR. Its specification was based on the knowledge extracted from the literature review and on the information required by HL7. A Web application called CidsFHIR was also developed to integrate the OWLFHIR ontology to map information through its characteristics. The effectiveness of the artifacts was validated by a case study applied to the MobiLEHealth system, being an ubiquitous learning environment in the context of Health 2.0 for people with chronic diseases.

**Keywords**: Mapping, Interoperability standard, Health Information System, HL7 FHIR.

# Lista de ilustrações

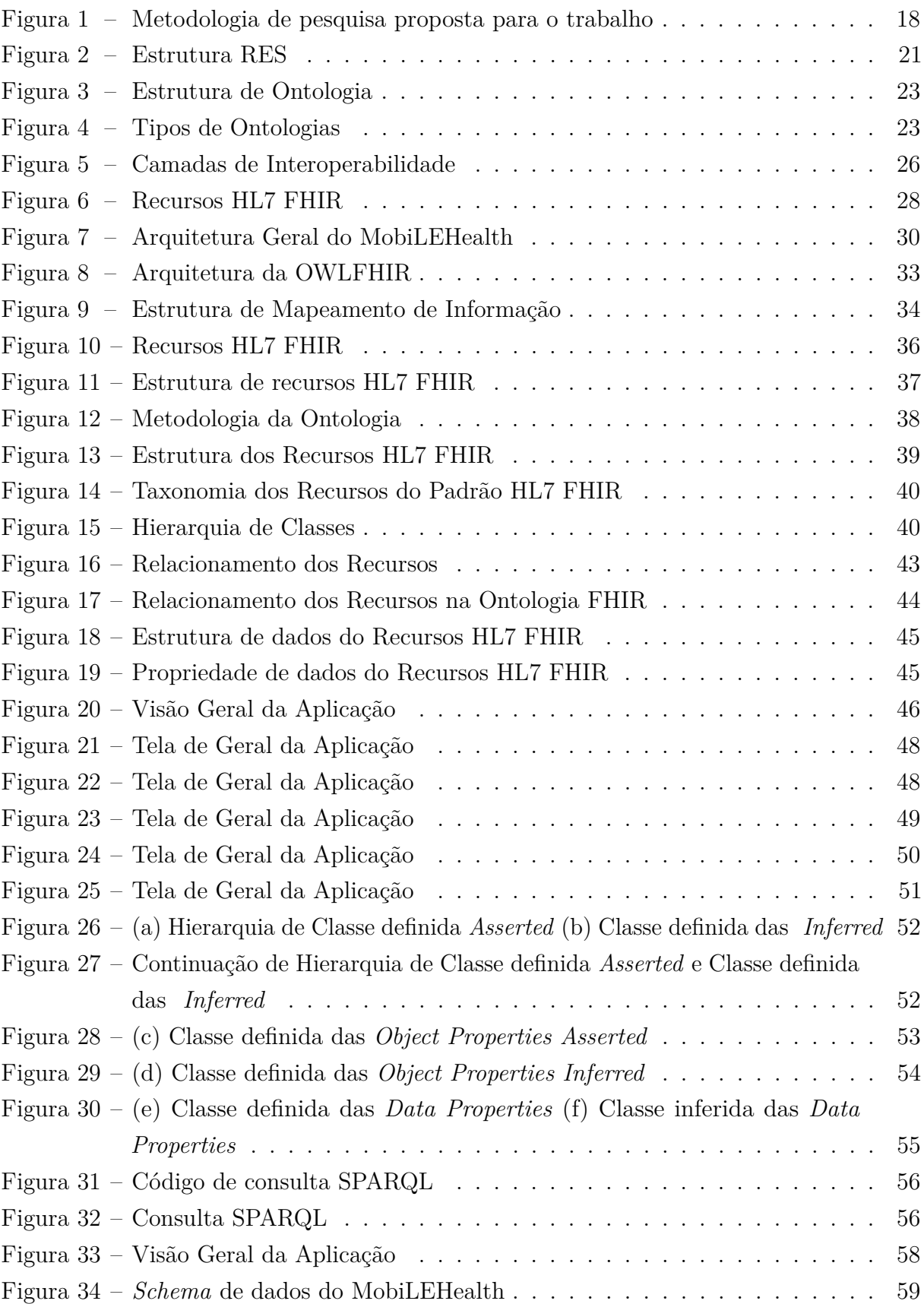

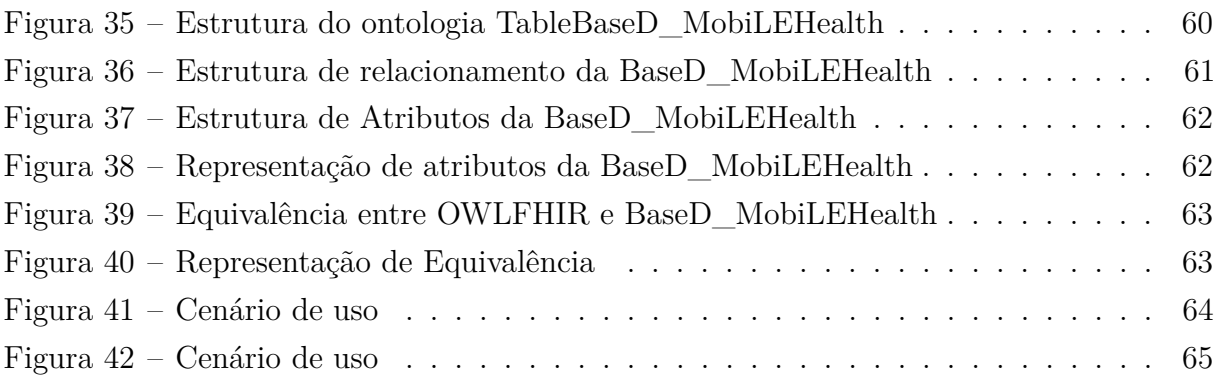

# Lista de tabelas

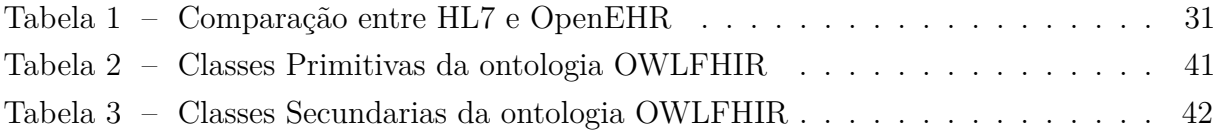

## Lista de abreviaturas e siglas

CFM Conselho Federal de Medicina FHIR *Fast Healthcare Interoperability Resources* HL7 *Health Level Seven International* HTTP *HyperText Transfer Protocol* QC Questão Conceitual QGP Questão Geral de Pesquisa QP Quastão Prática QP Questão de Pesquisa QT Questão Tecnológica RES Registro Eletrônico de Saúde REST *REpresentational State Transfer* SIS Sistemas de Informação em Saúde TIC Tecnologias de Informação e Comunicação SPARQL *Protocol and RDF Query Language* XML *eXtensible Markup Language*

# Sumário

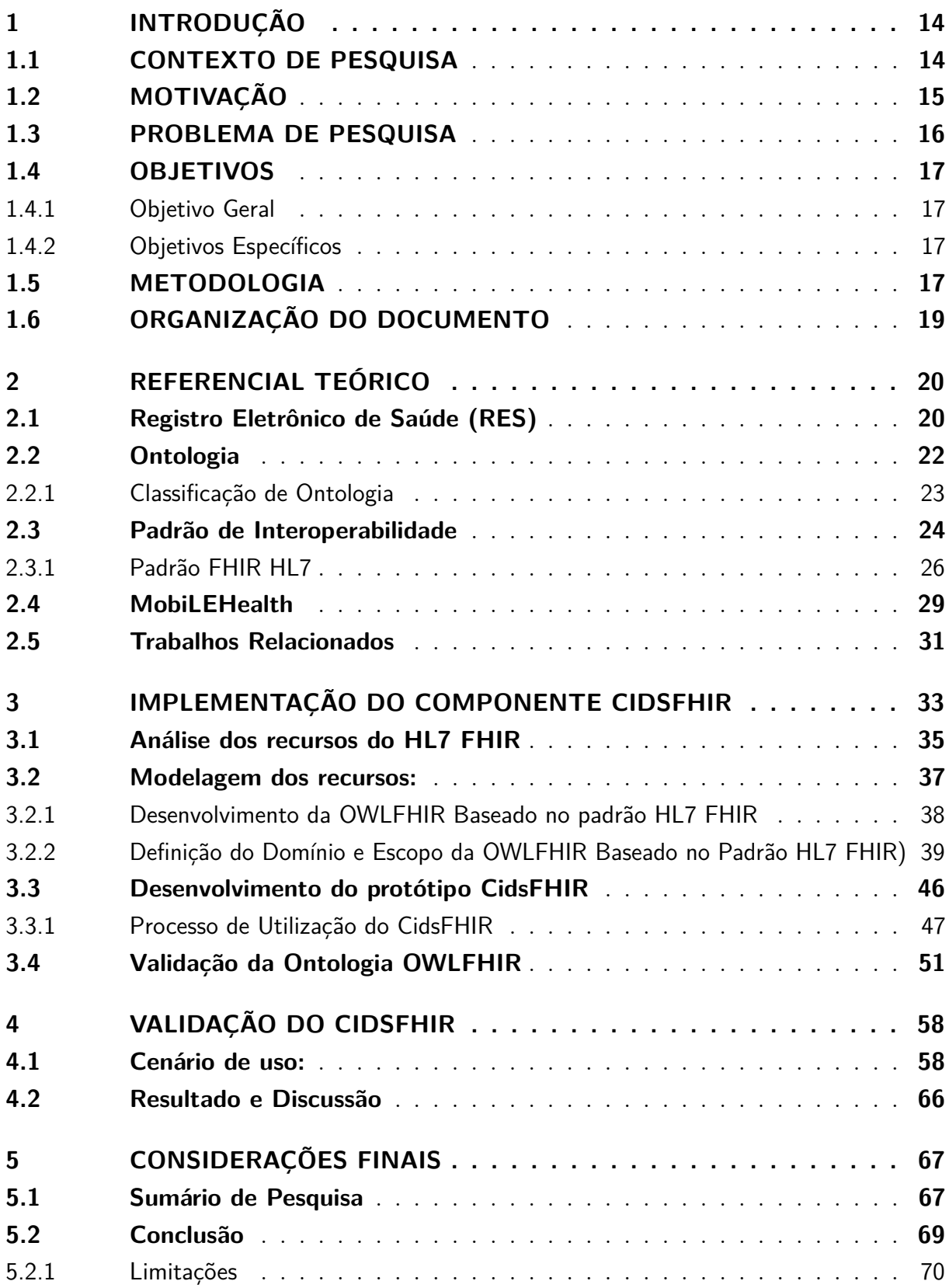

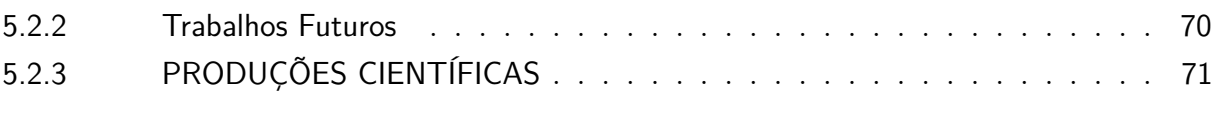

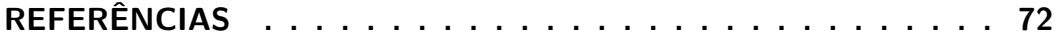

## <span id="page-14-0"></span>1 Introdução

## <span id="page-14-1"></span>1.1 CONTEXTO DE PESQUISA

A cada dia, a tecnologia evolui e impulsiona diversas áreas a se beneficiarem de um conhecimento técnico e científico. Com adoção desse conhecimento, o setor de saúde se beneficia com uma vasta gama de Tecnologias de Informação e Comunicação (TIC), gerando reflexos importantes na rotina de médicos e centros de saúde, com *softwares*, aplicativos e equipamentos que já fazem parte desta rotina, tornando-se um importante foco de pesquisa.

Essas tecnologias favorecem tanto profissionais de saúde quanto pacientes, pois possibilitam um atendimento de alta qualidade, consistindo desde equipamentos eletrônicos administrativos a *softwares* de apoio à tomada de decisão sobre dados clínicos, auxiliando em diagnóstico médicos, monitoramento, vigilância e tratamento de saúde de diferentes tipos de doenças.

Para um melhor aproveitamento dos benefícios do uso de TIC, as informações clínicas de um paciente devem ser consistentes, completas e disponíveis para os profissionais de saúde. Porém, em relação a essas informações, [Massad, Marin e Neto](#page-74-0) [\(2003\)](#page-74-0) relatam que elas apresentam problemas que consistem em ilegibilidade, ambiguidade, equívocos de leitura, ausência e perda de informações, entre outros. Dessa forma, reunir todos esses dados clínicos em um histórico de saúde de um paciente, no qual cada histórico fica alocado em diferentes locais como hospitais, laboratórios e clínicas especializadas onde o paciente foi atendido, não é uma tarefa trivial.

Percebeu-se que cada instituição médica (ou empresa) armazena seus próprios dados baseados em diferentes arquiteturas de *softwares* e modelos de representação de informações. Como essas informações, geralmente, não são compartilhadas, não há um histórico completo de acompanhamento do paciente, e a falta desse histórico inviabiliza uma melhor análise dos problemas de saúde dos pacientes e a aplicação de medidas preventivas eficientes. Logo, surgiu a necessidade de integrar o histórico de saúde de um paciente, fazendo com que os sistemas de informação das instituições de saúde fossem capazes de se comunicar entre si para apoiar o atendimento ao paciente em diversos níveis [\(MARTINEZ-COSTA](#page-74-1) *et al.*, [2010\)](#page-74-1).

Dessa forma, para lidar com essa grande quantidade de dados, é necessário a implementação de um Registro Eletrônico de Saúde (RES) capaz de unificar essas informações. No entanto, para realizar a unificação, é importante assegurar a forma como elas serão transmitidas e a compatibilidade entre diferentes instituições de saúde.

Essa não é uma tarefa fácil, pois os Sistemas de Informação em Saúde (SIS) das unidades de saúde, públicas ou privadas, são desenvolvidos por diferentes empresas com diferentes tecnologias e modelos de informação, com arquiteturas próprias e conjunto de regras de negócios, terminologias clínicas diversificadas [\(BACELAR-SILVA](#page-72-1) *et al.*, [2013\)](#page-72-1). Assim, surge o desafio de interoperabilidade entre SIS. Com a finalidade de sanar esse problema e viabilizar esse serviço, é necessário que exista interoperabilidade para permitir o compartilhamento do RES, preservando fielmente seus atributos clínicos e contribuições do profissional de saúde [\(KALRA,](#page-74-2) [2006\)](#page-74-2).

Para interoperar os SIS heterogêneos de RES é necessário o uso de padrões de comunicação adotados pelo governo ou aceitos no mercado [\(GARDE](#page-73-0) *et al.*, [2007;](#page-73-0) [MORAES](#page-75-0) *[et al.](#page-75-0)*, [2013;](#page-75-0) [MORAES,](#page-75-1) [2014\)](#page-75-1). Alguns países como *EUA e Europa* já se destacam ao adotarem esse processo e transmitem informações de forma segura, confiável e eficiente entre as unidades de assistência médica, independentemente do lugar e do momento [\(HEDAYAT,](#page-74-3) [2010\)](#page-74-3). O estudo de [Hedayat](#page-74-3) [\(2010\)](#page-74-3) mostra que a interoperabilidade entre os sistemas de informações de saúde pode ser significativamente rentável. Por exemplo, os *EUA*, o benefício foi estimado em US \$77,8 bilhões.

No Brasil, existe a Portaria n° 2.073 / 2011 pelo Ministério da Saúde para lidar com os padrões de interoperabilidade entre SIS [\(KONDO,](#page-74-4) [2012\)](#page-74-4). Nesta portaria estão definidos doze padrões de interoperabilidade entre os quais a adoção do FHIR (*Fast Healthcare Interoperability Resources*) que estabelece a interoperabilidade entre sistemas de RES, como forma de solução para integrar e modelar os diversos SIS de forma transparente e flexível.

Diante do contexto apresentado, este trabalho propõe a criação de um componente para unificar e compartilhar informações do paciente. O componente utilizará o padrão de comunicação HL7 FHIR para explorar os desafios da criação de um RES para atender a interoperabilidade entre os SIS. O componente visa reduzir a incidência de erros médicos e permitir o planejamento de medidas preventivas, sobretudo nos casos em que os pacientes migram de um profissional para outro. Além disso, as informações são disponibilizadas com segurança evitando eventuais incompatibilidades na troca de dados para os médicos e outros profissionais da saúde, que contarão com uma solução inteligente. O padrão HL7 FHIR foi adotado por sua vasta documentação, atenção da comunidade, simplicidade para implementação, ser baseado em tecnologia Web, possibilitando uma plataforma universal para a inovação de aplicativos de saúde com os dados dos registros de pacientes.

## <span id="page-15-0"></span>1.2 MOTIVAÇÃO

Sabendo-se que os sistemas de saúde continuam enfrentando desafios com escassez de recursos, busca-se com os conhecimentos científicos e tecnológicos contribuir para que os sistemas sejam capazes de conversar entre si. Esse estudo converge em dois aspectos. O primeiro que irá viabilizar o atendimento de saúde podendo registrar todas as etapas de atendimento que se estende na conectividade de tecnologias, assimilando e mediando o compartilhamento de informações referentes ao paciente. Como forma de diminuição de incidência de erros médicos, sobretudo nos casos em que os pacientes migram de um profissional para outro. Tendo em mente que essas informações tenham mais segurança com eventuais incompatibilidades na troca de dados, tanto para os médicos e outros profissionais da saúde, que contam com uma solução inteligente e evita o extravio de dados importantes para suas atividades.

O segundo aspecto é que o padrão HL7 FHIR tem atraído muita atenção da comunidade, devido à sua simplicidade para implementação, baseado em tecnologias Web, que possibilita uma plataforma universal para a inovação de aplicativos de saúde com os dados dos registros de pacientes. Assim, não sendo apenas uma intervenção importante para a Ministério de Saúde, mas para toda a comunidade.

## <span id="page-16-0"></span>1.3 PROBLEMA DE PESQUISA

O presente trabalho é orientado pelo paradigma *Design Science*, proposto por [Hevner](#page-74-5) *et al.* [\(2004\)](#page-74-5), para direcionar a investigação com o objetivo de responder ou criar questões sobre um artefato ou fenômeno. A Questão Geral da Pesquisa (QGP) a ser tratada é: *Como unificar e compartilhar as informações de saúde por meio de um modelo de referência usando o padrão de interoperabilidade HL7 FHIR?*

De acordo com [Wieringa](#page-76-0) [\(2009\)](#page-76-0), a questão geral de pesquisa pode ser decomposta em Questões primárias de Pesquisa (QPP) e Questões secundária de Pesquisa (QSP). Além disso, podem ainda ser denominadas como conceituais, tecnológicas e práticas. A seguir, são apresentadas as seguintes questões:

- 1. **QC: Quais requisitos são necessários para criar um componente que possa integrar e compartilhar as informações de saúde?**
	- a) Quais informações dos pacientes as instituições de saúde mantêm e que devem ser integradas e compartilhadas?
	- b) Como obter as informações nas bases de dados das instituições?
	- c) Quais são os requisitos para integrar e compartilhar as informações de saúde?
- 2. **QT: Quais são os recursos para implementar um componente para integrar e compartilhar as informações de saúde?**
	- a) Como integrar e compartilhar os dados de saúde para as instituições??

b) Quais são os recursos necessários utilizar do padrão HL7 FHIR?

#### 3. **QP: Como avaliar a efetividade do componente em relação à integração e ao compartilhamento das informações de saúde?**

A estruturação descrita acima é o conjunto-problema desta pesquisa, em *Design Science*, realizada por meio de uma QGP e suas subdivisões em QC, QT e QP. A elaboração do conjunto-solução ocorre pelas soluções apresentadas a essas questões. A seguir são apresentados os objetivos e a metodologia da pesquisa.

### <span id="page-17-0"></span>1.4 OBJETIVOS

#### <span id="page-17-1"></span>1.4.1 Objetivo Geral

O presente trabalho propõe analisar um padrão de interoperabilidade e utilizar como modelo de referência para criação de uma aplicação que possa possibilitar a integração e o compartilhar das informações de forma que esses dados sejam fornecidos semanticamente.

#### <span id="page-17-2"></span>1.4.2 Objetivos Específicos

Para que seja possível atingir o objetivo geral, deverão ser realizados os seguintes objetivos específicos:

- (I) Especificar requisitos para criar uma aplicação de integração de dados utilizando um padrão de interoperabilidade;
- (II) Determinar como obter dados/informações nas bases de dados das instituições de saúde;
- (III) Definir os recursos necessários para implementar a aplicação;
- (IV) Definir como integrar e compartilhar os dados/informações de pacientes;
- (V) Definir como utilizar os recursos do padrão de interoperabilidade;
- (VI) Testar a aplicabilidade da arquitetura para avaliar sua efetividade.

### <span id="page-17-3"></span>1.5 METODOLOGIA

Uma pesquisa baseada em *Design Science* operacionaliza a construção de conhecimento em um determinado contexto [\(LACERDA](#page-74-6) *et al.*, [2013\)](#page-74-6). Na Figura [1,](#page-18-0) é apresentada a metodologia utilizada neste trabalho, assim como outros métodos adotados para partir do conjunto-problema, para alcançar o conjunto-solução.

<span id="page-18-0"></span>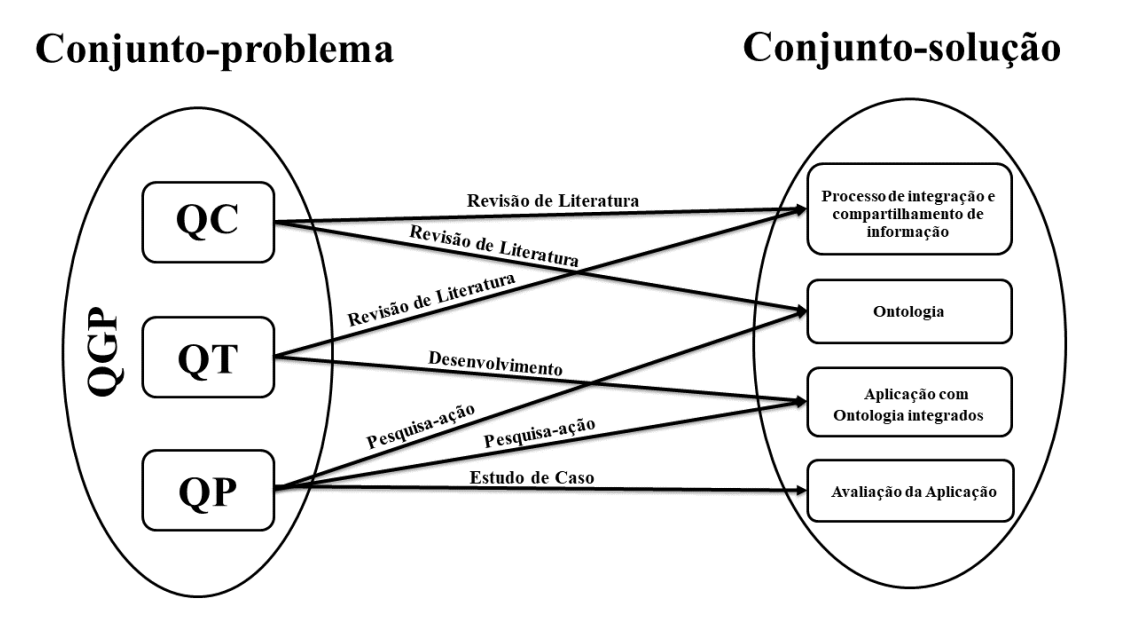

Figura 1 – Metodologia de pesquisa proposta para o trabalho

Fonte: autoria Própria.

Revisão de Literatura: realizada com intuito de esclarecer conceitualmente o objeto em análise permitindo a contextualização do problema, possibilitando uma imersão no domínio estudado. Primeiramente, realizou-se um levantamento sobre o estado da arte de trabalhos relacionados na área. Neste caso, foram identificados métodos de integração de software e formas de mapear as informações de forma semântica, conceitos relacionados à padrão de interoperabilidade na área da saúde. As buscas foram realizadas em bases de dados conceituadas tais como IEEE, ACM, Scopus, entre outras. Além disso, documentos que descreve o padrão de interoperabilidade HL7 FHIR com objetivo de familiarizar-se com uso do padrão disponibilizado pelo site da associação.

Desenvolvimento: refere-se a prototipação para concepção, modelagem, integração do componente de forma que estabeleça processos parcialmente ordenados prévios até versão final do artefato. Um protótipo do componente CidsFHIR foi criado para testar o mapeamento dos dados sendo realizados diretamente de uma da base de dados. Durante a implementação, foi desenvolvido o componente e modelada a ontologia OWLFHIR baseada nos recurso do padrão HL7 FHIR utilizada para realizar o mapeamento dos dados.

Pesquisa-Ação: como uma forma de investigar uma ação baseada na concepção da abordagem de forma controlada para avaliar. Desta forma, foram testadas as funcionalidades em diversos cenários de uso no decorrer do desenvolvimento em um ambiente controlado. Como forma de verificar se as funcionalidades estavam de acordo com a proposta, e se os resultados retornados pelo componente de integração estavam condizentes com os dados fornecidos. Nessa etapa, foram identificados e corrigidos alguns bugs na implementação até alcançar uma versão estável.

Estudo de Caso: por fim, foi realizada uma avaliação em um ambiente real visando obter *feedback* do fenômeno em estudo, pois se constitui de coletar e analisar as informações de forma aprofundada com a finalidade de validar o artefato proposto.

## <span id="page-19-0"></span>1.6 ORGANIZAÇÃO DO DOCUMENTO

Este trabalho está organizado da seguinte maneira: no Capítulo 2; são apresentados o referencial teórico, em que é abordado sobre RES, Ontologia, Padrão de Interoperabilidade e Trabalhos Relacionados; no Capítulo 3, é apresentada visão geral do componente a analise e modelagem da OWLFHIR além do desenvolvimento da aplicação CidsFHIR; no Capítulo 4 traz a validação da aplicação CidsFHIR; no Capítulo 5 apresenta a conclusão do trabalho especificando algumas limitações encontradas, trabalhos futuros e as respostas das questões de pesquisas elaboradas no Capítulo 1.

## <span id="page-20-0"></span>2 Referencial Teórico

Este capítulo aborda os conceitos e terminologias básicas para o desenvolvimento desta dissertação. Neste sentido, é feito um levantamento conceitual que serve como base para o cumprimento dos objetivos traçados neste trabalho. Iniciando com uma descrição sobre RES, em seguida os conceitos sobre Ontologia e suas formas de classificação, logo após referente aos Padrões de interoperabilidade e, por fim, sobre o padrão FHIR HL7.

## <span id="page-20-1"></span>2.1 Registro Eletrônico de Saúde (RES)

Diante dos cenários que conhecemos, a implantação das Tecnologias de Informação e Comunicação (TIC) na saúde gera um impacto positivo que possibilita uma melhoria na qualidade do tratamento de um paciente como um todo. Mas, a transformação digital das informações pode ser considerada o mais complexa, pois grandes repositórios de informações têm sido criados em uma estrutura eletrônica conhecida como Registro Eletrônico de Saúde (RES), que se trata de uma versão digital das informações, observa-se que o RES ainda não substituir totalmente o registro em papel. No Brasil, são seguidas as orientações e determinações do Conselho Federal de Medicina (CFM) com a resolução CFM Nº 1.821/2007 que define a digitalização e o uso dos sistemas informatizados para a guarda e o manuseio dos documentos dos prontuários dos pacientes [\(CFM,](#page-73-1) [2007\)](#page-73-1).

Segundo [MINISTÉRIO DA SAÚDE](#page-75-2) [\(2015\)](#page-75-2), o RES foi definido como qualquer sistema de informação capaz de armazenar, recuperar e manipular informações sobre o cuidado de saúde de indivíduos de forma segura e acessível por múltiplos usuários autorizados.

Diante desta realidade, a adoção desta tecnologia influencia em melhores resultados nas práticas dos cuidados em saúde para os profissionais de saúde. Composto de informações sobre o estado de saúde, assistência à saúde e instituições de saúde que o indivíduo foi atendido ao longo de toda vida. Contendo informações tais como: sintomas, história de saúde pregressa, diagnósticos, testes de laboratórios e exames [\(HÄYRINEN;](#page-73-2) [SARANTO; NYKÄNEN,](#page-73-2) [2008\)](#page-73-2). Além de incluir ferramentas utilizadas para gerir todas essas informações [\(SHORTLIFFE; CIMINO,](#page-75-3) [2006\)](#page-75-3).

No entanto, [Costa e Portela](#page-73-3) [\(2018\)](#page-73-3) e [Nardon](#page-75-4) [\(2000\)](#page-75-4) consideram que a implementação do RES seja bastante desafiadora devido sua complexidade na interoperabilidade por envolver vários aspectos técnicos além de questões pessoais, sociais e organizacionais. Já [Beard](#page-72-2) *et al.* [\(2011\)](#page-72-2) menciona outros desafios relacionados ao compartilhamento de registros eletrônicos de saúde com: questões de custo e segurança, problemas na atribuição

de responsabilidades e direitos entre os diversos atores, questões de responsabilidade e tensões entre o acesso flexível aos dados e o acesso flexível aos médicos. Do mesmo modo, [Benson](#page-72-3) [\(2010\)](#page-72-3) categoriza essas informações em dois grandes grupos (Clínico e não Clínico) como demonstra a Figura [2.](#page-21-0)

Figura 2 – Estrutura RES

<span id="page-21-0"></span>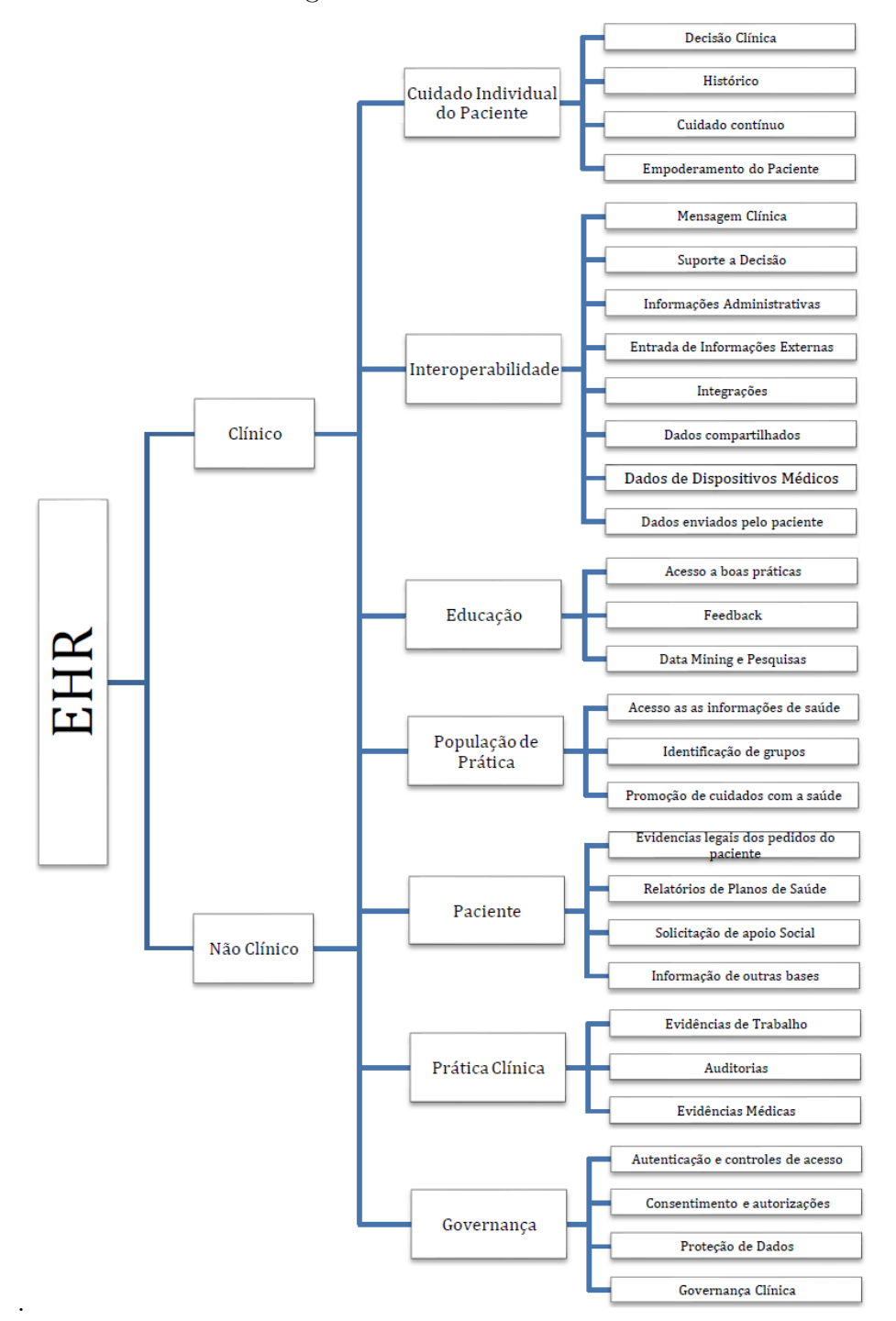

Fonte: [Camargo Lobo](#page-73-4) [\(2020\)](#page-73-4).

Ainda assim, apesar de ser uma tarefa complexa, no cenário brasileiro é o momento de organizações públicas e privadas começarem a planejar como alcançar esse estado digital, pois estudos revelam o impacto positivo da implantação do RES no setor de saúde [\(HÄYRINEN; SARANTO; NYKÄNEN,](#page-73-2) [2008;](#page-73-2) [CHAUDHRY](#page-73-5) *et al.*, [2006;](#page-73-5) [JUNIOR;](#page-74-7) [APARECIDO](#page-74-7) *et al.*, [2016\)](#page-74-7).

Para uma transformação digital das informações de forma semântica, o conceito de ontologia será tratado adiante para contextualizar o foco de nosso trabalho.

### <span id="page-22-0"></span>2.2 Ontologia

Conhecida como uma técnica de organização de informações, a ontologia é um termo que surgiu da filosofia, derivado do grego *ontos*, que significa "ser", e *logos*, que significa "palavra", que define a forma de representação de conhecimento [\(GUARINO,](#page-73-6) [1995\)](#page-73-6) e [\(GUARINO,](#page-73-7) [1998\)](#page-73-7). Ontologia se refere a um Estudo do Ser, da natureza do ser, da existência ou realidade que estuda os tipos de coisas que existem no mundo [\(ALMEIDA;](#page-72-4) [BAX,](#page-72-4) [2003\)](#page-72-4).

Segundo [Guarino, Oberle e Staab](#page-73-8) [\(2009\)](#page-73-8) ontologia pode ser definida como uma especificação explícita de uma conceitualização, descrevendo determinados conceitos e os relacionamentos existente entre eles. De acordo com [Almeida](#page-72-5) [\(2014\)](#page-72-5), [Schiessl](#page-75-5) [\(2007\)](#page-75-5), no ponto de vista computacional, a ontologia atua em diversas áreas, dentre elas: Inteligência Artificial, Representação do Conhecimento, Web Semântica, Engenharia de Software. Além disso, é popular por modelar dados de algum domínio de conhecimento em uma estrutura de conceitos e relacionamentos semânticos, de forma que possibilita toda a interação entre pessoas e computadores. Assim como afirma [Guarino, Oberle e Staab](#page-73-8) [\(2009\)](#page-73-8), a razão das ontologias serem desenvolvidas é para facilitar o compartilhamento e reutilização de informações.

Para [Héder](#page-74-8) [\(2014\)](#page-74-8), a ontologia como uma forma de criar modelos abstratos, por meio de um conjunto de entidades, possibilitando relações, restrições, axiomas e vocabulários, além de outros, capaz de ser descrita por linguagens com sintaxe e semântica bem definidas, permitindo a inferência por parte de agentes computacionais. Resumidamente, na Figura [3](#page-23-0) é ilustrado o modelo de uma estrutura de uma ontologia.

<span id="page-23-0"></span>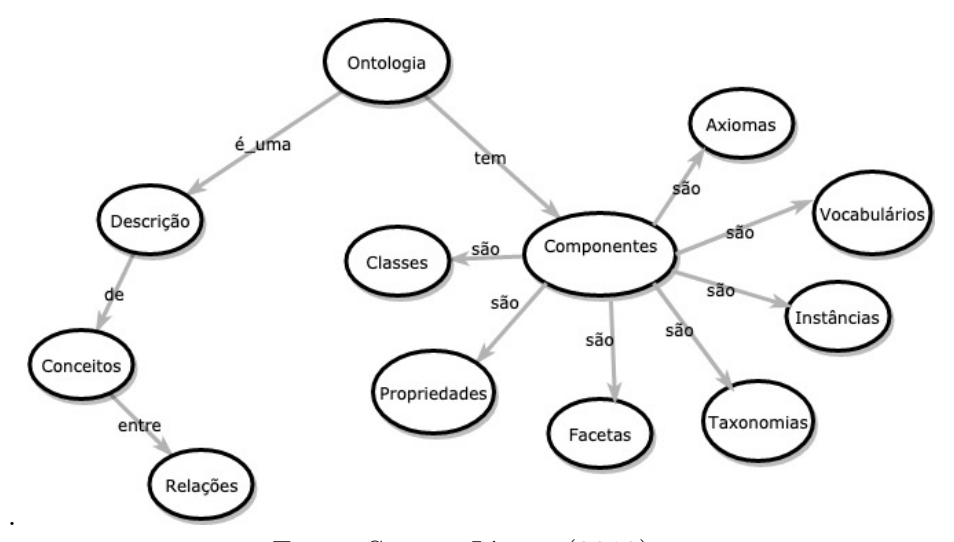

Figura 3 – Estrutura de Ontologia

Fonte: [Santos Júnior](#page-75-6) [\(2019\)](#page-75-6).

Essa estrutura define as classes da ontologia, organizadas em uma taxonomia hierárquica, define relações que representa o tipo de interação entre os conceitos de um domínio e descreve suas propriedades e instâncias utilizadas para descrever indivíduos com os valores próprios na ontologia em uso.

Ainda, no contexto da computação, algumas vantagens na utilização da ontologia incluem permitir ou simplificar a interoperabilidade entre diferentes pessoas e sistemas que participam do mesmo domínio de conhecimento, mas não compartilham a mesma forma de conceituação acerca dos componentes do domínio [\(LOPES](#page-74-9) *et al.*, [2007\)](#page-74-9).

#### <span id="page-23-2"></span>2.2.1 Classificação de Ontologia

<span id="page-23-1"></span>Segundo [Guarino](#page-73-7) [\(1998\)](#page-73-7), as ontologias podem ser classificadas quanto à função estabelecida em relação a conceitualização do contexto assumido. Conforme é detalhado na Figura [4;](#page-23-1)

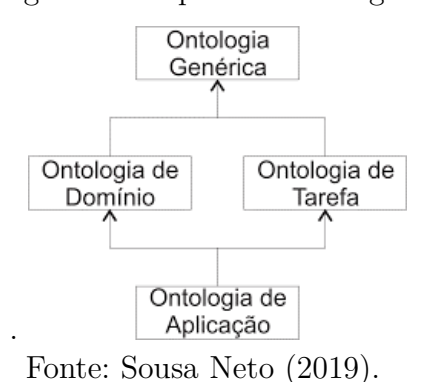

Figura 4 – Tipos de Ontologias

• **Genérica:** descreve os conceitos gerais como espaço, tempo, objeto, evento, ação e

assunto, atuando de maneira independente do domínio e pode ser reutilizada para estruturar outras ontologias;

- **Domínio:** descreve os vocabulários específicos ao domínio comum, tais como saúde e medicina, por meio da especificação de conceito inserido nas ontologias de alto nível;
- **Tarefa:** descreve as atividades ou tarefas comuns, tais como diagnóstico e doença, por meio da especificação de conceitos inseridos nas ontologias de alto nível;
- **Aplicação:** descreve conceitos que dependem de um domínio em específico ou de uma tarefa.

Além de existirem modelos diferentes para classificação de ontologias, também existem diversas linguagens para a representação das mesmas. Que tem como objetivo de reestruturação da *Internet*, para alcançar a *web semântica* mas não descartando as páginas de *Internet* existentes mas construindo em cima do que já existe. Conforme a definição da [W3C](#page-76-2) [\(2020\)](#page-76-2) sobre a *web semântica*, a existência de desempenhar o papel de reunir as informações presentes na internet, para garantir o significado entendido pelo consumidor seja o mesmo que o publicador pretendeu repassar. Para isso, a ontologia é um dos mecânicos que estabelece a semântica para descrição, compartilhamento e o significados desses dados.

No caso deste trabalho, classificação da ontologia desenvolvida se enquadra em Aplicação visto que será útil para efetuar a junção de dados provenientes de variadas *schema* das base de dados de sistemas de saúde para descrever cada um destes numa padronização semanticamente. Conforme [Cullot, Ghawi e Yétongnon](#page-73-9) [\(2007\)](#page-73-9), este processo de conversão de um *schema* para uma ontologia é denominado de mapeamento. Este mapeamento permitirá integrar fontes de dados para um modelo geral de forma que possa executar *queries* à fonte de dados a partir da qual o mapeamento foi feito.

Seguindo essa linha de raciocínio de uma padronização semântica, a seguir são descritos os conceitos básicos de interoperabilidade entre sistemas, bem como, os conceitos relacionado padrão de interoperabilidade HL7 FHIR considerando como modelo de referência para a representação e a transmissão dos dados para o desenvolvimento deste trabalho.

### <span id="page-24-0"></span>2.3 Padrão de Interoperabilidade

Com o grande fluxo de informações dos diversos sistemas existentes de Apoio à Decisão Clínica, Prontuário Eletrônico e Monitoramento de Sinais Vitais de Pacientes se tornaram úteis para os profissionais de cuidados de saúde, pois tem o intuito de

apoiar a decisão clínica e as medidas de qualidade desse fluxo de trabalho. Entretanto, a interoperabilidade entre sistemas se tornou necessária, para que isso de fato ocorra, alguns padrões de interoperabilidade abertos e flexíveis têm sido criados, especificamente para a indústria da saúde, desde década de 1990.

Desse modo, um padrão de interoperabilidade refere-se à forma de diversos sistemas e organizações trabalharem em conjunto (interoperar) de modo a garantir que pessoas, organizações e sistemas computacionais interajam para trocar informações de maneira eficaz e eficiente [\(BRASIL,](#page-72-6) [2011\)](#page-72-6). A interoperabilidade é a soma de todos esses fatores, mas que podem ser separados em camadas com conceitos importantes para o nosso conhecimento [\(BENSON; GRIEVE,](#page-72-7) [2016\)](#page-72-7). As camadas e os conceitos estão representado na Figura [5](#page-26-0) para uma melhor visualização:

- **Técnica:** Representa à capacidade de sistemas de comunicação e informação trocarem dados por meio de padrões de comunicação. Esses padrões podem abranger hardware, software, protocolos e processos de negócio.
- **Semântica:** Capacidade de operar no compartilhamento, compreensão e interpretação dos dados corretamente pelo sistema.
- **Processual:** Definida quando existe uma compreensão comum por meio de uma rede de pessoas que possibilitam os sistemas de negócios interoperar e os processos de trabalho sejam coordenados.
- **Clínica:** Capacidade de cooperação de vários profissionais de saúde, em contextos heterogêneos, fornecerem continuamente cuidados de saúde, definindo os detalhes dos fluxos de trabalho num elevado nível de granularidade.

<span id="page-26-0"></span>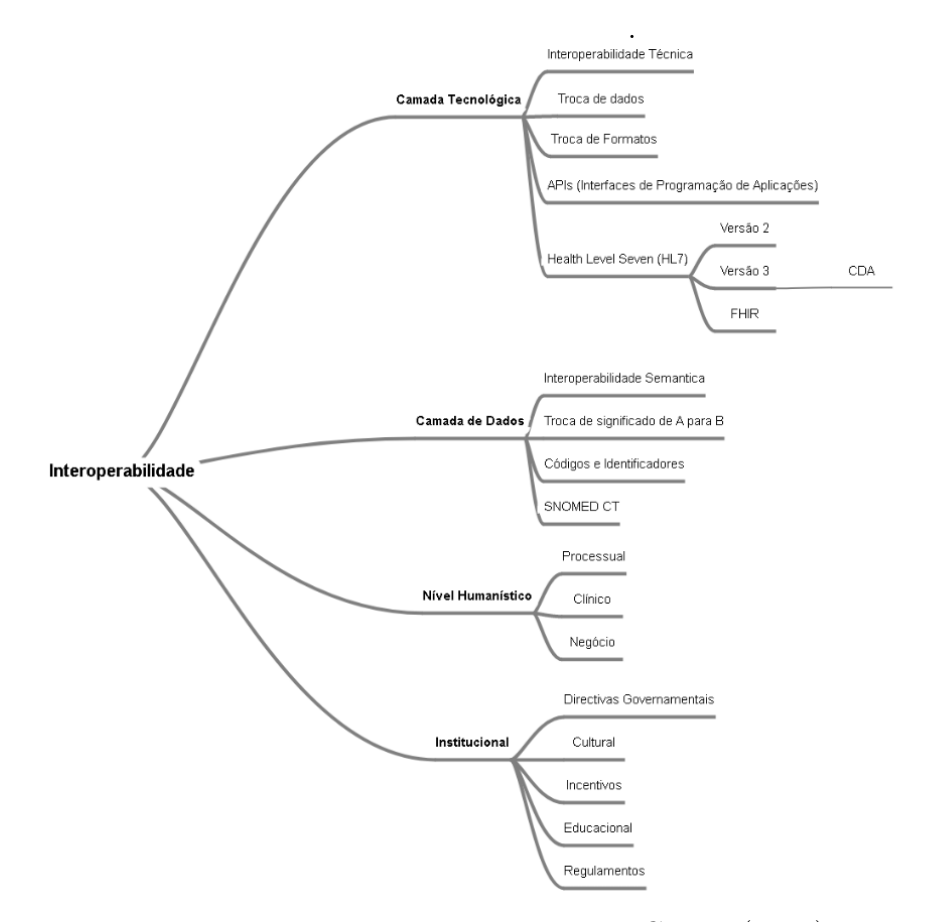

#### Figura 5 – Camadas de Interoperabilidade

Fonte: [Benson e Grieve](#page-72-7) [\(2016\)](#page-72-7).

A interoperabilidade precisa de padrões apropriados para conectar os sistemas de saúde de diferentes instituições e hospitais. No Brasil, a implantação de padrões de interoperabilidade foi determinada pela Portaria nº 2.073 em 2011, sendo os padrões dos quais podemos citar: *Logical Observations Identifiers Names and Codes* - LOINC, RxNORM (Padronização da terminologia para drogas), ASTM *Continuity of Care Record* - CCR, *Systematized Nomenclature of Medicine Clinical Terms* - SNOMED CT, *Unified Modelling Language System* – UMLS e as mais empregadas mundialmente: *Health Level Seven International* - HL7 (V2/V3, CDA/CCD e a mais recente FHIR), ISO/EN 13606 e *openEHR* [\(BRASIL,](#page-72-6) [2011\)](#page-72-6).

#### <span id="page-26-1"></span>2.3.1 Padrão FHIR HL7

Destaca-se que nesta dissertação é utilizado o padrão de interoperabilidade HL7 FHIR, padrão da *Health Level Seven International* (HL7) como mecanismos de interoperabilidade entre as tecnologias para saúde. O HL7 é um consórcio Internacional que reúne 27 países sem fins lucrativos, fundada em 1987 e reconhecida em 1994 pela *American National Standards Institute - ANSI*. A HL7 abrange os aspectos mais gerais voltados para

a área de saúde, sua adoção e o uso de padrões, permitiram um avanço considerável no desenvolvimento e modelagem de sistemas de informações, com uma estrutura de busca, compartilhamento, troca e integração de dados clínicos e de gestão, relacionando dados dos prontuários dos pacientes, arquivos e outros documentos associados [\(BOGDAN](#page-72-8) *et al.*, [2010\)](#page-72-8).

A HL7 possui como seu mais novo padrão o *Fast Healthcare Interoperability Resources* (FHIR) baseada em combinações de melhorias de outros produtos como HL7 v2, v3 e CDA. O FHIR é flexível, facilmente implementável pelo fato de utilizar uma API*Application programming interface* empregando serviços da Web como XML, HTTP, REST, OAuth, JSON, entre outros [\(HL7,](#page-74-10) [2019\)](#page-74-10). Com uma arquitetura RESTFUL, o que auxilia na troca de informação entre aplicativos móveis e equipamentos médicos, e o compartilhamento de arquivos baseados em RES [\(SARIPALLE; RUNYAN; RUSSELL,](#page-75-7) [2019\)](#page-75-7).

[Bender e Sartipi](#page-72-9) [\(2013\)](#page-72-9) relatam, um estudo sobre a evolução dos padrões da HL7, além disso, realizou uma análise comparativa para salientar pontos fortes e fracos de cada padrão entre o HL7 FHIR e os padrões anteriores HL7 v2 e v3. O HL7 v2 é um padrão bem adotado pela comunidade. O padrão HL7 v3 em vez de abordar as deficiências da versão v2 é muito criticado pela complexidade e custo de implementação. Embora ainda em desenvolvimento, o padrão FHIR tem atraído muita atenção por parte da comunidade devido à sua simplicidade de desenvolvimento.

O FHIR tem como objetivo atender as entidades envolvidas na troca de informação baseado em um conjunto de componentes modulares chamados de recursos que podem ser vistos na Figura [6.](#page-28-0) Dividido em uma série de recursos como conceitos e representações de cenários clínicos para manipular diferentes tipos de informações clínicas e administrativas, podendo fazer analogias aos formulários de papel existentes [\(FHIR,](#page-73-10) [2019\)](#page-73-10).

.

<span id="page-28-0"></span>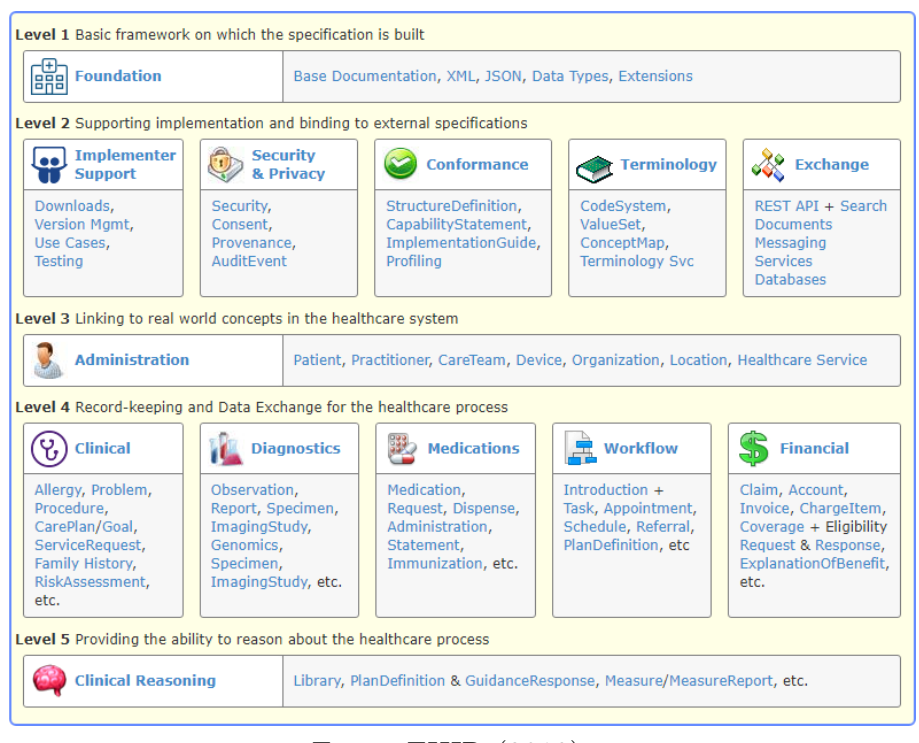

Figura 6 – Recursos HL7 FHIR

Fonte: [FHIR](#page-73-10) [\(2019\)](#page-73-10)

O mesmo fornece um suporte que atende esses recursos por meio de quatro paradigmas: documentos, serviços, mensagens e serviços da Web RESTFUL. Para atender outros diferentes paradigmas de interoperabilidade sem prejudicar o conteúdo intercambiado [\(FHIR,](#page-73-10) [2019\)](#page-73-10).

- **Documentos do FHIR:** o intercâmbio baseado em documentos envolve um pacote tipicamente maior de recursos do FHIR.
- **Serviços:** os serviços podem ser projetados como uma maneira simples de criar mensagens. Os serviços provavelmente serão usados para fins de apoio e tomada de decisão.
- **Mensagens do FHIR:** as mensagens são trocadas com base em um conjunto de recursos do FHIR, que também representam mensagens semelhantes às do HL7 v2 e v3.
- **RESTful FHIR:** é o mecanismo de recursos entre o aplicativo FHIR ou o cliente e o servidor FHIR.

Além de que, os recursos do FHIR são classificados em categorias distintas, que podem referenciar um ao outro para formar um quadro mais completo [\(BENDER; SARTIPI,](#page-72-9) [2013\)](#page-72-9):

- **Clínica:** recursos para descrição de conteúdo de um registro clínico;
- **Identificação:** recursos para identificar entidades de apoio envolvidas no processo de cuidado;
- **Fluxo de Trabalho:** recursos para gerenciamento do processo de saúde;
- **Conformidade:** recursos de gerenciamento de especificação, desenvolvimento e teste de soluções FHIR;
- **Infraestrutura:** recursos de funcionalidades geral e recursos para requisitos internos do FHIR.

Dessa forma, o FHIR foi projetado para Web, disponibilizando seus recursos como soluções para que amenize os problemas das informações no campo da saúde sem que os desenvolvedores precisem ter muita compreensão do domínio, principalmente de assistência médica para implementar novas tecnologias e, assim, possibilitando que as informações de saúde sejam mais portáteis e melhorando a interoperabilidade.

#### <span id="page-29-0"></span>2.4 MobiLEHealth

Em linhas gerais, podemos dizer que o sistema MobiLEHealth (*Mobile Learning Environment for Health*) é um ambiente de aprendizagem ubíqua no contexto de Saúde 2.0 destinado a pessoas com doenças crônicas. O mesmo foi desenvolvido pelo Laboratório de Engenharia de *Software* (LES) da Universidade Federal Rural do Semi-Árido (UFERSA), localizada no estado de Rio Grande do Norte - Brasil. Este sistema poder ser acessado por meio de dispositivos móveis com a capacidade de se adequar às características particulares dos usuários no seu contexto atual, visando a obtenção de um maior conhecimento sobre sua doença e disponibilizando conteúdos adequados às suas necessidades, e, assim, buscar obter uma melhoria na sua qualidade de vida [\(NETO](#page-75-8) *et al.*, [2014\)](#page-75-8).

Sua arquitetura é composta por um conjunto de módulos, sendo eles: Sistema de Enriquecimento Semântico de Perfil de Usuário; Sistema de Recomendação Personalizada de Conteúdos; Sistema de Monitoramento Ubíquo de Usuários; Rede Social Semântico; Sistema de Intermédio de Especialista e Interface Adaptativa. Esses módulos atuam dentro do MobiLEHealth de forma independente, porém de forma integrada como é ilustrado na Figura [7.](#page-30-0)

<span id="page-30-0"></span>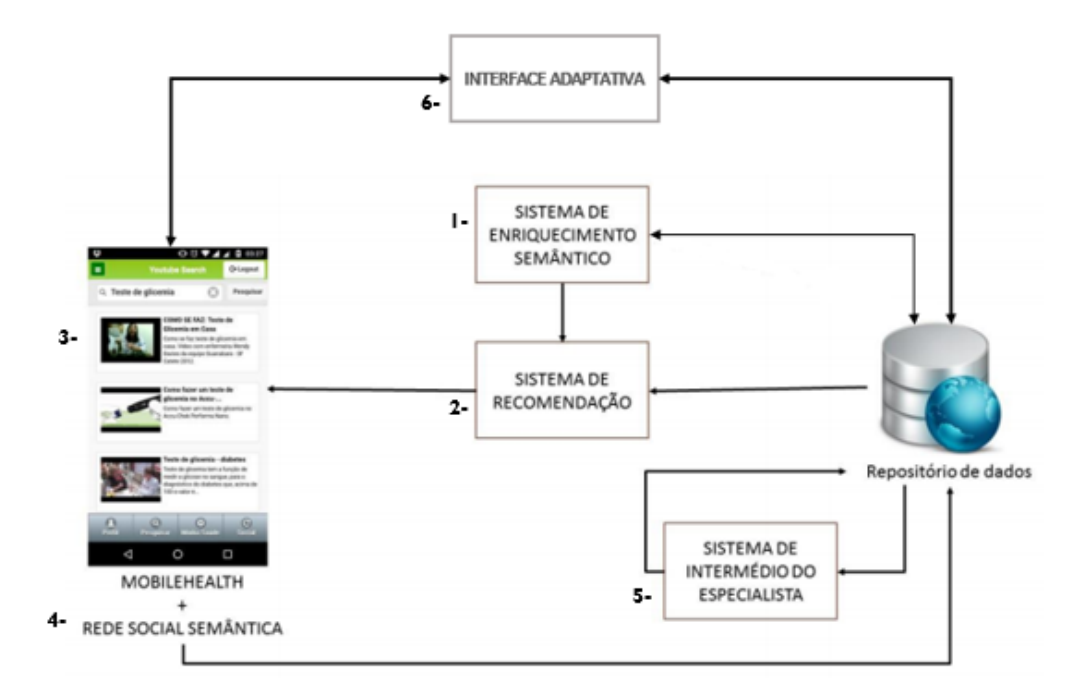

Figura 7 – Arquitetura Geral do MobiLEHealth

Fonte: adaptado de [Sousa Neto](#page-76-1) [\(2019\)](#page-76-1).

- **Sistema de Enriquecimento Semântico de Perfil de Usuário:** prover meios para determinar os interesses dos usuários considerando o seu contexto diário e os seus traços digitais [\(MOREIRA,](#page-75-9) [2014\)](#page-75-9);
- **Sistema de Recomendação Personalizada de Conteúdos:** apresenta uma arquitetura baseada em camadas, de forma que cada elemento presente nele seja responsável por técnicas de filtragem e seleção específicas, possibilitando assim a aplicação de variadas técnicas e a seleção cada vez mais eficiente dos conteúdos relevantes aos usuários [\(COSTA,](#page-73-11) [2015\)](#page-73-11);
- **Sistema de Monitoramento Ubíquo de Usuário:** consiste em um ambiente que possui a responsabilidade de realizar o monitoramento ubíquo de atividades cotidianas dos usuários [\(SOMBRA,](#page-76-3) [2015\)](#page-76-3);
- **Rede Social Semântica:** oferece um ambiente onde o paciente com diabetes possa realizar pesquisas a respeito da sua saúde, acessar conteúdos recomendados para si, compartilhar conteúdos com seus amigos e trocar experiências com eles [\(SILVA,](#page-76-4) [2017\)](#page-76-4);
- **Sistema de Intermédio de Especialista:** prover um módulo de monitoramento da saúde para os especialista, um módulo de gerenciamento da saúde e, para os diabéticos, por exemplo, a inferência da quantidade necessária de unidades de insulina necessária para o usuários [\(NETO](#page-75-10) *et al.*, [2019\)](#page-75-10);

• **Interface Adaptativa:** é utilizado para melhorar e aperfeiçoar a interface do sistema para uma melhor acessibilidade aos usuários, com base nas características e grau de dificuldades de cada usuário com diabetes, mas também para pessoas com alguma dificuldade [\(FREITAS](#page-73-12) *et al.*, [2019\)](#page-73-12).

### <span id="page-31-1"></span>2.5 Trabalhos Relacionados

Os trabalhos apresentados, nessa subseção, possuem algumas semelhanças com a ideia de usar padrões de interoperabilidade em informações de saúde na medida em que aborda a interoperabilidade em sistemas heterogêneos. [Perlato e Maia](#page-75-11) [\(2019\)](#page-75-11) em seu trabalho tinham como objetivo analisar as referências bibliográficas entre padrões utilizados universalmente e no Brasil na construção desses sistemas. Identificando dois padrões, o HL7 FHIR e *OpenEHR*, os quais vem se destacando pela adoção em diversos países e instituições de saúde. Pela Portaria 2073/2011 do Ministério da Saúde que por lei ficou estabelecido que para a definição do Registro Eletrônico em Saúde (RES) será utilizado o modelo de referência OpenEHR e para estabelecer a interoperabilidade entre sistemas, com vistas à integração dos resultados e solicitações de exames, será utilizado o padrão HL7 – Health Level 7.

<span id="page-31-0"></span>

| Compatibilidade para Interoperabilidade                    | HL7       | OpenEHR       |
|------------------------------------------------------------|-----------|---------------|
| Inclusão de pacientes                                      | Aplica-se | Aplica-se     |
| Inclusão de exames                                         | Aplica-se | Aplica-se     |
| Solicitação e resultado de exames                          | Aplica-se | Aplica-se     |
| <b>RES</b>                                                 | Aplica-se | Aplica-se     |
| Sistemas de UTI (unidade de tratamento intensivo)          | Aplica-se | Não se aplica |
| Interface para aplicação de sistemas                       | Aplica-se | Aplica-se     |
| Construção de sistemas de registro do atendimento          | Aplica-se | Aplica-se     |
| Criação de documentos                                      | Aplica-se | Aplica-se     |
| Comunicação com o banco de dados                           | Aplica-se | Aplica-se     |
| Definição do conjunto de informações que                   | Aplica-se | Aplica-se     |
| podem ser oferecidas para compartilhamento                 |           |               |
| Eficiência de comunicação e integração com outros sistemas | Aplica-se | Aplica-se     |
| Compartilhamento das informações por meio de página web    | Aplica-se | Não se aplica |
| $D_{\text{max}} = D_{\text{max}} = (0.017)$                |           |               |

Tabela 1 – Comparação entre HL7 e OpenEHR

Fonte: [Batista](#page-72-10) [\(2017\)](#page-72-10)

No entanto, a proposta do trabalho é direcionada ao padrão da HL7 FHIR pelo fato do padrão ser robusto ao ponto de servir como modelo de referência de uma estrutura do documento clínico diferentemente do padrão OpenEHR que se trata de um conjunto de especificações e ferramentas que permitem desenvolvimento de registros interoperáveis.

'

No trabalho de [Camargo Lobo](#page-73-4) [\(2020\)](#page-73-4), seu estudo teve como objetivo descrever e demonstrar a capacidade de viabilizar interoperabilidade por meio do HL7 FHIR. Descrevendo na prática a utilização de recursos HL7 FHIR em uma arquitetura orientada a micros serviços. Utilizando a comunicação entre os sistemas de duas formas, por meio do modelo mais característico do FHIR, o padrão REST, e, pelo uso da comunicação assíncrona orientada a eventos. Estes eventos são transmitidos por meio de uma infraestrutura disponibilizada pelo Apache Kafka, utilizando Json, respeitando o mesmo formato da mensagem que é utilizada na chamada REST.

Em [Lamprinakos](#page-74-11) *et al.* [\(2014\)](#page-74-11), é apresentada a aplicação móvel AidIT, baseada no modelo cliente servidor para a plataforma *Android* utilizando os recursos do padrão FHIR com a biblioteca de referência (mensagens XML/JSON) no servidor e no cliente, para gerar e analisar esses recursos. Com objetivo de gerenciar os registros eletrônicos de saúde pessoais de pacientes, foi desenvolvida uma interface acessível por múltiplos usuários, sendo eles: paciente, médico e o farmacêutico. Entretanto, o trabalho é limitado por não ter usado Web Semântica e ontologia como forma de ampliar ainda mais a difusão e a flexibilidade do sistema, já que cada entidade envolvida seria capaz de usar seu próprio vocabulário para expressar seus atributos.

No trabalho de Reis *[et al.](#page-75-12)* [\(2018\)](#page-75-12) foi proposta uma arquitetura baseada nos principais conceitos relacionados ao padrão *openEHR* e o mapeamento entre modelos de informação, com o objetivo principal de permitir a interoperabilidade sintática e semântica. Uma interface de serviço de mapeamento Web desenvolvido em HTML /Javas-cript possibilita o mapeamento entre sistemas legados e sistemas padronizados pelo *openEHR*, mapeando bancos de dados relacionais em arquétipos *openEHR* e produzindo um documento no formato XML.

[Moraes](#page-75-13) *et al.* [\(2013\)](#page-75-13) apresentam em seu trabalho uma abordagem de desenvolvimento de aplicativos no ambiente de Cuidado de Saúde Evasivo baseado em *OpenEHR* que tem como foco a modelagem em dois níveis, sendo o primeiro como modelo de referência e o segundo nível, os arquétipos, como a forma de representar os conceitos clínicos. Além de, usar uma interface de serviços da Web para criar uma infraestrutura em camadas para obter interoperabilidade entre sistemas de informação heterogêneos.

## <span id="page-33-1"></span>3 Implementação do componente CidsFHIR

Para alcançar os objetivos desta pesquisa foi implementado um componente que possibilita a interoperabilidade e o compartilhamento das informações de saúde do paciente de forma segura, entre diferentes sistemas de instituições médicas, mapeando os grandes repositórios de informações, analisando suas estruturas e trazendo combinações de dados seguindo as diretrizes de conduta do padrão HL7 FHIR para unificar as informações de forma semântica. Dessa forma, foi desenvolvida uma arquitetura desse componente para demonstrar, de modo geral, a descrição de como funcionará conforme apresentado na Figura [8.](#page-33-0)

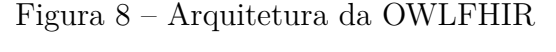

<span id="page-33-0"></span>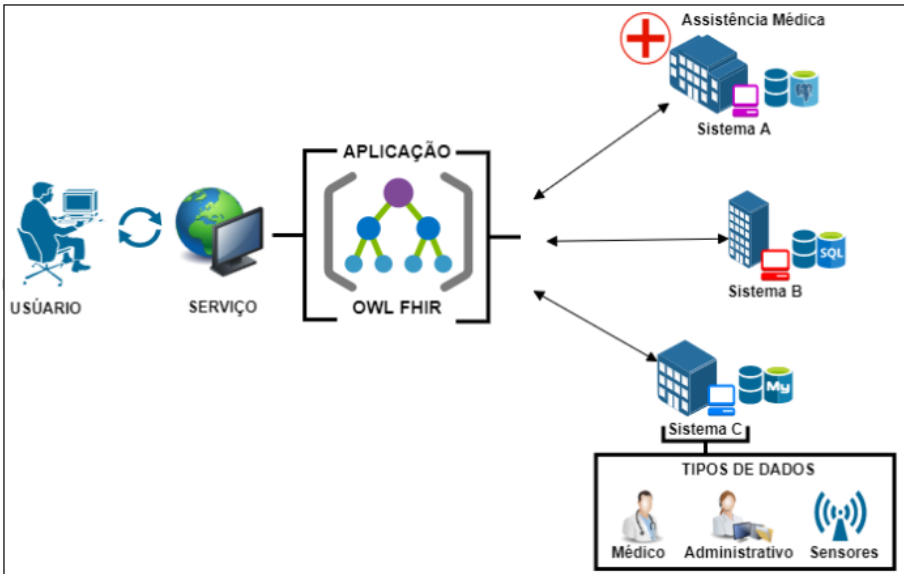

Fonte: autoria própria.

De modo geral, cada instituição de assistência médica possui seu próprio sistema juntamente com seu repositório de dados, que podem ser diversificados entre eles. Pensando dessa forma, o usuário utilizará o componente de integração da informação apresentado neste trabalho em busca de informações necessárias de um paciente, por meio da aplicação que se encontra padronizada com alguns recursos fornecidos pelo padrão HL7 FHIR. Dessa forma, ao gerar suas consultas referentes ao paciente, o componente irá percorrer diferentes base de dados de instituições conhecidas pelo componente para encontrar combinações entre os recursos do padrão FHIR referente ao paciente na estrutura de armazenamento de dados de cada sistema.

O componente analisará suas estruturas em busca de equivalências entre os recursos do padrão HL7 FHIR com a estrutura do banco de dados de cada sistema da instituição conforme modelada no componente. Ao encontrar alguma combinação de dados, o componente mapeará o caminho para o usuário extrair informações limpas e consistentes diretamente da base de dados da instituição médica. É importante ressaltar que o componente não transmitirá nenhum tipo de informação e nem armazenará informação para não fazer a duplicação de dados, por questões de segurança e consistência.

Assim, será possível fornecer a integração semântica da aplicação com os sistemas de assistência médica, sem considerar a plataforma de desenvolvimento ou o ambiente operacional. O mapeamento pode ser feito em diferentes tipos de dados referente a este paciente, tais como administrativos, clínicos e de sensores (dispositivos).

A ontologia é utilizada para mapear esses dados semanticamente, e desempenha um papel fundamental para a interoperabilidade entre os sistemas, com atuação na unificação dessas informações no padrão HL7 FHIR. Esse processo se inicia de acordo com a descrição de representação apresentada na Figura [9.](#page-34-0)

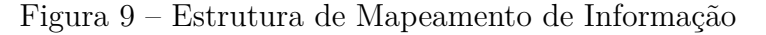

<span id="page-34-0"></span>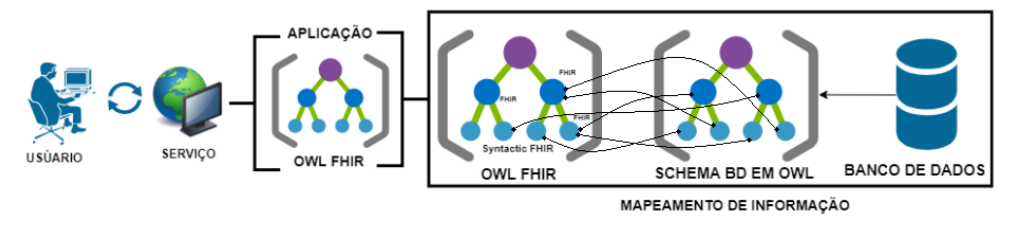

Fonte: autoria própria.

Esse processo representa a forma de realizar integração semântica de dados por meio da representação conceitual de alguns recursos do padrão HL7 FHIR, transformado em ontologia, seguindo seus axiomas e relacionamentos. Da mesma maneira, os bancos de dados de cada sistema de assistência médica tem seu *schema* modelado na ontologia seguindo sua estrutura de representação. Dessa forma, é possível encontrar a equivalência entre cada classe que faz representação de um recurso do padrão HL7 FHIR com classes que representam tabelas no banco de dados. Quando o usuário realizar alguma consulta de informação, o componente realizará o mapeamento entre as bases e apresentará as equivalências. Dessa forma, o usuário receberá o caminho para buscar a informação dentro da base de dados consulta. Deste modo, abstrai-se a diversidade de sistemas e estruturas de banco de dados.

Para assegurar a interoperabilidade semântica no padrão HL7 FHIR, foi criada uma ontologia denominada OWLFHIR, que descreve os recursos em um nível semântico, traduzindo e representando cada domínio com seus atributos e com as relações entre os recursos. Para isto, a metodologia deste componente é formada pelas seguintes etapas: análise dos recursos do HL7 FHIR, modelagem desses recursos e o desenvolvimento do sistema para consultas.

### <span id="page-35-0"></span>3.1 Análise dos recursos do HL7 FHIR

Em uma primeira etapa foram analisado o conjunto de recursos do HL7 FHIR e sua infraestrutura de manipular esses recursos disponível na web, sendo possível visualizar esses recursos organizados de várias maneiras diferentes, que são: *Categorize, Alphabetical R2 Layout, Maturity, Security Category, Standards Status* e *Commitee*. Nesta etapa optamos por explorar os recursos pela visualização em *Categorize* por se tratar de uma maneira fácil de se compreender, além do mais, separados por pequenos modelos de dados classificados por um domínio e um conjunto de prioridades que descreve o aspectos de cada domínio. A Figura [10](#page-36-0) demonstra a representação dos recursos visualizados por *Categorize* que estabelece uma separação das informações em 5 categorias: *Foundation, Base, Clinical, Financial* e *Specialized*, listada no canto esquerdo da Figura [10](#page-36-0) juntamente com os aspectos relacionado a cada domínio.
| <b>Alphabetical</b><br>Categorized        | <b>By Maturity</b><br><b>R2 Layout</b> | <b>Security Category</b>                             | <b>By Standards Status</b><br><b>By Committee</b> |                                                                         |
|-------------------------------------------|----------------------------------------|------------------------------------------------------|---------------------------------------------------|-------------------------------------------------------------------------|
| Conformance                               | <b>Terminology</b>                     | <b>Security</b>                                      | <b>Documents</b>                                  | Other                                                                   |
| • Capability Statement N                  | • CodeSystem N                         | Provenance 3                                         | • Composition 2                                   | · Basic 1                                                               |
| StructureDefinition<br>$\bullet$          | · ValueSet N                           | AuditEvent 3                                         | DocumentManifest 2<br>$\bullet$                   | · Binary N                                                              |
| ImplementationGuide 1                     | • ConceptMap 3                         | Consent 2                                            | DocumentReference 3                               | · Bundle N                                                              |
| SearchParameter 3                         | · NamingSystem 1                       |                                                      | CatalogEntry 0<br>٠                               | · Linkage 0                                                             |
| · MessageDefinition 1                     | · TerminologyCapabilities 0            |                                                      |                                                   | · MessageHeader 4                                                       |
| OperationDefinition N                     |                                        |                                                      |                                                   | OperationOutcome <sup>N</sup>                                           |
| CompartmentDefinition 1                   |                                        |                                                      |                                                   | · Parameters N                                                          |
| StructureMap 2                            |                                        |                                                      |                                                   | · Subscription 3                                                        |
| <b>GraphDefinition 1</b>                  |                                        |                                                      |                                                   |                                                                         |
| ExampleScenario 0                         |                                        |                                                      |                                                   |                                                                         |
| <b>Individuals</b>                        | <b>Entities #1</b>                     | <b>Entities #2</b>                                   | Workflow                                          | <b>Management</b>                                                       |
| · Patient N                               | • Organization 3                       | · Substance 2                                        | $-$ Task 2                                        | • Encounter 2                                                           |
| Practitioner 3<br>٠                       | OrganizationAffiliation 0<br>٠         | BiologicallyDerivedProduct 0<br>٠                    | Appointment 3<br>٠                                | · EpisodeOfCare 2                                                       |
| PractitionerRole 2                        | HealthcareService 2                    | Device 2                                             | AppointmentResponse 3                             | Flag 1                                                                  |
| · RelatedPerson 2                         | · Endpoint 2                           | · DeviceMetric 1                                     | Schedule 3                                        | $\cdot$ List 1                                                          |
| · Person 2                                | Location 3                             |                                                      | Slot <sub>3</sub><br>٠                            | · Library 2                                                             |
| · Group 1                                 |                                        |                                                      | VerificationResult 0                              |                                                                         |
| <b>Summary</b>                            | <b>Diagnostics</b>                     | <b>Medications</b>                                   | <b>Care Provision</b>                             | <b>Request &amp; Response</b>                                           |
| AllergyIntolerance 3                      | Observation N                          | MedicationRequest 3                                  | CarePlan <sub>2</sub>                             | Communication 2                                                         |
| AdverseEvent 0                            | Media 1                                | MedicationAdministration 2                           | CareTeam 2                                        | • CommunicationRequest 2                                                |
| Condition (Problem) 3<br>٠                | DiagnosticReport 3                     | MedicationDispense 2                                 | Goal 2<br>٠                                       | DeviceRequest 1                                                         |
| Procedure 3                               | Specimen 2                             | MedicationStatement 3                                | ServiceRequest 2                                  | DeviceUseStatement 0                                                    |
| · FamilyMemberHistory 2                   | · BodyStructure 1                      | Medication 3<br>٠.                                   | NutritionOrder 2<br>٠                             | GuidanceResponse 2                                                      |
| ClinicalImpression 0                      | ImagingStudy 3                         | MedicationKnowledge 0                                | VisionPrescription 2                              | SupplyRequest 1                                                         |
| • DetectedIssue 1                         | QuestionnaireResponse 3                | Immunization 3                                       | RiskAssessment 1                                  | · SupplyDelivery 1                                                      |
|                                           | MolecularSequence 1                    | ImmunizationEvaluation 0                             | RequestGroup 2<br>٠                               |                                                                         |
|                                           |                                        | ImmunizationRecommendation 1<br>٠                    |                                                   |                                                                         |
|                                           | <b>Billing</b>                         |                                                      | General                                           |                                                                         |
| Support<br>• Coverage 2                   | · Claim 2                              | Payment<br>· PaymentNotice 2                         | · Account 2                                       |                                                                         |
| CoverageEligibilityRequest 2              | · ClaimResponse 2                      | PaymentReconciliation 2                              | ChargeItem 0                                      |                                                                         |
| CoverageEligibilityResponse 2 . Invoice 0 |                                        |                                                      | ChargeItemDefinition 0<br>٠                       |                                                                         |
|                                           |                                        |                                                      | Contract 1                                        |                                                                         |
|                                           |                                        |                                                      |                                                   |                                                                         |
| EnrollmentRequest 0                       |                                        |                                                      |                                                   |                                                                         |
| EnrollmentResponse 0                      |                                        |                                                      | <b>ExplanationOfBenefit 2</b><br>٠                |                                                                         |
|                                           |                                        |                                                      | InsurancePlan 0<br>٠                              |                                                                         |
| <b>Public Health &amp; Research</b>       | <b>Definitional Artifacts</b>          | <b>Evidence-Based Medicine</b>                       | <b>Quality Reporting &amp;</b>                    | <b>Medication Definition</b>                                            |
| · ResearchStudy 1                         | • ActivityDefinition 2                 | ResearchDefinition 0                                 | <b>Testing</b><br>Measure 2                       | · MedicinalProduct 0                                                    |
| · ResearchSubject 1                       | DeviceDefinition 0<br>$\bullet$        | ResearchElementDefinition 0                          | MeasureReport 2                                   | · MedicinalProductAuthorization 0                                       |
|                                           | EventDefinition 0                      | Evidence 0                                           | <b>TestScript 2</b>                               | MedicinalProductContraindication 0                                      |
|                                           | ObservationDefinition 0                | EvidenceVariable 0                                   | ٠                                                 |                                                                         |
|                                           | PlanDefinition 2                       |                                                      | TestReport 0                                      | · MedicinalProductIndication 0                                          |
|                                           | Questionnaire 3                        | EffectEvidenceSynthesis 0<br>RiskEvidenceSynthesis 0 |                                                   | MedicinalProductIngredient 0<br>MedicinalProductInteraction 0           |
|                                           |                                        |                                                      |                                                   |                                                                         |
|                                           | · SpecimenDefinition 0                 |                                                      |                                                   | · MedicinalProductManufactured 0<br>· MedicinalProductPackaged 0        |
|                                           |                                        |                                                      |                                                   |                                                                         |
|                                           |                                        |                                                      |                                                   | MedicinalProductPharmaceutical 0<br>MedicinalProductUndesirableEffect 0 |
|                                           |                                        |                                                      |                                                   | · SubstanceNucleicAcid 0                                                |
|                                           |                                        |                                                      |                                                   |                                                                         |
|                                           |                                        |                                                      |                                                   | · SubstancePolymer 0                                                    |
|                                           |                                        |                                                      |                                                   | · SubstanceProtein 0<br>· SubstanceReferenceInformation 0               |
|                                           |                                        |                                                      |                                                   |                                                                         |
|                                           |                                        |                                                      |                                                   | · SubstanceSpecification 0<br>· SubstanceSourceMaterial 0               |

Figura 10 – Recursos HL7 FHIR

Fonte: [FHIR](#page-73-0) [\(2019\)](#page-73-0).

Os recursos no padrão HL7 FHIR estão organizados em uma estrutura lógica correspondente a cada domínio, juntamente com um contexto narrativo e atributos correspondente ao domínio. Todos esses recursos compartilham uma série de recursos, mesmo que um recurso já possa ser útil em alguns casos, torna ainda mais flexível combinar recursos diferentes para atender requisitos ainda mais específicos como é demonstrado na Figura [11.](#page-37-0)

#### Figura 11 – Estrutura de recursos HL7 FHIR

<span id="page-37-0"></span>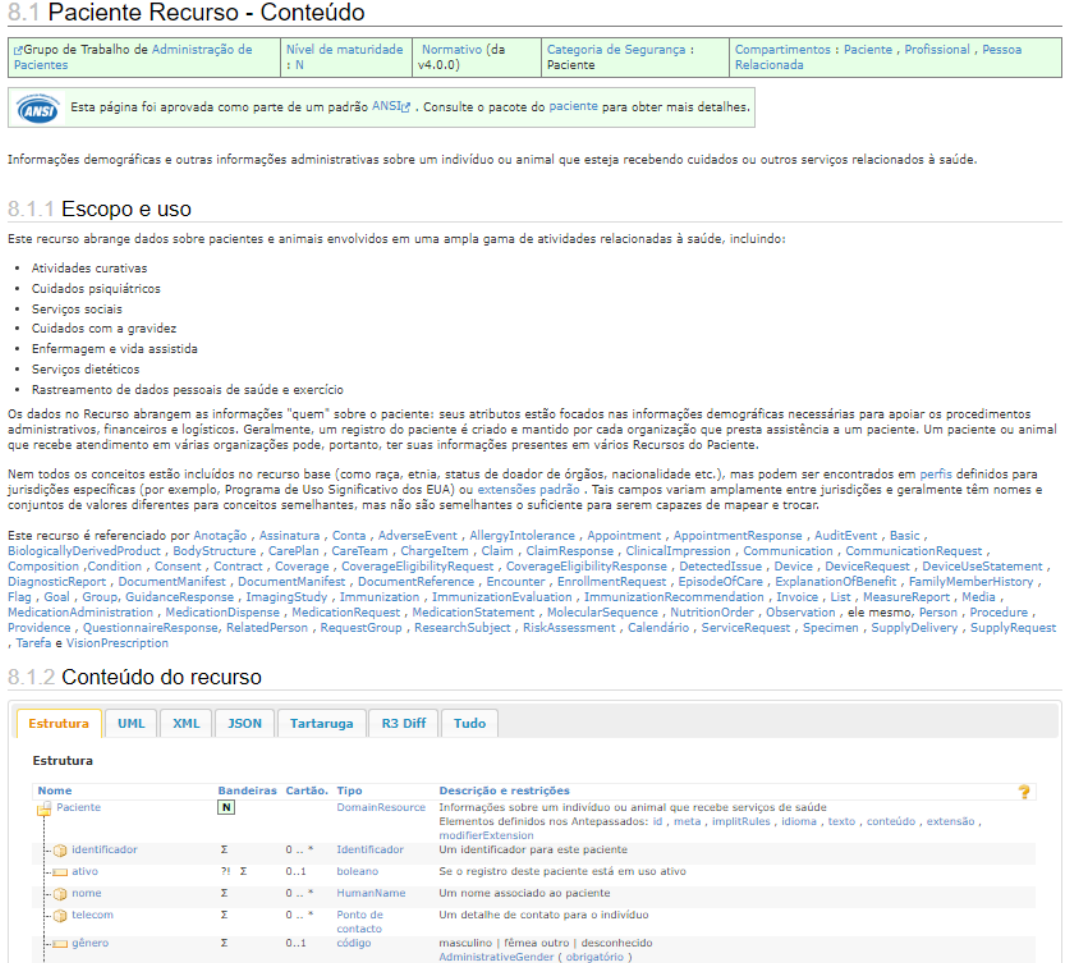

Fonte: [FHIR](#page-73-0) [\(2019\)](#page-73-0).

Cada domínio é representado pelos seus atributos específicos contendo seus tipos de dados primitivos como inteiro, *string, booleano*, até mesmo dados complexos como Período, Quantidade, Endereço, Identificador, de modo que deixa ainda mais os dados interoperáveis com o propósito de qualquer sistema poder trocar dados utilizando os mesmos atributos como referência, sem problemas de nomenclatura ou de idioma. A Figura [11](#page-37-0) demonstra a representação do recurso Paciente juntamente com seu escopo de uso, atributos, tipos de dados e podendo ser apresentados em vários formatos, UML, XML, JSON etc.

### 3.2 Modelagem dos recursos:

Nesta segunda etapa, trata-se da maneira como os recursos do padrão HL7 FHIR como modelo de referência para descrevendo seu conjunto variado de recursos com diferentes processos e metadados para integração de informação entre sistemas.

A modelagem se iniciou a partir de uma análise de toda essa estrutura citada [3.1.](#page-35-0) Com isto, para assegurar a interoperabilidade semântica do padrão HL7 FHIR, foi criada

uma ontologia denominada OWLFHIR, que descreve em um nível semântico os recursos, traduzindo e representando cada domínio com seus atributos juntamente com as relações entre os recursos.

#### <span id="page-38-1"></span>3.2.1 Desenvolvimento da OWLFHIR Baseado no padrão HL7 FHIR

Para construção da ontologia, foi utilizada uma metodologia que engloba desde a produção até a manutenção da ontologia. Seguindo ao longo do desenvolvimento um conjunto de estágios do ciclo de vida desde análise conceitual e modelagem de domínio. A Figura [12](#page-38-0) apresenta o ciclo de vida seguido na ontologia e descrição de cada etapa a ser seguida [\(ISOTANI; BITTENCOURT,](#page-74-0) [2015\)](#page-74-0).

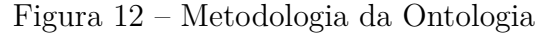

<span id="page-38-0"></span>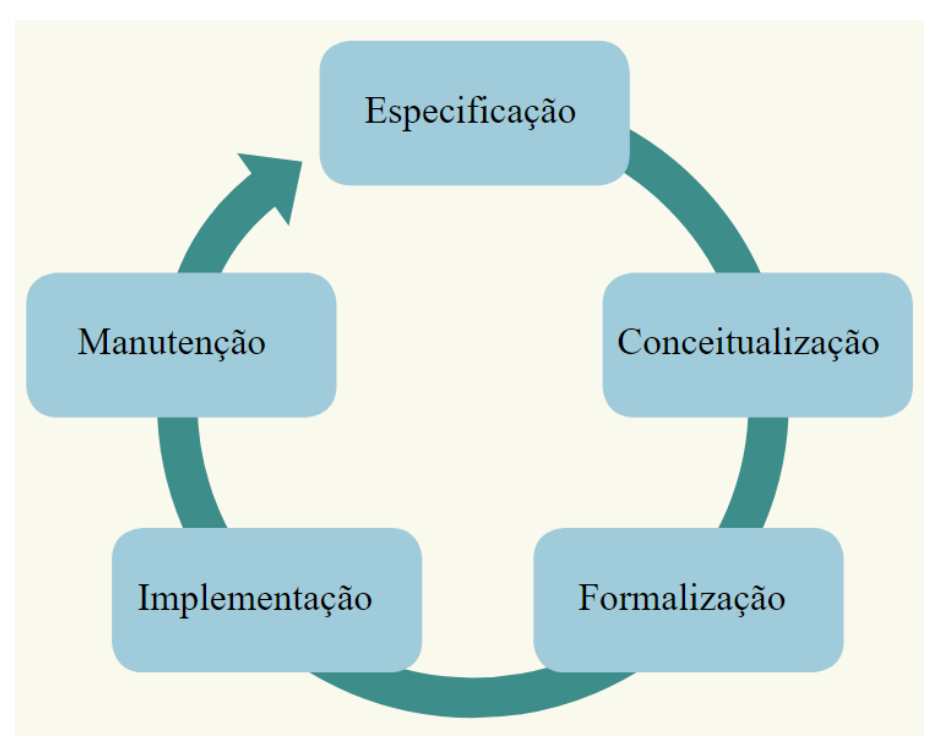

Fonte: [Calero, Ruiz e Piattini](#page-72-0) [\(2006\)](#page-72-0).

Especificação: como etapa inicial, o por que uma ontologia será construída, quais os possíveis usos e quem são os usuários interessados na ontologia.

Conceitualização: etapa que organiza e estrutura o conhecimento do domínio que se pretende construir a ontologia.

Formalização: na etapa de formalização é construído o modelo conceitual, estabelecendo os conceitos, relações e axiomas presentes na ontologia;

Implementação: por meio da utilização de uma ferramenta, a ontologia é construída em uma determinada linguagem;

Manutenção: com a ontologia implementada em uma linguagem, ocorre a etapa de manutenção da ontologia ao longo do seu progresso.

A OWLFHIR foi construída com o auxílio da ferramenta Protégé. Seu objetivo é descrever alguns recursos do padrão HL7 FHIR, visando contribuir com o mapeamento semântico das informações baseado no padrão HL7 FHIR como modelo de referência. A seguir será apresentado como se deu a construção da OWLFHIR, sua descrição baseada no padrão HL7 FHIR.

## 3.2.2 Definição do Domínio e Escopo da OWLFHIR Baseado no Padrão HL7 FHIR)

A concepção da ontologia foi auxiliada pela ferramenta Protégé, utilizando a linguagem OWL-DL. Uma ferramenta que oferece suporte para a construção, teste e manutenção de ontologias e um framework para a construção de sistemas inteligentes.

#### • **Definição da Taxonomia (Classes e Hierarquia)**

Para modelagem do escopo da ontologia, foi seguido o esboço da estrutura dos recursos da HL7 FHIR como demonstra a Figura [13.](#page-39-0) Assim, para definição da taxonomia (Classes e Hierarquia) do padrão HL7 FHIR foram seguidas as diretrizes de composição da estrutura dos recursos, separados em categorias como forma de representar melhor informações de assistência médica, representando um domínio com subdomínios menores. Inicialmente foram escolhidas essas 3 categorias como de prova de conceito para o desenvolvimento do trabalho.

<span id="page-39-0"></span>

|           |                                                              |                                    | <b>FHIR Composition Framework</b> |                     |                       |                       |
|-----------|--------------------------------------------------------------|------------------------------------|-----------------------------------|---------------------|-----------------------|-----------------------|
|           | Layer 1<br><b>Foundation</b><br><b>Resources</b>             | Security                           | Conformance                       | Terminology         | <b>Documents</b>      | Other                 |
|           |                                                              |                                    |                                   |                     |                       |                       |
| RESOURCES | Layer <sub>2</sub><br><b>Base</b><br><b>Resources</b>        | Individuals                        | <b>Entities</b>                   | Workflow            | Management            |                       |
|           |                                                              |                                    |                                   |                     |                       |                       |
|           | Layer 3<br>Clinical<br><b>Resources</b>                      | Clinical                           | Diagnostic                        | <b>Medications</b>  | <b>Care Provision</b> | Request &<br>Response |
|           |                                                              |                                    |                                   |                     |                       |                       |
|           | Layer 4<br><b>Financial</b><br><b>Resources</b>              | Support                            | <b>Billing</b>                    | Payment             | General               |                       |
|           |                                                              |                                    |                                   |                     |                       |                       |
|           | Layer <sub>5</sub><br><b>Specialized</b><br><b>Resources</b> | <b>Public Health</b><br>& Research | Definitional<br><b>Artifacts</b>  | Clin Dec<br>Support | Quality<br>Reporting  |                       |
|           |                                                              |                                    |                                   |                     |                       |                       |
|           |                                                              |                                    |                                   |                     |                       |                       |
|           | Layer 6<br><b>Resource</b><br>Contextualization              |                                    | <b>Profiles</b>                   |                     | Graphs                |                       |

Figura 13 – Estrutura dos Recursos HL7 FHIR

Fonte: [FHIR](#page-73-0) [\(2019\)](#page-73-0).

Como já mencionado os recursos utilizados foram traduzidos para linguagem portuguesa. Dessa forma, na Figura [14](#page-40-0) é possível verificar como ficou descrita as classes e hierarquia de classes na ontologia. No entanto, a descrição da camada 6 contextualizações recursos que inclui Perfis e Gráficos não foram representadas na ontologia, mas Perfil foi utilizado para contextualizar dos recursos dentro da ontologia como forma de anotação e o Gráfico como uma estrutura para facilitar o entendimento da composições dos recursos, ou redes de recursos para melhor descrever na ontologia.

Figura 14 – Taxonomia dos Recursos do Padrão HL7 FHIR

<span id="page-40-0"></span>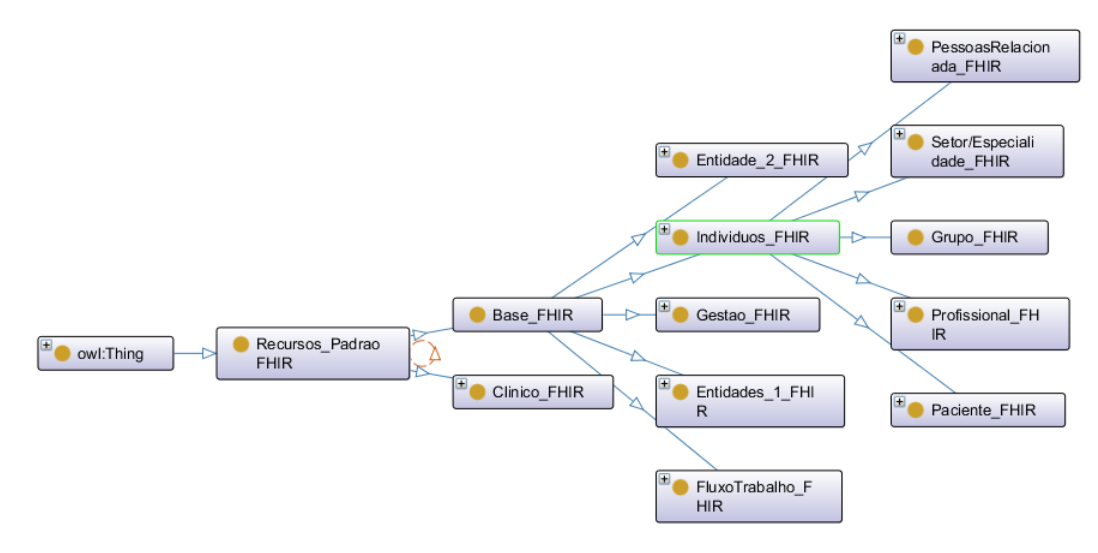

Fonte: autoria própria.

Cada recurso está representado como subdomínio de um domínio maior como forma de assegurar a consistência e a integridade das informações de saúde. Portanto, utilizou-se este raciocínio da sua estrutura de composição para descrever a ontologia e recursos do padrão HL7 FHIR representando como hierarquia de classe e os aspectos relacionados. Como podemos acompanhar pela Figura [15,](#page-40-1) ficou descrito na ontologia como superclasse domínio Base e subdomínio Indivíduo com subclasses juntamente com os aspectos relacionados.

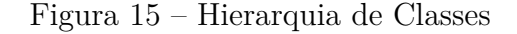

<span id="page-40-1"></span>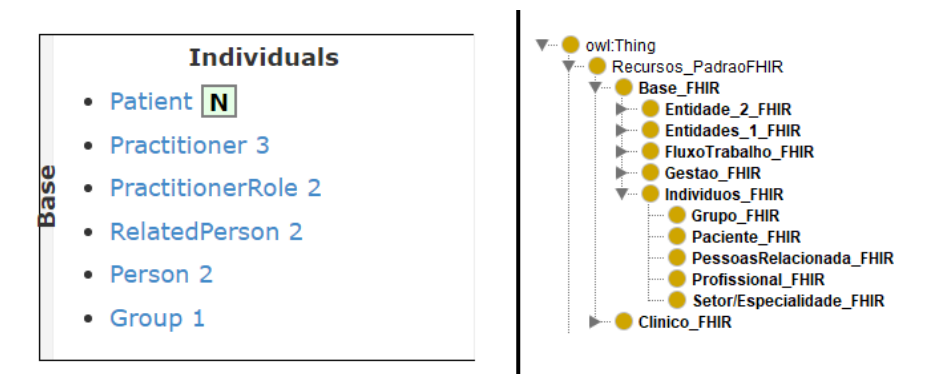

Fonte: autoria própria.

Seguindo essa prática de modelagem foi possível representar a estrutura de composição dos recursos, foram modeladas na ontologia OWLFHIR os seguintes recursos apresentando na Tabela [2.](#page-41-0) A partir dos recursos representados como classes, prosseguiu-se a modelagem descrevendo as propriedades desses recursos, os relacionamentos entre eles e os atributos representativos de um domínio específico.

<span id="page-41-0"></span>

| <b>Classes Primitivas</b> | Representação                                                  |  |  |  |
|---------------------------|----------------------------------------------------------------|--|--|--|
| <b>BASE</b>               | Representa a categoria Base de recursos do padrão FHIR         |  |  |  |
| <b>CLINICO</b>            | Representa a categoria Clinical de recursos do padrão FHIR     |  |  |  |
|                           | Subclasse de BASE                                              |  |  |  |
| Indivíduos                | Representa o subdomínio Individuals da categoria Base          |  |  |  |
| Entidade 1                | Representa o subdomínio Entities 1 da categoria Base           |  |  |  |
| Entidade 2                | Representa o subdomínio Entities 2 da categoria Base           |  |  |  |
| FluxoTrabalho             | Representa o subdomínio Workflow da categoria Base             |  |  |  |
| Gestao                    | Representa o subdomínio Management da categoria Base           |  |  |  |
|                           | Subclasse de CLINICO                                           |  |  |  |
| Sumario                   | Representa o subdomínio Summary da categoria Clinical          |  |  |  |
| Diagnostico               | Representa o subdomínio Diagnostics da categoria Clinical      |  |  |  |
| Medicamentos              | Representa o subdomínio Medications da categoria Clinical      |  |  |  |
| PrestacaoCuidados         | Representa o subdomínio Care Provision da categoria Clinical   |  |  |  |
| SolicitacaoResposta       | Representa o subdomínio Request Response da categoria Clinical |  |  |  |
| Fonte: autoria própria.   |                                                                |  |  |  |

Tabela 2 – Classes Primitivas da ontologia OWLFHIR

Como os domínios chamados de categorias juntamente com os seus subdomínios menores possuíam os aspectos relacionado a esses subdomínios. Desta maneira, foram representados na ontologia OWLFHIR esses aspectos relacionados como classe secundarias desses subdomínios definidas a partir da abordagem de modelagem de representação dos recursos do padrão HL7 FHIR. Como é demonstrado na Tabela [3](#page-42-0) essas classes secundarias.

<span id="page-42-0"></span>

| Classes Secundarias de Indivíduos FHHIR | Representação                                                  |
|-----------------------------------------|----------------------------------------------------------------|
| Paciente FHIR                           | Representa o recurso Patient do padrão FHIR                    |
| Profissional FHIR                       | Representa o recurso Practitioner do padrão FHIR               |
| Setor/Especialidade FHIR                | Representa o recurso PractitionerRole do padrão FHIR           |
| PessoasRelacionada FHIR                 | Representa o recurso RelatedPerson do padrão FHIR              |
| Pessoa FHIR                             | Representa o recurso Person do padrão FHIR                     |
| Grupo FHIR                              | Representa o recurso Group do padrão FHIR                      |
|                                         | Classes Secundarias de Entidade 1 FHIR                         |
| Organizacao FHIR                        | Representa o recurso Organization do padrão FHIR               |
| FiliacaoOrganizacao FHIR                | Representa o recurso Organization Affiliation do padrão FHIR   |
| ServicosSaude FHIR                      | Representa o recurso HealthcareService do padrão FHIR          |
| PontoExtremidade FHIR                   | Representa o recurso Location do padrão FHIR                   |
| LocalAtendido FHIR                      | Representa o recurso Location do padrão FHIR                   |
|                                         | Classes Secundarias de Entidade 2 FHIR                         |
| Substancia FHIR                         | Representa o recurso Substance do padrão FHIR                  |
| ProdutoDerivadoBiologicamente FHIR      | Representa o recurso BiologicallyDerivedProduct do padrão FHIR |
| Dispositivo FHIR                        | Representa o recurso Device do padrão FHIR                     |
| MetricaDipositivo FHIR                  | Representa o recurso <i>DeviceMetric</i> do padrão FHIR        |
|                                         | Classes Secundarias de FluxoTrabalho FHIR                      |
| Tarefa FHIR                             | Representa o recurso Task do padrão FHIR                       |
| AgEventoSaude FHIR                      | Representa o recurso Appointment do padrão FHIR                |
| Agenda FHIR                             | Representa o recurso Schedule do padrão FHIR                   |
|                                         | Classes Secundarias de Gestao FHIR                             |
| EncontroConsulta FHIR                   | Representa o recurso Encounter do padrão FHIR                  |
| EpisodioCuidados FHIR                   | Representa o recurso EpisodeOfCare do padrão FHIR              |
| Sinalizador FHIR                        | Representa o recurso Flag do padrão FHIR                       |
| Lista FHIR                              | Representa o recurso Lista do padrão FHIR                      |
|                                         | Classes Secundarias de Sumario FHIR                            |
| AlergiaIntolerancia FHIR                | Representa o recurso AllergyIntolerance do padrão FHIR         |
| AcontecimentoAdverso FHIR               | Representa o recurso AdverseEvent do padrão FHIR               |
| CondicaoProblema FHIR                   | Representa o recurso Condition do padrão FHIR                  |
| Procedimento FHIR                       | Representa o recurso Procedure do padrão FHIR                  |
| ImpressaoFamiliar FHIR                  | Representa o recurso FamilyMemberHistory do padrão FHIR        |
| ImpressaoClinica FHIR                   | Representa o recurso ClinicalImpression do padrão FHIR         |
| ProblemaClinico FHIR                    | Representa o recurso <i>DetectedIssue</i> do padrão FHIR       |
|                                         | Classes Secundarias de Diagnostico FHIR                        |
| Observacao FHIR                         | Representa o recurso Observation do padrão FHIR                |
| Midia FHIR                              | Representa o recurso Media do padrão FHIR                      |
| RelatorioDiagnostico FHIR               | Representa o recurso DiagnosticReport do padrão FHIR           |
| MaterialAmostra FHIR                    | Representa o recurso Specimen do padrão FHIR                   |
| EstruturaCorporal FHIR                  | Representa o recurso BodyStructure do padrão FHIR              |
| EstudoImagem FHIR                       | Representa o recurso ImagingStudy do padrão FHIR               |
| RespostaQuestionario FHIR               | Representa o recurso QuestionnaireResponse do padrão FHIR      |
| SequenciaMolecular FHIR                 | Representa o recurso Molecular Sequence do padrão FHIR         |
|                                         | Classes Secundarias de Medicamentos FHIR                       |
| PedidoMedicacao FHIR                    | Representa o recurso MedicationRequest do padrão FHIR          |
| AdmMedicamentos FHIR                    | Representa o recurso MedicationAdministration do padrão FHIR   |
| DistribuicaoMedicamento FHIR            | Representa o recurso MedicationDispense do padrão FHIR         |
| ConsumoMedicamentos FHIR                | Representa o recurso MedicationStatement do padrão FHIR        |
| Medicacao FHIR                          | Representa o recurso <i>Medication</i> do padrão FHIR          |
| Imunizacao FHIR                         | Representa o recurso Immunization do padrão FHIR               |
|                                         | Classes Secundarias de PrestacaoCuidados FHIR                  |
| PlanoAssistencia FHIR                   | Representa o recurso CarePlan do padrão FHIR                   |
| EquipeAtendimento FHIR                  | Representa o recurso CareTeam do padrão FHIR                   |
| Objetivo FHIR                           | Representa o recurso Goal do padrão FHIR                       |
| SolitacaoServico FHIR                   | Representa o recurso ServiceRequest do padrão FHIR             |
| OrdemNutricional FHIR                   | Representa o recurso <i>Molecular Sequence</i> do padrão FHIR  |
| PrescricaoVisao FHIR                    | Representa o recurso VisionPrescription do padrão FHIR         |
| AvaliacaoRisco FHIR                     | Representa o recurso RiskAssessment do padrão FHIR             |
| GrupoSolitacoes FHIR                    | Representa o recurso RequestGroup do padrão FHIR               |
|                                         | Classes Secundarias de SolicitacaoResposta FHIR                |
| Comunicacao FHIR                        | Representa o recurso Communication do padrão FHIR              |
| PedidoComunicacao FHIR                  | Representa o recurso Communication Request do padrão FHIR      |
| SolitacaoDispostivo FHIR                | Representa o recurso DeviceRequest do padrão FHIR              |
| InstrucaoUsoDispositivo FHIR            | Representa o recurso <i>DeviceUseStatement</i> do padrão FHIR  |
| RespostaOrientacao FHIR                 | Representa o recurso GuidanceResponse do padrão FHIR           |
| SoliticacaoFornecimento FHIR            | Representa o recurso SupplyRequest do padrão FHIR              |
| EntregaSuprimentos FHIR                 | Representa o recurso SupplyDelivery do padrão FHIR             |

Tabela 3 – Classes Secundarias da ontologia OWLFHIR

Fonte: autoria própria.

Após a definição das hierarquias das classes primitivas com suas subclasses, realizouse então a definição das propriedades de relacionamento da ontologia. Estas propriedades descrevem os relacionamentos que um recurso pode ter com um ou mais recursos do padrão HL7 FHIR. A seguir será demonstrado a definição das propriedades de relacionamento da ontologia.

#### • **Definição das Propriedades de relacionamento das Classes**

Com as classes já definidas a próxima etapa consiste na descrição dos relacionamentos entre os recursos para ontologia. Foram analisados cada recursos, e é possível perceber que para torna flexível e atender requisitos ainda mais específicos os recursos compartilham uma série de outros recursos criando assim um relacionamento entre eles como demonstra a Figura [16.](#page-43-0)

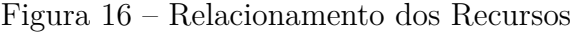

<span id="page-43-0"></span>8.5.4 Conteúdo do recurso

| <b>Estrutura</b><br><b>UML</b>     | <b>XML</b><br><b>JSON</b>     |       | R <sub>3</sub> Diff<br><b>Tartaruga</b>  | Tudo                                                                                                    |
|------------------------------------|-------------------------------|-------|------------------------------------------|----------------------------------------------------------------------------------------------------|
| <b>Estrutura</b>                   |                               |       |                                          |                                                                                                    |
| <b>Nome</b>                        | <b>Bandeiras Cartão, Tipo</b> |       |                                          | Descrição e restrições                                                                                                    |
| <b>PractitionerRole</b>            | <b>TU</b>                     |       | DomainResource                           | Funções / organizações em que o profissional está associado aos<br>Elementos definidos nos Antepassados: id , meta , regras implícitas , idioma , texto , conteúdo , extensão ,<br>modifierExtension |
| i-ca identificador                 | Σ                             | $0$ * | <b>Identificador</b>                     | Identificadores de negócios que são específicos para uma função / local                                                                                                    |
| - Lativo                           | Σ                             | 01    | boleano                                  | Se este registro de função de praticante está em uso ativo                                                                                                    |
| $\Box$ período                     | Σ                             | 01    | Período                                  | O período durante o qual o profissional está autorizado a desempenhar essas funções                                                                                                    |
| - In praticante                    | Σ                             | 01    | Referência (<br>profissional)            | Profissional que é capaz de fornecer os servicos definidos para a organização                                                                                                    |
| <b>ビ</b> organização               | Σ                             | 01    | Referência (<br>Organização)             | Organização em que as funções estão disponíveis                                                                                                    |
| $\Box$ $\Box$ $\Box$ $\Box$ $\Box$ | Σ                             | $0*$  | CodeableConcept                          | Funções que este praticante pode desempenhar na<br>função de praticante (exemplo)                                                                                                    |
| <b>B</b> especialidade             | Σ                             | $0$ * | CodeableConcept                          | Especialidade específica do profissional<br>(Conjunto de valores do código de configuração da prática (preferencial)                                                                                 |
| - ビ localização                    | Σ                             | $0$ * | Referência (<br>localização)             | O (s) local (is) em que esse profissional presta assistência                                                                                                    |
| <b>M</b> HealthcareService         |                               | $0$ * | Referência (<br><b>HealthcareService</b> | A lista de serviços de saúde que esse trabalhador fornece para a organização / local (is) dessa função                                                                                               |
| <b>B</b> telecom                   | Σ                             | $0*$  |                                          | Ponto de contacto Detalhes de contato específicos para a função / localização / serviço                                                                                                    |
| tempo disponível                   |                               | $0$ * |                                          | BackboneElement Vezes que o Site de Serviço está disponível                                                                                                    |
| ⊶ dias da semana                   |                               | $0$ * | código                                   | seg   ter   casar   qui   sex   sentou   sun<br>DaysOfWeek (obrigatório)                                                                                                    |
| $\Box$ dia todo                    |                               | 01    | boleano                                  | Sempre disponível? por exemplo, servico 24 horas                                                                                                    |

Fonte: [FHIR](#page-73-0) [\(2019\)](#page-73-0).

Deste modo, está representando uma referenciar vinda de outros recursos sendo um conjunto específico de funções, locais, especialidades e serviços que um profissional pode executar em uma organização. Desta maneira, como os recursos estão representando em Classes na ontologia e os seus subdomínios como Subclasses (filhas) em *Object properties* no protégée servirá para relacionar um recurso ao outro. Para isso, uma classe é representado como domínio ou imagem de uma propriedade significando que indivíduos de uma classe só podem se ligar a indivíduos de outra classe através da propriedade que as tem como domínio e imagem como ilustrada na Figura [17.](#page-44-0)

<span id="page-44-0"></span>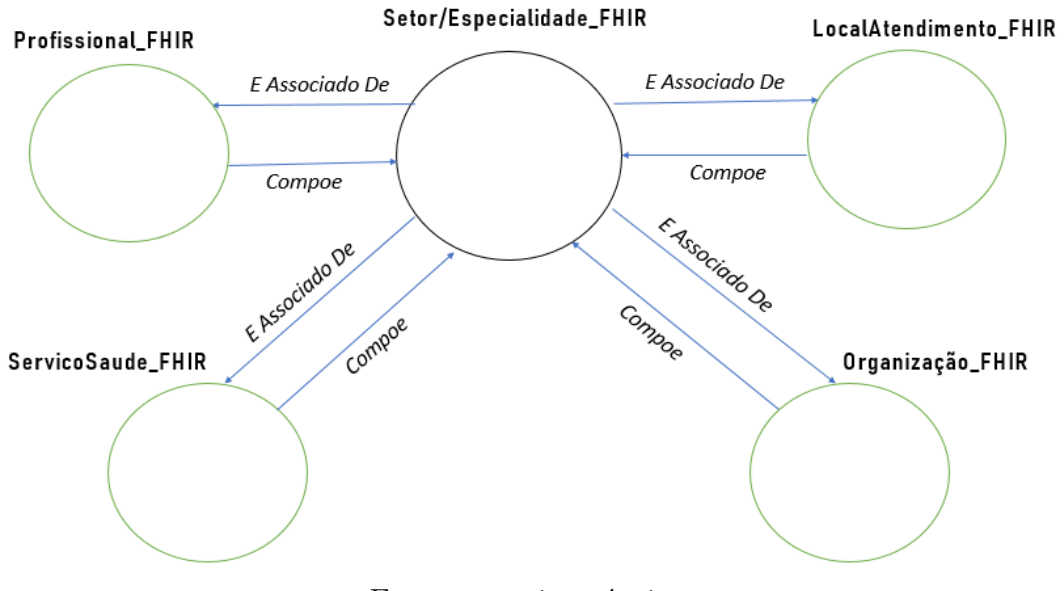

Figura 17 – Relacionamento dos Recursos na Ontologia FHIR

Fonte: autoria própria.

De acordo com a Figura [17,](#page-44-0) é possível notar que a classe que faz parte do domínio é Setor/Especialidade HL7 FHIR e as que estão ao lado são a imagem do domínio. Essas relações são utilizadas para descrever como uma classe é definida em relação às outras classes existentes em uma mesma ontologia; ou, como indivíduos se relacionam, isto significa que indivíduos de uma mesma classe só podem se ligar a indivíduos de outra através da propriedade que as tem como domínio e imagem.

#### • **Definição das Propriedades das Classes**

De maneira semelhante, as propriedades de tipos de dados representam a ligação dos indivíduos aos valores de dados. Para defini essas propriedades, a estrutura de um recurso do padrão HL7 FHIR representando um determinado domínio que possui os atributos específicos a esse domínio para definir uma padronização na troca de informações. O mais importante nessa estrutura são os tipos de dados que podem ser complexos ou simples, retratam informações tais como Período, Quantidade, Endereço, Identificador e também dados primitivos como inteiro, string, booleano. A Figura [19](#page-45-0) apresenta os atributos do recurso do Domínio Paciente no padrão HL7 FHIR.

Figura 18 – Estrutura de dados do Recursos HL7 FHIR

#### 8.1.2 Conteúdo do recurso

| <b>Nome</b>                | Bandeiras Cartão, Tipo |       |                       | Descrição e restrições                                                                                                    |
|----------------------------|------------------------|-------|-----------------------|----------------------------------------------------------------------------------------------------|
| Paciente                   | $\mathbf N$            |       | <b>DomainResource</b> | Informações sobre um indivíduo ou animal que recebe serviços de saúde<br>Elementos definidos nos Antepassados: id., meta., implitRules., idioma., texto., conteúdo., extensão.<br>modifierExtension |
| - Cil identificador        | Σ                      | $0*$  | Identificador         | Um identificador para este paciente                                                                                                    |
| - Lativo                   | <b>21 Σ</b>            | 01    | boleano               | Se o registro deste paciente está em uso ativo                                                                                                    |
| <b>D</b> nome              | Σ                      | $0$ * | HumanName             | Um nome associado ao paciente                                                                                                    |
| <b>B</b> telecom           | Σ                      | $0$ * | Ponto de<br>contacto  | Um detalhe de contato para o indivíduo                                                                                                    |
| - I gênero                 | Σ                      | 01    | código                | masculino   fêmea   outro   desconhecido<br>AdministrativeGender (obrigatório)                                                                                                    |
| data de nascimento         | Σ                      | 01    | encontro              | A data de nascimento do indivíduo                                                                                                    |
| a falecido [x]             | 21 X                   | 01    |                       | Indica se o indivíduo faleceu ou não                                                                                                    |
| - Li deceasedBoolean       |                        |       | boleano               |                                                                                                    |
| - I deceased DateTime      |                        |       | data hora             |                                                                                                    |
| · andereço                 | Σ                      | $0*$  | Endereco              | Um endereco para o indivíduo                                                                                                    |
| - Bstado civil             |                        | 01    | CodeableConcept       | Estado civil (civil) de um paciente<br>MaritalStatus (Extensible)                                                                                                    |
| <b>2</b> multipleBirth [x] |                        | 01    |                       | Se o paciente faz parte de um parto múltiplo                                                                                                    |
| - In multipleBirthBoolean  |                        |       | boleano               |                                                                                                    |
| multipleBirthInteger       |                        |       | inteiro               |                                                                                                    |
| <b>n</b> foto              |                        | $0$ * | Anexo                 | Imagem do paciente                                                                                                    |
| <b>En</b> contato          | Eu                     | $0*$  |                       | BackboneElement Uma parte de contato (por exemplo, responsável, parceiro, amigo) do paciente<br>+ Regra: DEVERÁ, pelo menos, conter os detalhes de um contato ou uma referência a uma organização   |
| - Cal relação              |                        | $0$ * |                       | CodeableConcept O tipo de relacionamento<br>Relacionamento de contato do paciente (extensível)                                                                                                    |
| nome                       |                        | 01    | HumanName             | Um nome associado à pessoa de contato                                                                                                    |

Fonte: [FHIR](#page-73-0) [\(2019\)](#page-73-0).

Conforme visto como modelo de referência, foi seguindo essa estrutura de representação das propriedades de dados de cada recurso. Esses dados foram descritos no protégée em *Datatype properties* sendo que cada propriedade deve ter o seu domínio. As Classes estão representadas em um domínio de um recurso e precisa acompanhar seu conjunto de dados. Para demonstrar, temos a Figura [19](#page-45-0) para representar como foi descrito esse conjunto de dados na ontologia.

Figura 19 – Propriedade de dados do Recursos HL7 FHIR

<span id="page-45-0"></span>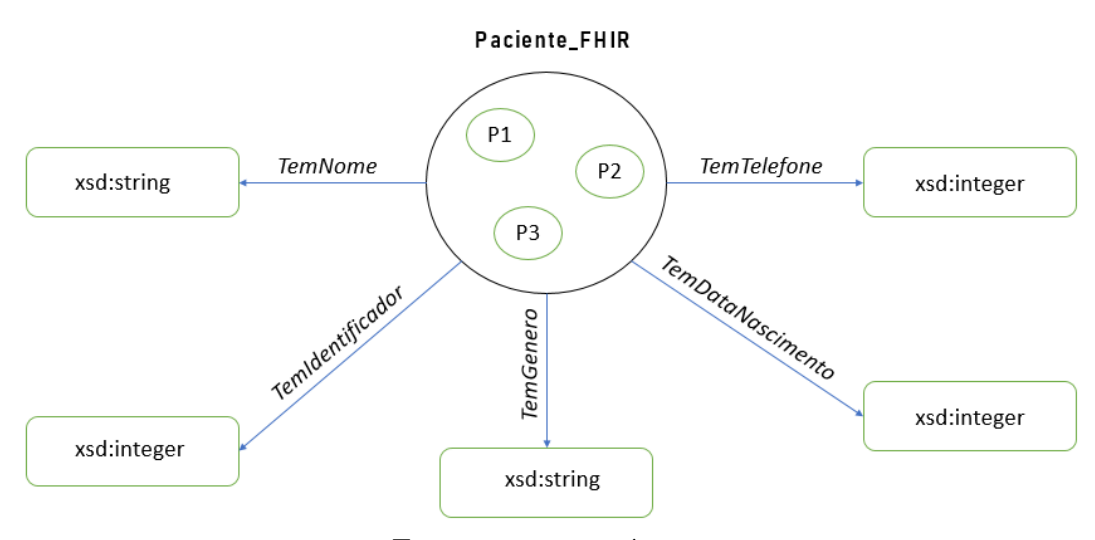

Fonte: autoria própria.

Os dados primitivos foram representados como Ranges no protégée seguindo como

modelo de referência o conjunto de dados do padrão HL7 FHIR como foi representado na Figural [19.](#page-45-0)

### 3.3 Desenvolvimento do protótipo CidsFHIR

Nesta seção, pretende-se abordar todo percurso do desenvolvimento da aplicação Web CidsFHIR, incluindo também todo o processo de integração à OWLFHIR desenvolvida na Seção [3.2.1,](#page-38-1) como forma de demonstrar a interoperabilidade entre sistemas heterogêneos mapeando sua estrutura de dados com base nos recursos do padrão HL7 FHIR.

Vale ressaltar que desenvolvimento do protótipo descreve uma interface cliente para facilitar a simulação das informações buscada dentro da base de dados baseado na documentação dos recursos proposto pelo padrão HL7 FHIR como forma de mapeamento semântico e a geração das consultas SQL para o cliente. Na Figura [20](#page-46-0) é ilustrada a visão geral da aplicação.

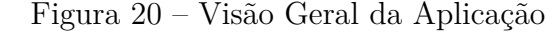

<span id="page-46-0"></span>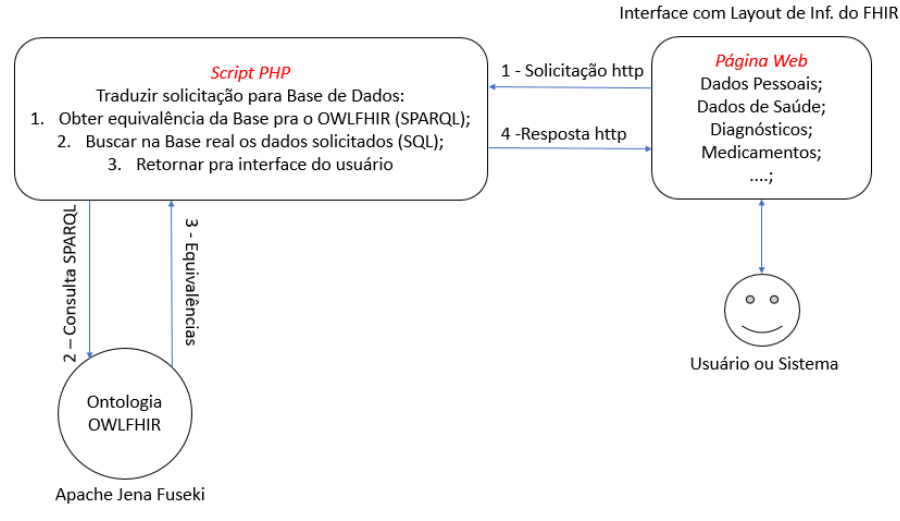

Fonte: autoria própria.

A arquitetura seguiu o padrão de projeto MVC (Modelo-Visão-Controle) um padrão para desenvolvimento *Web*, responsável por separar em camadas para aumentar a flexibilidade e a reutilização de código, buscando contribuir na otimização da velocidade entre as requisições feitas pelo comando dos usuários [\(GAMMA,](#page-73-1) [2009\)](#page-73-1). Como essa arquitetura em camadas apresentou recursos para a manipulação das informações inseridas na OWLFHIR, seguiu a descrição da estrutura em camadas:

1. **Camada de modelo:** está camada é responsável pelo acesso e manipulação dos dados traduzidos em informações para serem exibidas. A ontologia pode produzir conhecimento a partir das informações providas dela. A OWLFHIR é caracterizada não apenas por ser uma ontologia de aplicação, mas também por ser uma representação de conhecimento sendo considerada como uma estrutura de inteligência artificial.

- 2. **Camada de controle:** é composta por dois componentes de serviços que dão suporte à leitura e escrita de dados. (i) Uma biblioteca para PHP simples para SPARQL de código simples que mantém a compatibilidade com a base de representação de conhecimento OWL/RDF, atendendo aos requisitos do padrão SPARQL [\(BORDER-](#page-72-1)[CLOUD,](#page-72-1) [2019\)](#page-72-1). (ii) integração com o Apache Jena Fuseki, um servidor SPARQL que pode ser executado como um serviço e/ou como um servidor independente. Desta forma, além de segurança, ele (o servidor) também fornece uma interface de usuário para monitoramento e administração. O Fuseki fornece uma camada de armazenamento persistente que também incorpora consultas [\(JENA,](#page-74-1) [2019\)](#page-74-1). Essa integração foi utilizada para mapear várias fontes de dados utilizando a ontologia baseada no padrão FHIR. Foi necessário um ponto de acesso para SPARQL pode consultar os dados desejado da aplicação dentro da ontologia OWLFHIR.
- 3. **Camada de view:** nesta camada, a aplicação CidsFHIR apresenta ao usuário, sem restrições de acesso, uma interface intuitiva para simulação a base de *clicks*, um campo para poder selecionar a base de dados que ele deseja buscar informações, um campo para selecionar quais informações pretende buscar dentro da base de dados providas da OWLFHIR baseada nos recursos do padrão HL7 FHIR, um campo para visualizar e selecionar a informação mapeada e um campo para geração de uma consulta SQL.

Portanto, de forma geral, a CidsFHIR é uma aplicação para a plataforma *Web*, construída com as linguagens de programação PHP, *JavaScript*, HTML e CSS, juntamente utilizando as tecnologia de *front-end* foram *Boostrap*, *Jquery* e *Handlebars* para lidarmos com *designers* do *template*, como *back-end* as tecnologias utilizada foram *framework Laravel* 8, php 7.3.

#### <span id="page-47-0"></span>3.3.1 Processo de Utilização do CidsFHIR

Essa seção trata de demonstrar o uso da aplicação *Web* de forma que usuário manipula as informações por uma interface implementado para buscar equivalências de dados de acordo com o padrão HL7 FHIR. Inicialmente, por meio da interface é possível que o usuário selecione qual base de dados ele deseja buscar informações. Na Figura [21](#page-48-0) é ilustrada a área onde usuário seleciona a base de dados.

<span id="page-48-0"></span>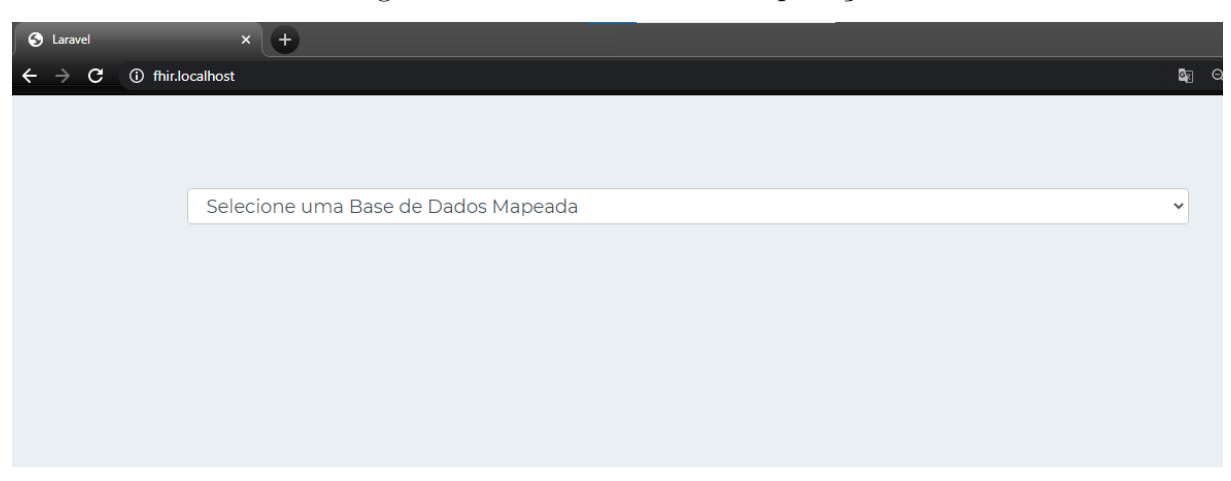

Figura 21 – Tela de Geral da Aplicação

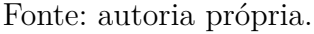

Depois de selecionada a base de dados, outros campos da aplicação são liberados. Uma vez selecionada, são mais 4 campos liberados: Informações, Tabela, Campo na Tabela e Consulta SQL. É possível ver esse processo por meio da Figura [22.](#page-48-1)

Figura 22 – Tela de Geral da Aplicação

<span id="page-48-1"></span>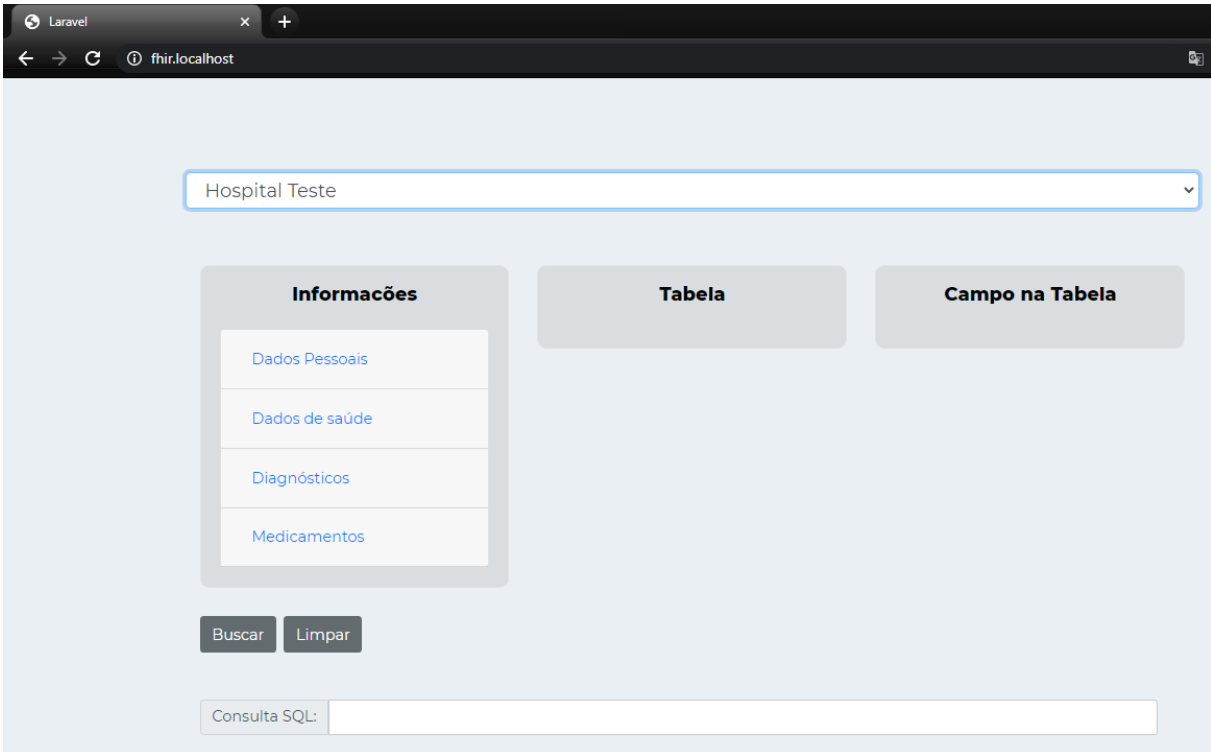

Fonte: autoria própria.

Após a exibição dos campos, o usuário seleciona qual domínio de informação ele pretende buscar de equivalências entre OWLFHIR baseada no padrão HL7 FHIR com a base de dados selecionada. É possível visualiza a lista dos domínios e os subdomínio que são os aspectos relacionado ao domínio na Figura [23.](#page-49-0)

<span id="page-49-0"></span>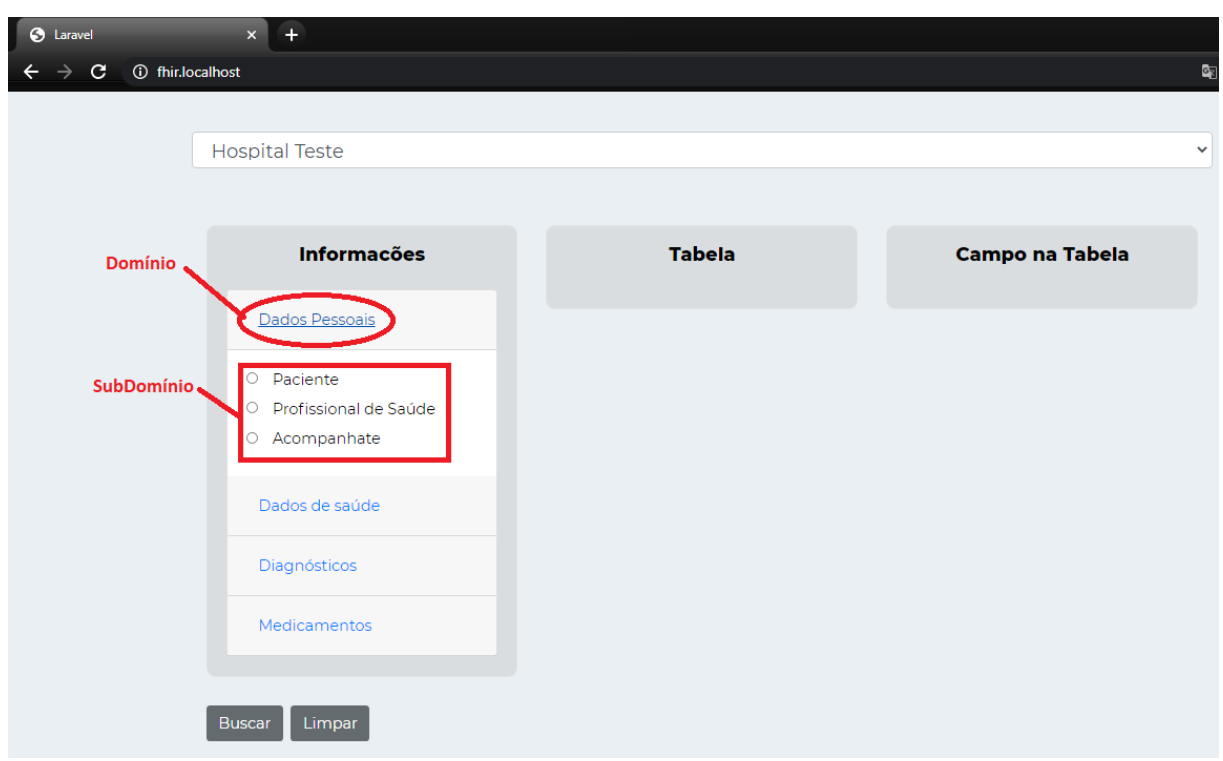

Figura 23 – Tela de Geral da Aplicação

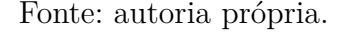

Ao selecionar um subdomínio de informação, é exibida automaticamente no campo Tabela alguma equivalência relacionada a base de dado e a OWLFHIR baseada no padrão HL7 FHIR. Ao encontrar uma ou mais equivalências, o usuário poderá selecionar a desejada. Quando selecionada a equivalência desejada, irá ser gerado automaticamente uma consultar SQL informando nome da Tabela que ele deseja buscar foi a que o usuário selecionou. Como demonstra a Figura [24.](#page-50-0)

<span id="page-50-0"></span>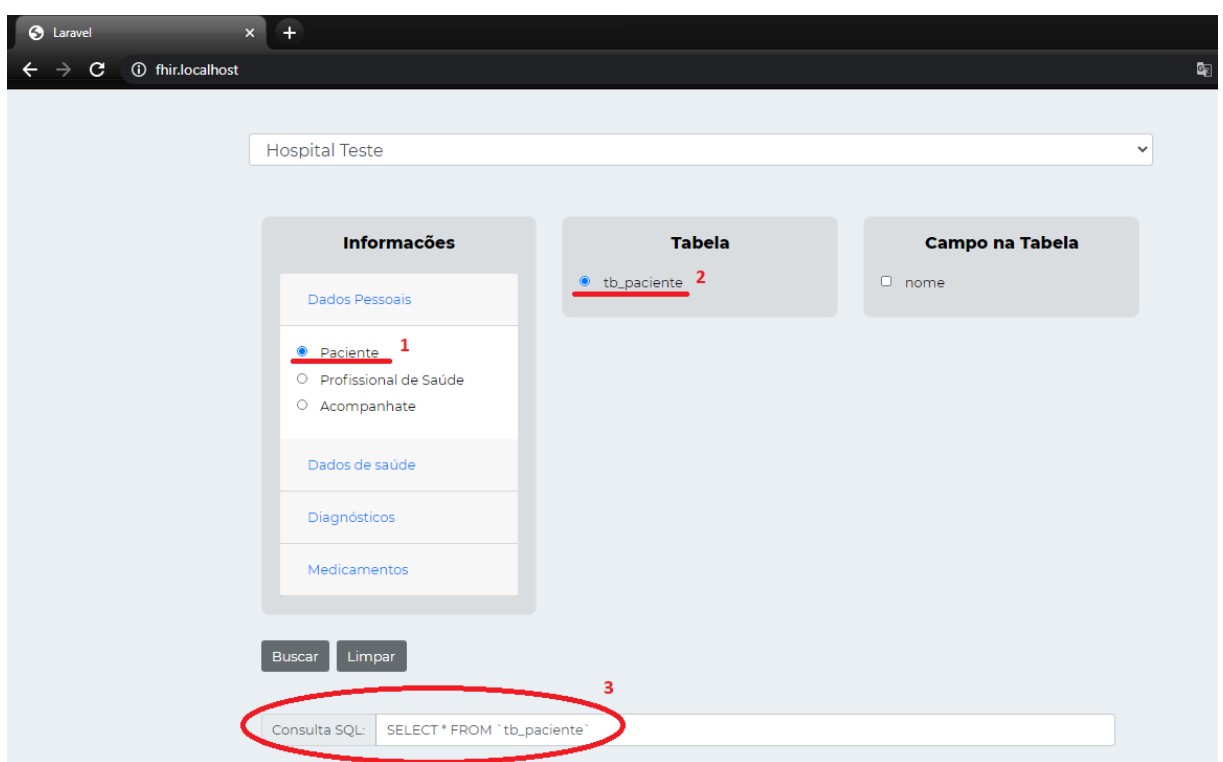

Figura 24 – Tela de Geral da Aplicação

Fonte: autoria própria.

Durante o processo de exibição da informação no campo Tabela, ao selecionar Tabela desejada, são buscadas equivalências entre os atributos de uma tabela de uma base de dados no caso banco de dados "Hospital Teste"com a OWLFHIR baseada no padrão HL7 FHIR. Dessa forma, ao encontrar equivalências entre eles, são exibidas na parte Campo na Tabela. Além das consultas SQL geradas automaticamente informando nome da Tabela que usuário seleciona, será também gerada com os atributos selecionados. Na Figuras [25](#page-51-0) são ilustradas essas exibições de campos.

<span id="page-51-0"></span>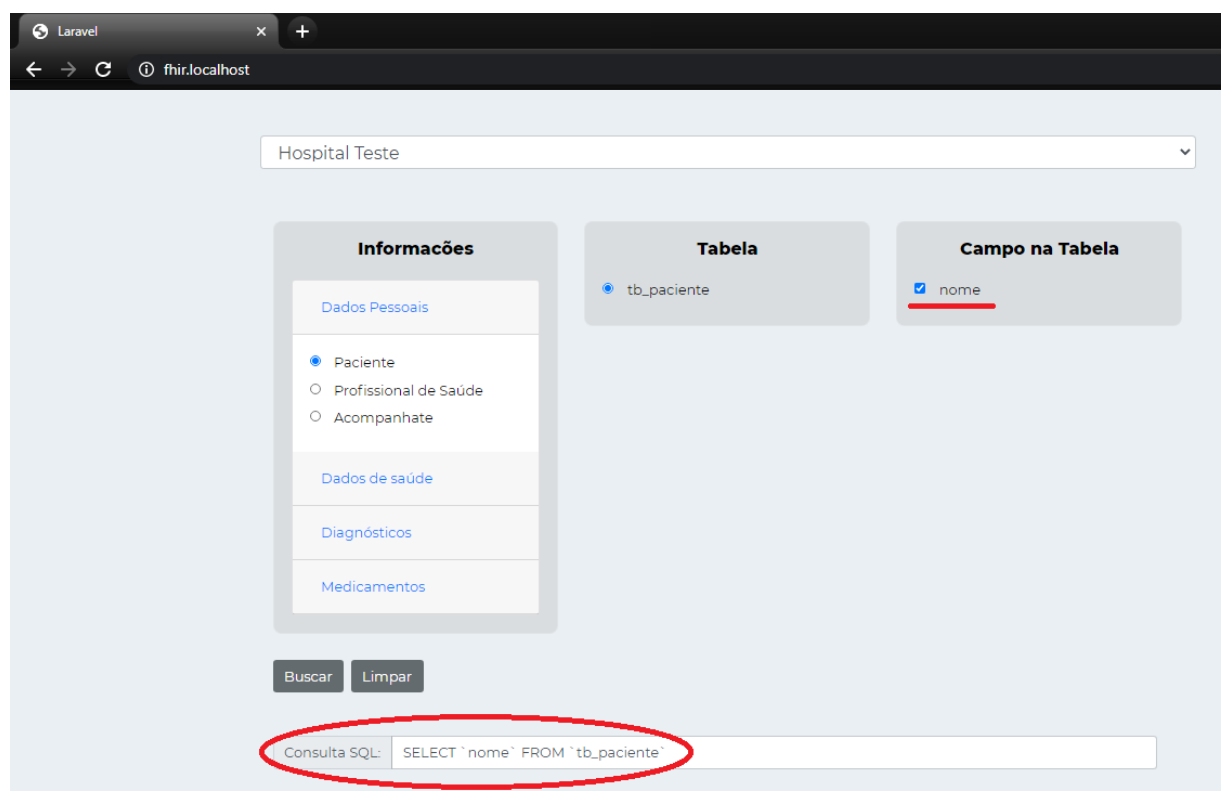

Figura 25 – Tela de Geral da Aplicação

Fonte: autoria própria.

Nesta seção inicialmente foi abordado todo o processo do desenvolvimento da aplicação Web CidsFHIR. Assim como, também foi abordado o meio de manipulação das informações provindas da ontologia por meio da aplicação web. A Seção seguinte tem como objetivo mostrar a validação da ontologia inserida no componente de integração propostos para este trabalho.

### 3.4 Validação da Ontologia OWLFHIR

Com a ontologia OWLFHIR desenvolvida, próximo passo consiste em uma verificação do seu desenvolvimento corretamente e para atender ao seu objetivo proposto. Para realizar essa verificação, foram levados em consideração os aspectos de *completude* e *consistência* da ontologia. A consistência da ontologia pode ser verificada a partir dos *reasoners* presentes na ferramenta Protégeé. Entre os diferentes *plug-ins* disponibilizados, utilizou-se o *reasoner* Pellet. Na Figura [26](#page-52-0) é ilustrada a hierarquia de classe definida *(Asserted*, desenvolvida de forma normal (manualmente), e hierarquia de classe inferida (Inferred), que mostra a hierarquia de classe após a execução do *reasoner*. A continuação da hierarquia de classe definida é demonstrada na Figura [27.](#page-52-1)

<span id="page-52-0"></span>Figura 26 – (a) Hierarquia de Classe definida *Asserted* (b) Classe definida das *Inferred*

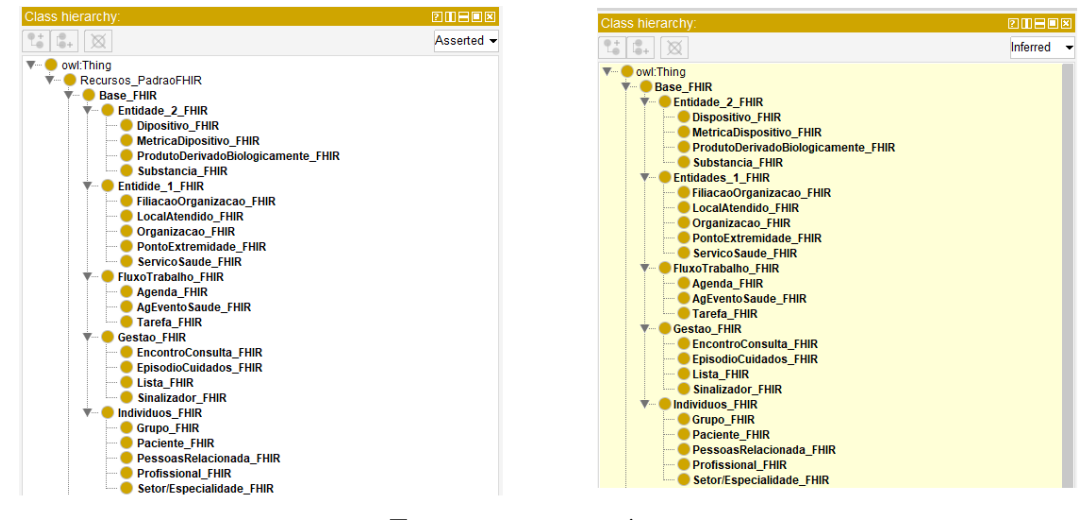

Fonte: autoria própria.

<span id="page-52-1"></span>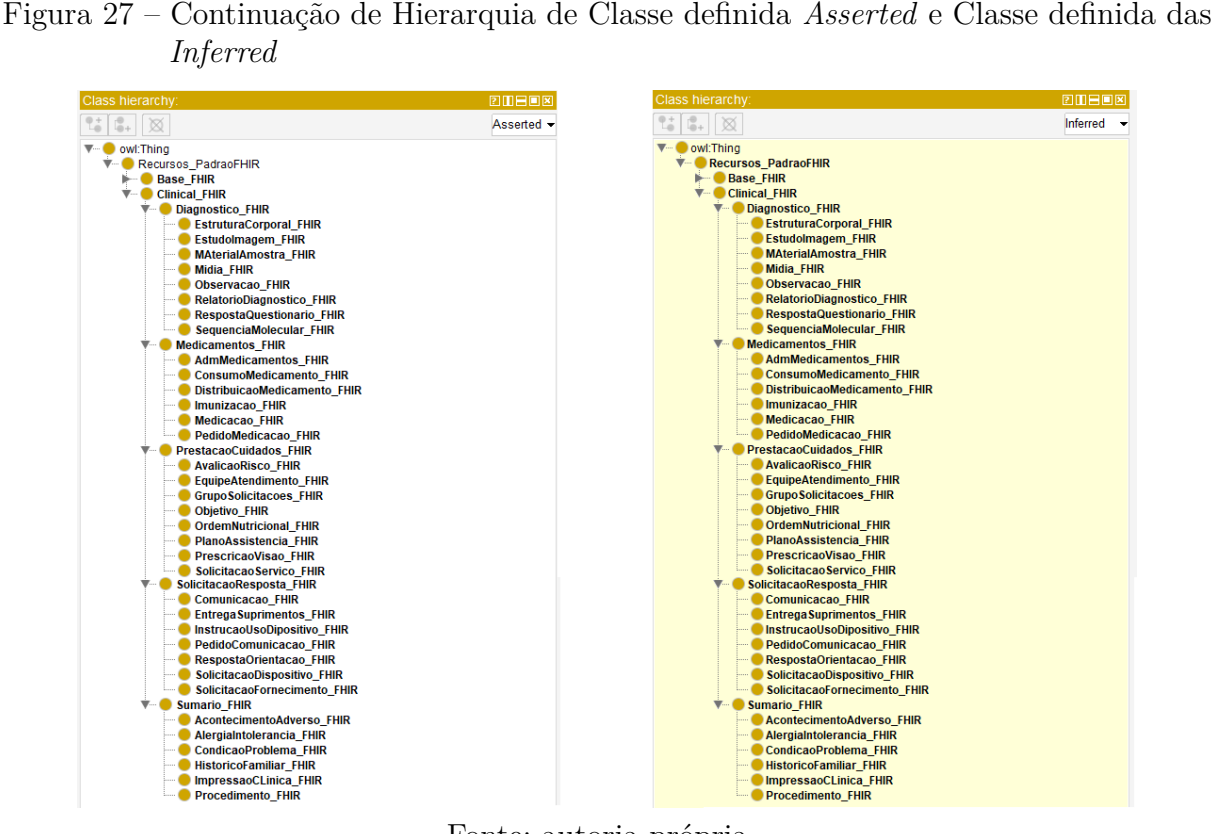

Fonte: autoria própria.

Ao se executar este *reasoner*, notou-se que a hierarquia de classes inferida continuou igual a de classes definida sem apresentar erros em relação às suas hierarquias. Caso apresentasse e algum erro, seria notadamente percebido quando logo após as classes inferidas existissem entre elas alguma classe com marcação de cor vermelha. Como não apresentou erro, isto indica que as classes da ontologia estão consistentes, não apresentando nenhum erro nas definições que causa um comportamento anormal da mesma. Dando

sequência a análise de consistência, foi verificado também *object properties* ilustradas na Figura [28](#page-53-0) sendo as relações definidas *Asserted* e na Figura [29](#page-54-0) as relações definidas *Inferred*.

<span id="page-53-0"></span>

|    |   | <b>THEFAILT</b>                             | ورسيسيا الراكا |       |  |                                                            |                 |
|----|---|---------------------------------------------|----------------|-------|--|------------------------------------------------------------|-----------------|
| 접다 | 員 |                                             | Asserted -     | 접 다 ※ |  |                                                            | Asserted $\sim$ |
|    |   | ▼ -- I owl:topObjectProperty                |                |       |  | Compoe SolitacaoDipositivo                                 |                 |
|    |   | <b>W</b> - Relacionamento RecursoFHIR       |                |       |  | Compoe Substancia                                          |                 |
|    |   | Acompanhante E Associado De                 |                |       |  | Compoe Tarefa                                              |                 |
|    |   | AcontecimentoAdverso_E_Associado_De         |                |       |  | Comunicacao_E_Associado_De                                 |                 |
|    |   | AdmMedicamentos_E_Associado_De              |                |       |  | Condicao_E_Associado_De                                    |                 |
|    |   | Agenda E Associado De                       |                |       |  | ConsumoMedicamento_E_Associado_De                          |                 |
|    |   | AgEventoSaude_E_Associado_De                |                |       |  | DefiniçãoDispositivo_E_Associado_De                        |                 |
|    |   | AlergiaIntolerancia E Associado De          |                |       |  | Dispositivo E Associado De                                 |                 |
|    |   | AvaliacaoRisco_E_Associado_De               |                |       |  | DistribuicaoMedicamento E Associado De                     |                 |
|    |   | Compoe Acompannhate                         |                |       |  | EncontroConsulta E Associado De                            |                 |
|    |   | Compoe AcontecimentoAdverso                 |                |       |  | EntregaSuprimentos E Associado De                          |                 |
|    |   | Compoe AdmMedicamentos                      |                |       |  | EpisodioCuidados E Associado De                            |                 |
|    |   | Compoe Agenda                               |                |       |  | EquipeAtendimento E Associado De                           |                 |
|    |   | Compoe_AgEventoSaude                        |                |       |  | EstruturaCorporal_E_Associado_De                           |                 |
|    |   | Compoe_AlergiaIntolerancia                  |                |       |  | EstudoImagem_E_Associado_De                                |                 |
|    |   |                                             |                |       |  |                                                            |                 |
|    |   | Compoe_AvaliacaoRisco<br>Compoe_Comunicacao |                |       |  | FiliacaoOrganizacao_E_Associado_De<br>Grupo_E_Associado_De |                 |
|    |   |                                             |                |       |  |                                                            |                 |
|    |   | Compoe Condicao                             |                |       |  | Grupo Solicitacoes E Associado De                          |                 |
|    |   | Compoe ConsumoMedicamento                   |                |       |  | <b>Historico Familiar E Associado De</b>                   |                 |
|    |   | Compoe DefiniçãoDispositivo                 |                |       |  | ImpressaoClinica E Associado De                            |                 |
|    |   | Compoe Dipositivo                           |                |       |  | Imunizacao E Associado De                                  |                 |
|    |   | Compoe DistribuicaoMedicamento              |                |       |  | InstrucaoUsoDipositivo E Associado De                      |                 |
|    |   | Compoe_EncontroConsulta                     |                |       |  | Lista_E_Associado_De                                       |                 |
|    |   | Compoe_EntregaSuprimentos                   |                |       |  | LocalAtendido_E_Associado_De                               |                 |
|    |   | Compoe_EpisodioCuidados                     |                |       |  | MaterialAmostra_E_Associado_De                             |                 |
|    |   | Compoe_EquipeAtendimento                    |                |       |  | Medicacao_E_Associado_De                                   |                 |
|    |   | Compoe_EstruturaCorporal                    |                |       |  | Midia_E_Associado_De                                       |                 |
|    |   | Compoe_EstudoImagem                         |                |       |  | <b>Deligional Dela Dela Dela Associado</b> De              |                 |
|    |   | Compoe FiliacaoOrganizacao                  |                |       |  | Observacao_E_Associado_De                                  |                 |
|    |   | Compoe Grupo                                |                |       |  | CrdemNutricional E Associado De                            |                 |
|    |   | Compoe GrupoSolicitacoes                    |                |       |  | Crganizacao_E_Associado_De                                 |                 |
|    |   | Compoe Historico Familiar                   |                |       |  | PacienteFHIR E Associado De                                |                 |
|    |   | Compoe_ImpressaoClinica                     |                |       |  | PedidoComunicacao_E_Associado_De                           |                 |
|    |   | Compoe_Imunizacao                           |                |       |  | PedidoMedicacao_E_Associado_De                             |                 |
|    |   | Compoe_InstrucaoUsoDipositivo               |                |       |  | PlanoAssistencia_E_Associado_De                            |                 |
|    |   | Compoe_Lista                                |                |       |  | PontoExtremidadeFHIR_E_Associado_De                        |                 |
|    |   | Compoe LocalAtendido                        |                |       |  | PrescricaoVisao E Associado De                             |                 |
|    |   | Compoe MaterialAmostra                      |                |       |  | ProblemaClinico E Associado De                             |                 |
|    |   | Compoe Medicacao                            |                |       |  | Procedimento_E_Associado_De                                |                 |
|    |   | Compoe Midia                                |                |       |  | ProdutoDerivadoBiologicamente E Associado De               |                 |
|    |   | Compoe_Objetivo                             |                |       |  | Profissional_E_Associado_De                                |                 |
|    |   | Compoe_Observacao                           |                |       |  | RelatorioDiagnostico_E_Associado_De                        |                 |
|    |   | Compoe OrdemNutricional                     |                |       |  | RespostaOrientacao_E_Associado_De                          |                 |
|    |   | Compoe_Organizacao                          |                |       |  | RespostaQuestionario_E_Associado_De                        |                 |
|    |   | Compoe PacienteFHIR                         |                |       |  | SequenciaMolecular_E_Associado_De                          |                 |
|    |   | Compoe_PedidoComunicacao                    |                |       |  | Servico_SaudeFHIR_E_Associado_De                           |                 |
|    |   | Compoe PedidoMedicacao                      |                |       |  | ServicoSaude E Associado De                                |                 |
|    |   | Compoe PlanoAssistencia                     |                |       |  | Setor/Especialidade E Associado De                         |                 |
|    |   | Compoe PontoExtremidadeFHIR                 |                |       |  | Sinalizador_E_Associado_De                                 |                 |
|    |   | Compoe_PrescricaoVisao                      |                |       |  | SolicitacaoFornecimento_E_Associado_De                     |                 |
|    |   | Compoe ProblemaClinico                      |                |       |  | Solicitacao Servico_E_Associado_De                         |                 |
|    |   | Compoe_Procedimento                         |                |       |  | SolitacaoDipositivo_E_Associado_De                         |                 |
|    |   | Compoe ProdutoDerivadoBiologicamente        |                |       |  | Substancia_E_Associado_De                                  |                 |
|    |   | Compoe_Profissional                         |                |       |  | Tarefa_E_Associado_De                                      |                 |
|    |   | Compoe RelatorioDiagnostico                 |                |       |  |                                                            |                 |
|    |   | Compoe_RespostaOrientacao                   |                |       |  |                                                            |                 |
|    |   | Compoe RespostaQuestionario                 |                |       |  |                                                            |                 |
|    |   | Compoe_SequenciaMolecular                   |                |       |  |                                                            |                 |
|    |   | Compoe Servico SaudeFHIR                    |                |       |  |                                                            |                 |
|    |   | Compoe_ServicoSaude                         |                |       |  |                                                            |                 |
|    |   | Compoe Setor/Especialidade                  |                |       |  |                                                            |                 |
|    |   | Compoe Sinalizador                          |                |       |  |                                                            |                 |
|    |   | Compoe SolicitacaoFornecimento              |                |       |  |                                                            |                 |
|    |   | Compoe_SolicitacaoServico                   |                |       |  |                                                            |                 |

Figura 28 – (c) Classe definida das *Object Properties Asserted*

Fonte: autoria própria.

<span id="page-54-0"></span>

Figura 29 – (d) Classe definida das *Object Properties Inferred*

Fonte: autoria própria.

Constatando que *object Properties* tanto definida quanto inferida permaneceram com suas hierarquias iguais. Não existindo erros é certo que essas propriedades são consistentes. Por último, análise feita também em *data properties*, exibida na Figura [30](#page-55-0) sua hierarquia tanto definida quanto inferida.

<span id="page-55-0"></span>Figura 30 – (e) Classe definida das *Data Properties* (f) Classe inferida das *Data Properties*

|          | Data property hierarchy: ProcedimentoFHIR  | 团团目回网      |
|----------|--------------------------------------------|------------|
| t.<br>c. | 函                                          | Asserted - |
|          | ▼ owl:topDataProperty                      |            |
|          | <b>V-</b> Prop RecursoFHIR                 |            |
|          | AdmMedicamentosFHIR                        |            |
|          | <b>EXAMPLE AGENCIAL ADDRESS</b>            |            |
|          | AgEvento SaudeFHIR                         |            |
|          | <b>AlergiaIntoleranciaFHIR</b>             |            |
|          | <b>Expansion Avaliação Clinico FHIR</b>    |            |
|          | <b>Exercise CondicaoFHIR</b>               |            |
|          | ConsumoMedicamentoFHIR                     |            |
|          | <b>DispositivoFHIR</b>                     |            |
|          | DistribuicaoMedicamentoFHIR                |            |
|          | <b>EncontroConsultaFHIR</b>                |            |
|          | EpisodioCuidadosFHIR                       |            |
|          | EstruturaCorporalFHIR                      |            |
|          | EstudoImagemFHIR                           |            |
|          | <b>Example 2</b> Filiacao Organização FHIR |            |
|          | <b>GrupoFHIR</b>                           |            |
|          | <b>ExercicoFamiliarFHIR</b>                |            |
|          | ImpressaoClinicaFHIR                       |            |
|          | ImunizacaoFHIR                             |            |
|          | <b>Example 1</b> ListaFHIR                 |            |
|          | <b>Example 1</b> LocalAtendidoFHIR         |            |
|          | <b>MaterialAmostraFHIR</b>                 |            |
|          | <b>MedicacaoFHIR</b>                       |            |
|          | MidiaFHIR                                  |            |
|          | <b>DISPONSITY OF STREET SCHOOL</b>         |            |
|          | · CrganizaçaoFHIR                          |            |
|          | <b>EXPACIENTEE HIR</b>                     |            |
|          | <b>EDIPEDIATE PedidoMedicacaoFHIR</b>      |            |
|          | PessoasRelacionadaFHIR                     |            |
|          | <b>EDIPORTOExtremidadeFHIR</b>             |            |
|          | <b>EXECUTE: ProblemaClinicoFHIR</b>        |            |
|          | <b>ProcedimentoFHIR</b>                    |            |
|          | ProdutoBiologicamenteFHIR                  |            |
|          | $\blacktriangleright$ Profissional FHIR    |            |
|          | RelatorioDiagnosticoFHIR                   |            |
|          | RespostaQuestionarioFHIR                   |            |
|          | SequenciaMolecularFHIR                     |            |
|          | Servico SaudeFHIR                          |            |
|          | Setor/EspecialidadeFHIR                    |            |
|          | SinalizadorFHIR                            |            |
|          | <b>Exploration SubstanciaFHIR</b>          |            |
|          | <b>Example TarefaFHIR</b>                  |            |

Fonte: autoria própria.

Com esse resultado demonstra que a ontologia OWLFHIR é consistente, pois nenhuma classificação inesperada aconteceu às classes e propriedades da mesma. Seguindo adiante, uma parte importante do desenvolvimento como forma de verificar a completude da ontologia. Visando em uma maneira de integrar as informações de forma semântica e mapear os dados baseando-se no padrão FHIR, com a intenção de que seja possível responder usando a ontologia. Como forma de verificar se a ontologia cumpre o seu objetivo, foi elaborado uma consulta SPARQL para fazer o mapeamento. Essa consulta irá mapear a estrutura de dados de um Hospital Teste representado como TableBaseD\_Hospital\_Teste e descobrir as equivalências da sua estrutura de dados com Paciente\_FHIR da ontologia OWLFHIR. A figura [31](#page-56-0) ilustra o código a ser executado.

Figura 31 – Código de consulta SPARQL

<span id="page-56-0"></span>

| 1              | FPREFIX rdf: <http: 02="" 1999="" 22-rdf-syntax-ns#="" www.w3.org=""></http:>   |
|----------------|---------------------------------------------------------------------------------|
| $\overline{2}$ | $\Box$ PREFIX owl: <http: 07="" 2002="" owl#="" www.w3.org=""></http:>          |
| 3              | EPREFIX rdfs: <http: 01="" 2000="" rdf-schema#="" www.w3.org=""></http:>        |
| 4              | PREFIX xsd: <http: 2001="" www.w3.org="" xmlschema#=""></http:>                 |
| 5              | FPREFIX ont: <http: ontologies="" owlfhir.owl#="" www.respadraofhir=""></http:> |
| 6              | #Parâmetros (Informar a Base, Selecionar qual dados deseja)                     |
| 7              | SELECT DISTINCT ?classesEquivalentes ?propriedadesEquivalentes                  |
| 8              | WHERE {                                                                         |
| 9              | {?classesEquivalentes owl:equivalentClass ont:Paciente FHIR}                    |
| 10             | <b>UNION</b>                                                                    |
| 11             | {ont:Paciente FHIR owl:equivalentClass ?classesEquivalentes}                    |
| 12             | ?classesEquivalentes rdfs:subClassOf ont:TableBaseD Hospital Teste.             |
| 13             | ?propriedadesFHIR rdfs:domain ont:Paciente FHIR.                                |
| 14             | ?propriedadesFHIR rdf:type owl:DatatypeProperty.                                |
| 15             | ?subPropriedades FHIR rdfs:subPropertyOf ?propriedadesFHIR.                     |
| 16             | ?subPropriedades FHIR owl:equivalentProperty ?propriedadesEquivalentes.         |
| 17             |                                                                                 |
| 18             | ?propriedadesEquivalentes rdfs:domain ?classesEquivalentes                      |
| 19             |                                                                                 |
| 20             | <b>UNION</b>                                                                    |
| 21             |                                                                                 |
| 22             | ?propriedadesEquivalentes rdfs:subPropertyOf* ?propriedadeMae.                  |
| 23             | ?propriedadeMae rdfs:domain ?classesEquivalentes                                |
| 24             |                                                                                 |
| 25             |                                                                                 |

Fonte: autoria própria.

Portanto, o código SPARQL é executado em SPARQL *Query* pelo protégé na busca de um resultado de equivalências entre Classes e também *Data Properties*. Na Figura [32](#page-56-1) é demonstrada a Classe que tem equivalência e as *Data Properties* da Table-BaseD\_Hospital\_Teste com a OWLFHIR. Com isto o resultado do código SPARQL conseguiu executar corretamente e trazendo o resultado esperado conforme ilustrado.

Figura 32 – Consulta SPARQL

<span id="page-56-1"></span>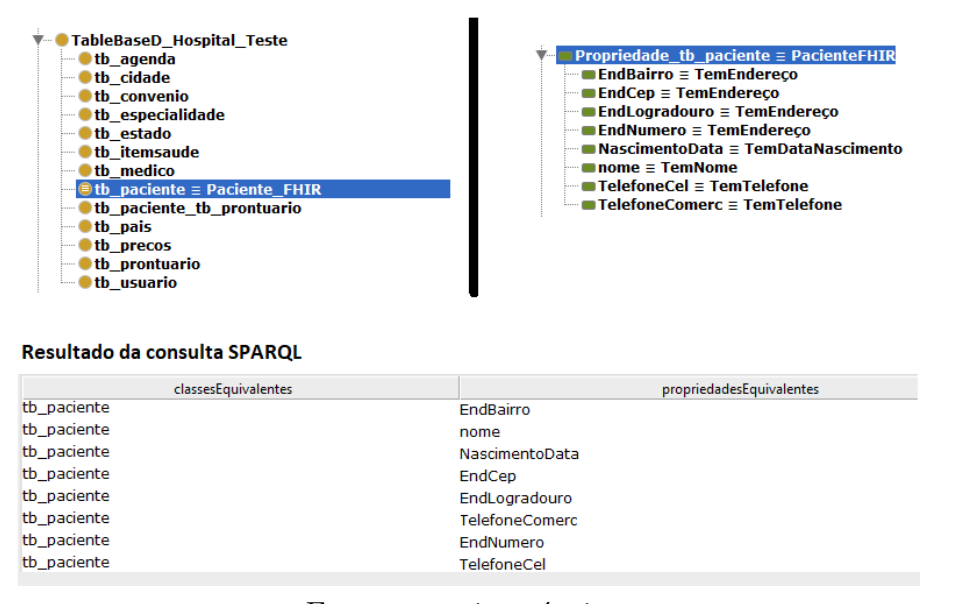

Fonte: autoria própria.

Portanto, a ontologia OWLFHIR conseguiu demonstrar sua resposta corretamente cumprindo com seu objetivo de mapeamento. Sendo assim, podemos dizer que o código da consulta SPARQL se tornou geral para qualquer mapeamento feita pelo conhecimento da área de domínio estudada. Como forma de reutilização do código representado na Figura

[31,](#page-56-0) somente será feito alteração onde está grifado de vermelho representado como as classes da OWLFHIR e também onde está grifado de verde, representando a estrutura de dados que busca equivalências com a OWLFHIR.

# 4 Validação do CidsFHIR

Neste capítulo será descrito o experimento da aplicação web CidsFHIR descrita na Seção [3.3.1](#page-47-0) que compõe da ontologia OWLFHIR apresentado na Seção [3.2.1](#page-38-1) para fazer o mapeamento das informações provindas do sistema MobiLEHealth. Este capítulo apresenta também o processo de análise e modelagem da estrutura de dados do MobiLEHealth com a finalidade de apresenta a usabilidade da ferramenta criada. Este capítulo também apresenta os testes que foram efetuados para uma análise da eficiência e eficácia dos resultados obtidos.

### 4.1 Cenário de uso:

Para demonstrar como prova de conceito o uso da aplicação web CidsFHIR, em que o intuito é de mapear as informações de acordo com os recursos do padrão HL7 FHIR, foi utilizado como cenário de uso a base de dados do sistema MobiLEHealth. Assim, objetiva-se apresentar processo de funcionamento da aplicação em um cenário de uso. Na Figura [33,](#page-58-0) é exibido uma visão geral da aplicação com a ligação da base de dados.

<span id="page-58-0"></span>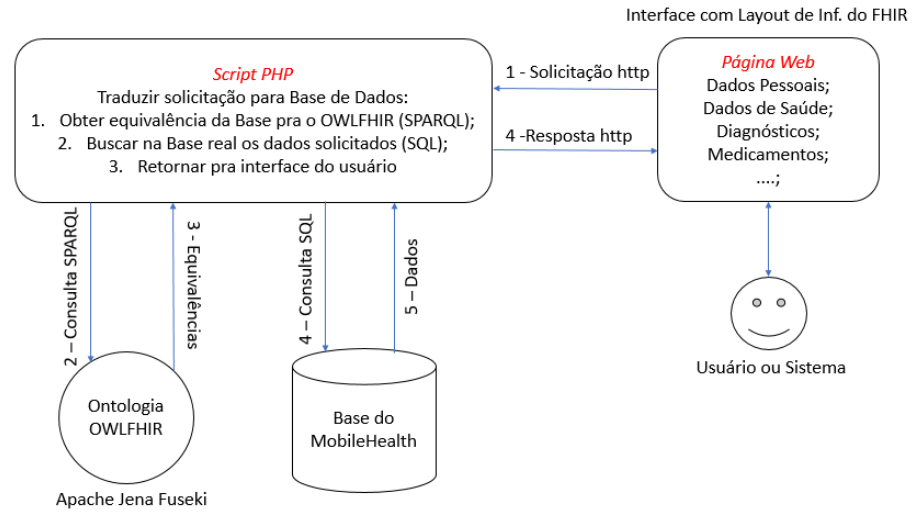

Figura 33 – Visão Geral da Aplicação

Fonte: autoria própria.

O nosso trabalho se aplica ao seu repositório de dados do MobiLEHealth, apresentado na Figura [34](#page-59-0) as tabelas utilizadas no intuito de mapear toda sua estrutura de dados com base na descrição dos recursos do padrão HL7 FHIR.

<span id="page-59-0"></span>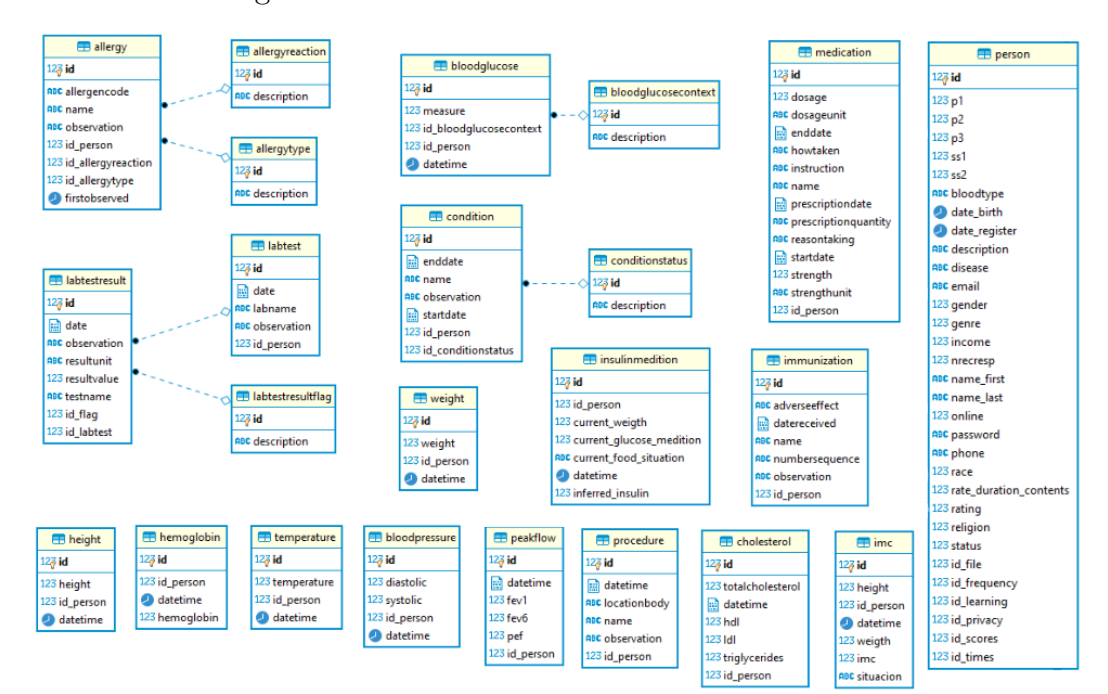

Figura 34 – *Schema* de dados do MobiLEHealth

Fonte: autoria própria.

O processo iniciou com a análise da estrutura de dados do MobiLEHealth com foco de representar de maneira semântica sua estrutura dentro da ontologia. Ao analisar, consideramos que suas tabelas poderiam ser representadas na ontologia como forma de Classe, e as relações entre as tabelas poderiam ser representadas em *object Properties* e seus atributos e os tipos de dados poderiam ser representados em *Data Properties*.

Desta forma, iniciou-se o processo de modelagem da base de dados do MobiLEHealth, com o auxílio da ferramenta Protégé. A construção passou por todas as etapas de criação de uma ontologia citada na Seção [3.2.1.](#page-38-1) Como já mencionado, para representar a hierarquia de classes da ontologia MobiLEHealth se utilizou como modelo de referência seu *schema* de banco de dados representado na Figura [34.](#page-59-0) Suas tabelas do *schema* de banco de dados foram descritas como classes na ontologia. A Figura [35](#page-60-0) demonstra o *schema* usado como modelo de referência.

<span id="page-60-0"></span>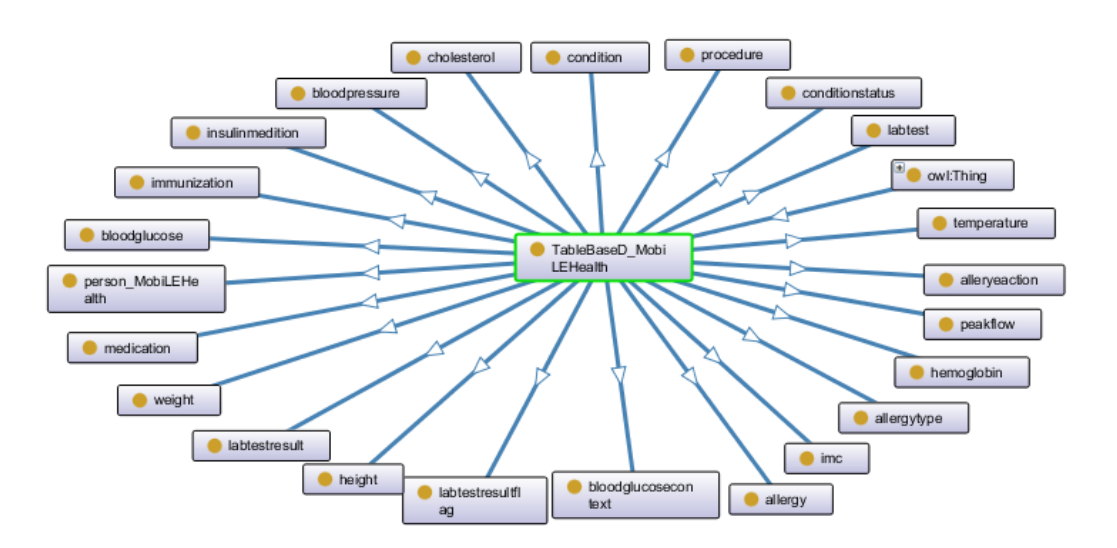

Figura 35 – Estrutura do ontologia TableBaseD\_MobiLEHealth

Fonte: autoria própria.

Para reproduzir estas classes dessa maneira, foi usada a ferramenta OntoGraf, nativa do próprio Protégé. A ontologia do MobiLEHealth está representada como classe TableBaseD\_MobiLEHealth e 23 subclasses representando 23 tabelas do banco de dados do MobiLEHealth como domínio.

Semelhante à classe definida, foram especificadas as relações entre as tabelas do banco de dados do MobiLEHealth para ontologia. Dessa forma, na ontologia as tabelas representam as classes definidas e para fazer as relações entre elas foi utilizado *object Properties* do Protégé para criar essas relações. Na Figura [36,](#page-61-0) demonstra-se a descrição das relações na ontologia.

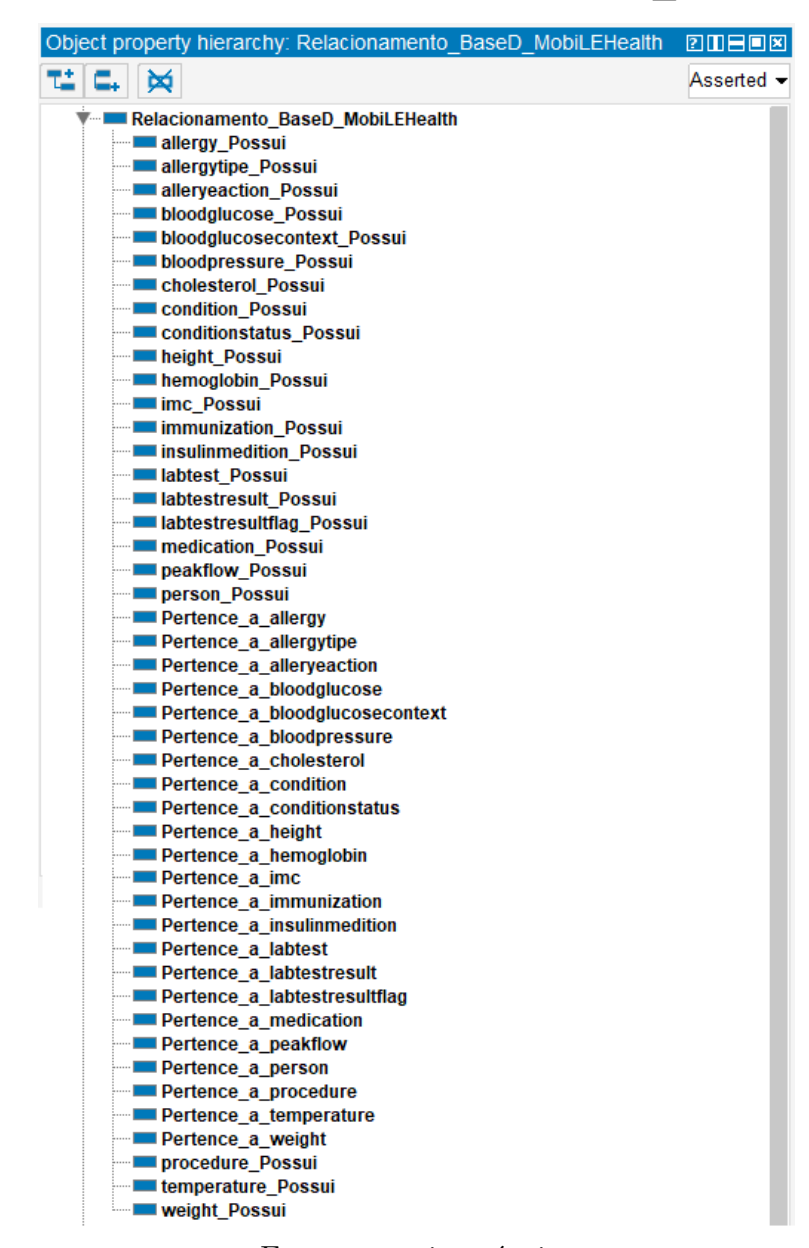

<span id="page-61-0"></span>Figura 36 – Estrutura de relacionamento da BaseD\_MobiLEHealth

Fonte: autoria própria

Após obter esta estrutura de relacionamento, foram analisados todos os atributos inerentes a cada tabela da base de dados do MobiLEHealth para serem representados em *Data Properties* do Protégé. Na Figura [37,](#page-62-0) pode-se ver parcialmente a lista das tabelas.

<span id="page-62-0"></span>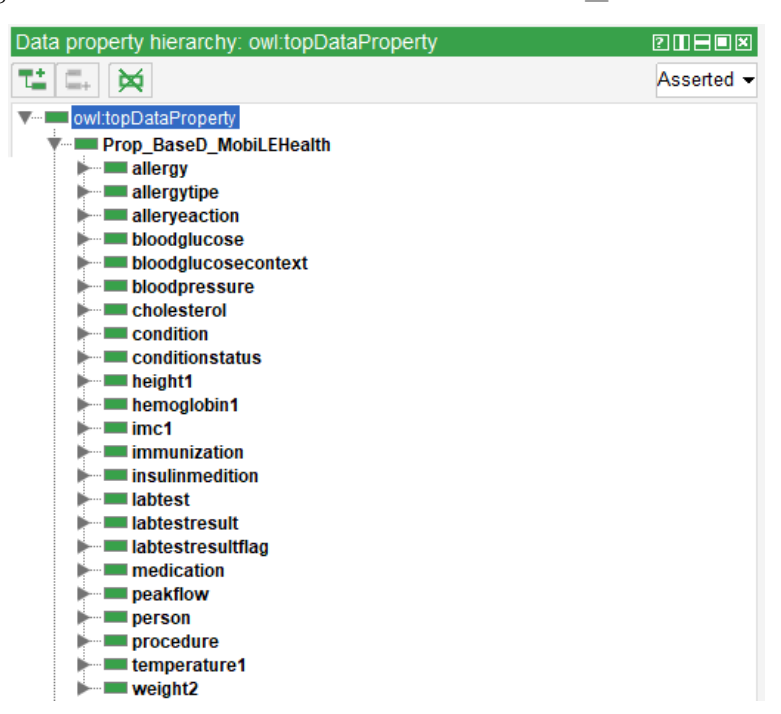

Figura 37 – Estrutura de Atributos da BaseD\_MobiLEHealth

Fonte: autoria própria.

Considerando que cada um listado em *Data Properties* possui como subclasse os atributos pertencente a cada tabela do banco do MobiLEHealth como forma de representar na ontologia conforme demonstrado na Figura [38.](#page-62-1)

<span id="page-62-1"></span>Figura 38 – Representação de atributos da BaseD\_MobiLEHealth

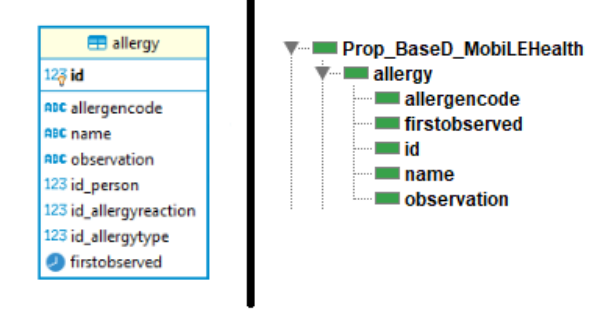

Fonte: autoria própria.

Após todo esse processo de representação do banco de dados do MobiLEHealth para a ontologia, iniciou-se o processo de unificação dessas informações baseado no padrão HL7 FHIR. Esse processo pretende-se de acordo com a documentação disponibilizada dos recursos do padrão HL7 FHIR e a representação do seus metadados dos recursos representados na ontologia OWLFHIR. Esse processo procura equivalências entre as duas ontologias criadas OWLFHIR e BaseD\_MobiLEHealth representadas semanticamente como ilustrado na Figura [39.](#page-63-0)

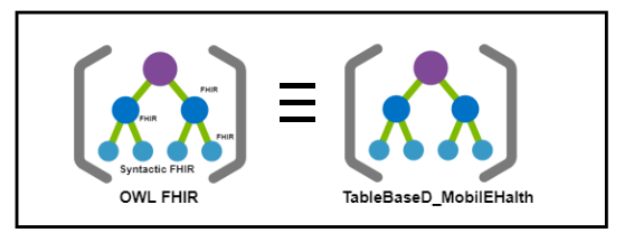

#### <span id="page-63-0"></span>Figura 39 – Equivalência entre OWLFHIR e BaseD\_MobiLEHealth

Fonte: autoria própria.

Para que esse processo funcione, a ontologia possui axiomas, que são regras pertinentes ao domínio em questão. Para isso, utilizou-se para representar na ontologia *Equivalent To* para dizer que existe alguma equivalência entre as classes e Atributos representados seguindo a documentação e representação de metadados dos recursos do padrão HL7 FHIR. Como modelo para demonstrar o funcionamento de *Equivalent To*, foi utilizada a tabela *person* da base de dados do MobiLEHealth, sendo que está representada na ontologia *TableBaseD\_MobiLEHealth* como *person\_MobiLEHealth*. Diante disso, considerou-se que na representação da tabela do banco de dados MobiLEHealth possui equivalência com recurso paciente do padrão HL7 FHIR. Assim, da descrição na ontologia ficaria *person\_MobiLEHealth* é equivalente a Paciente\_FHIR que representa um recurso do padrão HL7 FHIR.

Sabendo-se que para fazer o mapeamento entre base de dados heterogêneas poderia existir mesmo nome para representação de tabelas e como meio de tratar esta imperfeição, considerou-se neste estudo como anotação na ontologia em *Annotations* a descrição correta do nome que está na tabela. Sendo assim, na classe *person\_MobiLEHealth* recebeu comentário em *Annotations* Tabela "*person*". Na Figura [40](#page-63-1) exibe-se toda essa definição.

<span id="page-63-1"></span>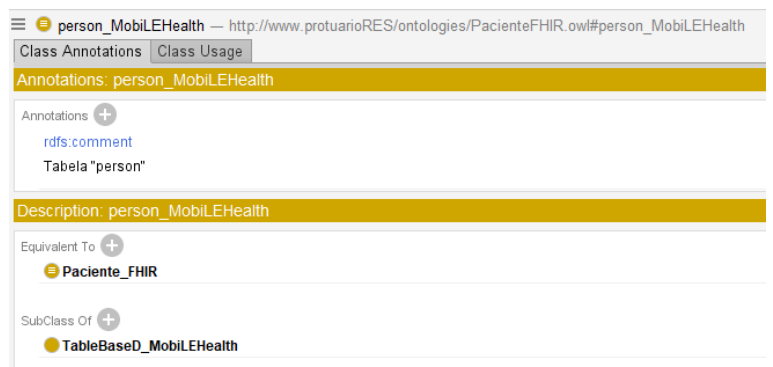

Figura 40 – Representação de Equivalência

Da mesma maneira, utilizou-se *Equivalent To* para representar na ontologia as equivalências na representação dos metadados que foram descritos em *Data Properties*

Fonte: autoria própria.

tanto das tabelas do banco de dados do MobiLEHealth quanto dos recursos do padrão HL7 FHIR.

Após passar por todo processo necessário de modelagem da base de dados do MobiLEHealth ou que também poderia ser várias outras fontes de dados para ontologia. Ter realizado as *Equivalent To* com a ontologia geral OWLFHIR baseada no padrão HL7 FHIR e carregada pelo servidor *Apache Jena Fuseki*. O mapeamento se inicia por meio da interface da aplicação CidsFHIR. O usuário seleciona qual base de dados ele deseja buscar informações e após isso, que tipo de informações ele deseja buscar. Sabendo-se que essas informações, destacada na interface estão representando um domínio e seus recursos do padrão HL7 FHIR. As informações selecionadas são processadas e enviadas como parâmetros para uma consulta SPARQL para buscar dentro da ontologia OWLFHIR. Uma consulta SPARQL pré-definida que se adaptam somente aos parâmetros de entrada provindas da interface da aplicação CidsFHIR. Como demonstração de uso, é exibido na Figura [41](#page-64-0) a equivalência demonstrada na Figura [40.](#page-63-1)

<span id="page-64-0"></span>

|                         | <b>Tabela</b> | Campo na Tabela |
|-------------------------|---------------|-----------------|
| Dados Pessoais          | · person      | $\Box$ id       |
|                         |               | O date_birth    |
| · Paciente              |               | $\Box$ phone    |
| O Profissional de Saúde |               | $\Box$ gender   |
| O Acompanhate           |               | $\Box$ genre    |
|                         |               | O name_first    |
|                         |               | O name_last     |
| Dados de saúde          |               | $\Box$ status   |
| Diagnósticos            |               |                 |
| <b>Medicamentos</b>     |               |                 |
|                         |               |                 |
|                         |               |                 |

Figura 41 – Cenário de uso

Fonte: autoria própria.

Como observado, a aplicação desempenha o seu papel de funcionamento corretamente, fazendo o mapeamento da estrutura de dados baseada no padrão HL7 FHIR por meio das equivalências encontradas em suas classes que representam as tabelas dos bancos de dados e também em *Data Properties* que representam seus atributos da tabela. Sabendo-se que a linguagem padrão dos banco de dados é SQL, automaticamente ao selecionar campo desejado é gerado código de uma consulta SQL. Visto que, essas

informações apresentadas são apenas a representação da estrutura de dados da base de dados do MobiLEHealth.

Como forma de aplicar essa consulta SQL e demonstrar que o componente de mapeamento é funcional, interligar-se ao banco de dados do MobiLEHealth na aplicação e se inseriu um quadro para exibir as informações geradas nas consulta. Na Figura [42,](#page-65-0) é demonstrado o resultado buscado dentro do banco de dados do MobiLEHealth. Os resultados apresentados são dados fictícios.

<span id="page-65-0"></span>

| Sistema MobilEHealth    |            |          |                                                                    |          |                        |
|-------------------------|------------|----------|--------------------------------------------------------------------|----------|------------------------|
|                         |            |          |                                                                    |          |                        |
|                         |            |          |                                                                    |          |                        |
| <b>Informacões</b>      |            |          | <b>Tabela</b>                                                      |          | <b>Campo na Tabela</b> |
|                         |            |          |                                                                    |          |                        |
| Dados Pessoais          |            | · person |                                                                    |          | $\blacksquare$ id      |
|                         |            |          |                                                                    |          | date_birth             |
|                         |            |          |                                                                    |          | $\Box$ phone           |
| • Paciente              |            |          |                                                                    |          | $\Box$ gender          |
| O Profissional de Saúde |            |          |                                                                    |          | $\Box$ genre           |
| O Acompanhate           |            |          |                                                                    |          | a name_first           |
|                         |            |          |                                                                    |          | a name last            |
| Dados de saúde          |            |          |                                                                    |          | $\Box$ status          |
|                         |            |          |                                                                    |          |                        |
| Diagnósticos            |            |          |                                                                    |          |                        |
|                         |            |          |                                                                    |          |                        |
| Medicamentos            |            |          |                                                                    |          |                        |
|                         |            |          |                                                                    |          |                        |
|                         |            |          |                                                                    |          |                        |
| <b>Buscar</b>           |            |          |                                                                    |          |                        |
| Limpar                  |            |          |                                                                    |          |                        |
|                         |            |          |                                                                    |          |                        |
| Consulta SQL:           |            |          | SELECT 'id', 'date_birth', 'name_first', 'name_last' FROM 'person' |          |                        |
|                         |            |          |                                                                    |          |                        |
| id<br>$\Delta$          | date_birth | $\Delta$ | name_first                                                         | $\Delta$ | name_last              |
| 199                     | 1991-01-01 |          | Salatiel                                                           |          | Dantas                 |
| 200                     | 1991-02-21 |          | Arthur                                                             |          | Domingues              |
| 201                     | 1989-02-14 |          | Ademar                                                             |          | Neto                   |
| 202                     | 1990-04-25 |          | Alexandre                                                          |          | Freitas                |
| 204                     | 1991-02-21 |          | usuario                                                            |          | usuario                |
| 205                     | 1991-02-21 |          | usuario                                                            |          | usuario                |

Figura 42 – Cenário de uso

Fonte: autoria própria.

Como foi executada a consulta SQL diretamente ao banco de dados, utilizando-se o *Select From*, o componente CidsFHIR limitou o usuário a utilizar outros comandos para executar diretamente do banco de dados. Mas, é importante lembrar que o componente CidsFHIR não iria exibir as informações. Essa exibição foi utilizada para demonstração de validação de funcionamento. Embora tenha feito o mapeamento das estruturas de dados mostrando o caminho em que se encontra a informação e exibindo essa informação. O componente CidsFHIR consegue compartilhar essas informações por uma estrutura REST para que outros sistemas consigam consumir essas informações a partir do CidsFHIR vindas diretamente do banco de dados.

### 4.2 Resultado e Discussão

Como prova de conceito, é importante destacar que foi alcançado o objetivo de mapear uma estrutura de dados por meio do componente CidsFHIR. Pelo HL7 FHIR possuir muitos recursos que abrange diversos cenários relacionados a saúde, na ontologia o OWLFHIR foi modelado baseado em muitos desses recursos, mas que não foram todos utilizados com o estudo de caso por não possuir a realidade que o padrão busca. Com isso, no desenvolvimento do componente CidsFHIR evitou o excesso de trabalho e não exibiu todas as informações providas do domínio e os recursos. Foram exibidos apenas os domínios Dados Pessoais, Dados de saúde, Diagnóstico, Medicamentos e os recursos relacionados a esses domínios.

O componente CidsFHIR pode ser crucial como um ponto de partida para outras estruturas de dados e sistemas de saúde com a interoperabilidade baseada no padrão HL7 FHIR.

Apesar de que a interoperabilidade feita pelo componente CidsFHIR como base no padrão HL7 FHIR deu certo, mas a base de dados utilizada não foi totalmente mapeada pelo fato de que cada sistema possui a representação de sua estrutura de dados de acordo com os seus requisitos voltados para seus sistemas. Por tanto, o padrão HL7 FHIR possui seus recursos de forma geral e sequer todos seus recursos atendem com equivalências às estruturas de dados. Mas que isso se torne incentivo para os pequenos e ou grandes projetos além da comunidade de desenvolvedores a implementarem seus sistemas, utilizando padrões de interoperabilidade.

Sabendo-se que a informação é um dos bens mais valiosos que uma pessoa ou empresa pode ter, na saúde esses dados se tornam ainda mais relevantes. Nesse caso, o componente CidsFHIR sabe lidar com essa situação, mantendo a segurança dos dados por não armazenar nenhum tipo de informação em sua arquitetura, atuando como um intermédio mostrando o caminho para integração e compartilhamento da informação com base no padrão da HL7 FHIR.

# 5 Considerações Finais

Apresenta-se neste capítulo, o sumário de pesquisa apresentando os artefatos, as questões de pesquisa e suas respostas, as conclusões obtidas da realização da pesquisa, as limitações existentes no trabalho e as direções futuras a este trabalho.

### 5.1 Sumário de Pesquisa

Este trabalho apresenta uma ontologia para mapear as informações da base de dados dos sistemas de saúde. Ela é denominada OWLFHIR, uma ontologia descrita baseandose como modelo de referência os recursos do padrão de interoperabilidade HL7 FHIR. Como meio para possibilitar o acesso às informações que são providas pela OWLFHIR foi desenvolvida uma aplicação Web, a qual chama-se CidsFHIR, com a finalidade de servir de interface entre os usuários para manipular as informações e visualizar o mapeamento. Para a produção desse projeto foi utilizada a metodologia *Design Science* (WIERINGA, 2014). A especificação da OWLFHIR seguiu as etapas da metodologia que engloba um conjunto de atividades para sua evolução durante o percurso do projeto de pesquisa.

O presente trabalho é orientado pelo paradigma *Design Science* proposto por [Hevner](#page-74-2) *et al.* [\(2004\)](#page-74-2), em vista que se trata de direcionar a investigação com o objetivo de responder ou criar questões sobre um artefato ou fenômeno. As questões de pesquisa apresentadas foram apresentadas no Capitulo 1. Assim, os principais resultados obtidos com esta pesquisa, podem ser organizados seguindo as questões de pesquisa. Questões que estão divididas em: (i) questões conceituais, (ii) questões tecnológicas e (iii) questões práticas. Na qual, as respostas são apresentadas como as soluções alcançadas.

1. *QC: Quais requisitos são necessários para criar um componente que possa integrar e compartilhar as informações de saúde?*

Para identificar os requisitos sobre criação do componente, outras duas questões foram decompostas para solucionar este problema. Como questões de conhecimento tratamse de problemas teóricos, então para responder a estas questões, essas respostas partiram da revisão de literatura.

a) *Quais informações dos pacientes as instituições de saúde mantêm e que devem ser integradas e compartilhadas?*

Se tratando de substituir totalmente o registro em papel por registro eletrônico de saúde, as informações que se tem de um paciente trata-se sobre o estado de saúde, assistência à saúde e instituições de saúde que o indivíduo foi atendido ao longo de toda vida.

b) *Como obter as informações nas bases de dados das instituições?*

Cada sistema possui as informações alocadas em uma estrutura de dados modelado para atende os seus requisitos e as informações armazena em grandes repositórios de dados. É necessário somente conhecer sua estrutura de dados para buscar as informações diretamente desse repositório de dados utilizando uma linguagem padrão entre os repositórios de dados.

- c) *Quais são os requisitos para integrar e compartilhar as informações de saúde?* A interoperabilidade é principal meio para integrar e compartilhar informações, para que isso ocorra, necessários padrões de interoperabilidade abertos e flexíveis. Portanto, o padrão adotado para desenvolvimento do trabalho foi padrão de interoperabilidade da HL7 FHIR. Fornece uma visão geral no campo da saúde com um conjunto de componentes modulares chamados de recursos.
- 2. *QT: Quais são os recursos para implementar um componente para integrar e compartilhar as informações de saúde?*

Foram desenvolvidos dois artefatos tecnológicos. Especificação de uma ontologia para servir de base de conhecimento e o desenvolvimento de uma aplicação Web para ser integrada a ontologia e servir de interface para os usuários.

a) *Como integrar e compartilhar os dados de saúde para as instituições?*

A WebHedu tem como finalidade ser integrada à base de conhecimento e servir de interface aos usuários, propiciando-os conteúdos que estão armazenados na ontologia a partir de suas funcionalidades.

b) *Quais são os recursos necessários para utilizar do padrão interoperabilidade HL7 FHIR?*

O padrão de interoperabilidade HL7 FHIR possui 6 camadas de recursos. Sendo que a camada 6 não contém recursos. A descrição da camada 6 contextualização que inclui Perfis e Gráficos. Perfil foi utilizado para contextualizar os recursos dentro da ontologia como forma de anotação e o Gráfico como uma estrutura para facilitar o entendimento da composições dos recursos,ou redes de recursos para melhor descrever na ontologia. Além de, utilizar as camadas Base e Clinical por facilitar o entendimento na modelagem da OWLFHIR sobre as informações de assistência médica.

3. *QP: Como avaliar a eficiência e eficácia do componente em relação à integração e ao compartilhamento das informações de saúde?*

A validação foi realizada como estudo de caso aplicado ao sistema MobiLEHealth. Foi utilizando o repositório de dados do mesmo para aplicar o mapeamento de informação com aplicação CidsFHIR. Dessa forma, foi possível mostrando o caminho em que se encontra a informação e exibi-la como demonstração de funcionamento. O componente CidsFHIR consegue compartilhar essas informações por uma estrutura REST para que outros sistemas consigam consumir essas informações vindas diretamente do repositório de dados.

### 5.2 Conclusão

Foi apresentado neste trabalho a construção de um componente de interoperabilidade de informações de saúde como prova de conceito de um componente de mapeamento seguindo as diretrizes dos recursos interoperáveis do padrão FHIR, recomendado pela Portaria Nº 2.073 como forma de minimizar os desafios relacionados ao compartilhamento de informações da saúde que pode influenciar em melhores resultados nas práticas dos cuidados na saúde para os profissionais de saúde de um paciente.

Para o nivelamento de conhecimento, descreveu-se brevemente: os conceitos fundamentais sobre registro eletrônico de saúde, considerado como um sistema de informação importante para área da saúde; conceitos de ontologia, que pode desempenhar um papel fundamental como alternativa para lidar com a interoperabilidade semântica entre os sistemas; os padrões de interoperabilidade como mecanismos de lidar com a questão da interoperabilidade entre os sistemas de saúde de diferentes instituições médicas; e, a importância do FHIR com a representação em recursos que consistem em um conjunto de informações correspondente a um registro de informação da saúde oferecendo melhores condições para que os sistemas obtenham interoperabilidade.

Nesse sentido, descreveu-se com este trabalho a construção do componente CidsFHIR, bem como as funcionalidades do mesmo. Além de demonstrar a modelagem da ontologia OWLFHIR baseada no padrão FHIR para realizar suas consultas de equivalências e fazer o mapeamento entre base de dados heterogêneas. Dessa maneira, contribuindo com a interoperabilidade e o compartilhamento de informação.

Um segundo domínio foi desenvolvido na ontologia representando a estrutura de dados do sistema MobiLEHealth. Foi utilizada para construir equivalências de informação entre OWLFHIR como forma de validar o componente CidsFHIR.

A partir dos resultados apresentados, pode-se comprovar a efetividade do componente em conseguir demonstrar de forma intuitiva o caminho do banco de dados para gerar consulta SQL a partir das equivalências feita. Foi também demonstrado ainda que CidsFHIR apresenta um potencial para executar e exibir as informações diretamente da base de dado além de possuir uma estrutura de compartilhamento para outros sistemas

poderem consumir.

É importante ressaltar que o Brasil já possui uma portaria para utilização de padrões de interoperabilidade em sistemas médicos. No entanto, ainda há uma diversidade de dados médicos que transformam esse processo de troca de informações em saúde em uma questão desafiadora. Espera-se que este estudo possibilite a realização de trabalhos futuros que envolvam este assunto, tal como a construção de sistemas que utilizem o componente proposto, pois a questão da interoperabilidade ainda não está completamente resolvida.

#### 5.2.1 Limitações

Este trabalho apresenta as seguintes limitações:

- 1. Apesar de conseguir criar algumas equivalências na OWLFHIR com outra ontologia que representa banco de dados, existiu a dificuldade em analisar a estrutura de dados no sentindo de identificar o que uma tabela ou atributo da tabela realmente representa dentro do sistema para que possa ter alguma característica em comum para se tornar uma equivalência com a OWLFHIR;
- 2. A ontologia apresentada teve como foco mapear informações para promover a interoperabilidade sua validação aconteceu somente com casos teóricos e exemplos hipotéticos não foi validada por meio de uma avaliação mais elaborada em relação ao mapeamento, sendo interessante uma avaliação voltada a esse tipo de aplicação.

#### 5.2.2 Trabalhos Futuros

Embora se tenha alcançado as contribuições do componente proposto existe espaço para melhorias e extensões de limitações que ainda persistem. Destacam-se, como trabalhos futuros, os seguintes pontos:

- Ao longo da realização desta pesquisa, identificou-se que o trabalho manual de representar os banco de dados na ontologia levava muito tempo para serem modelados. Neste caso, fazer com que os banco de dados dos sistemas fossem modelados de forma automática como domínios na ontologia para gerar as equivalências de dados entre o componente CidsFHIR.
- Estender a ontologia OWLFHIR para que atenda todos os recursos do padrão FHIR para melhor representação dos dados e interoperabilidade dos sistemas. De modo a melhorar e ampliar as funcionalidades da aplicação CidsFHIR;
- É possível também ver a possibilidade de integrar com outras aplicações maiores para ver como se comporta com um público alvo.

### 5.2.3 PRODUÇÕES CIENTÍFICAS

Durante o desenvolvimento da pesquisa foi realizado publicação que contribuíram significativamente para o desenvolvimento do projeto. Em seguida, está descrita a publicação alcançada:

#### **CAPÍTULO DE LIVRO**

**Título:** CidsFHIR: Um Componente de Integração de Dados da Saúde utilizando ontologia baseado no padrão FHIR

**Livro:** Novas Tecnologias Aplicada à Sáude: Internet das Coisas seus Impactos Econômico e Social.

**Veículo:** Universidade do Livro – Editora Unesp
## Referências

ALMEIDA, M. B. Uma abordagem integrada sobre ontologias: Ciência da informação, ciência da computação e filosofia. *Perspectivas em Ciência da Informação*, v. 19, n. 3, p. 242–258, 2014. Citado na página [22.](#page-22-0)

ALMEIDA, M. B.; BAX, M. P. Uma visão geral sobre ontologias: pesquisa sobre definições, tipos, aplicações, métodos de avaliação e de construção. *Ciência da informação*, SciELO Brasil, v. 32, n. 3, p. 7–20, 2003. Citado na página [22.](#page-22-0)

BACELAR-SILVA, G. M. *et al.* Openehr-based pervasive health information system for primary care: First brazilian experience for public care. In: IEEE. *Proceedings of the 26th IEEE International Symposium on Computer-Based Medical Systems*. [S.l.], 2013. p. 572–873. Citado na página [15.](#page-15-0)

BATISTA, T. A. Análise comparativa de padrões de interoperabilidade em sistemas hospitalares. 2017. Citado na página [31.](#page-31-0)

BEARD, L. *et al.* The challenges in making electronic health records accessible to patients. *Journal of the American Medical Informatics Association*, BMJ Group BMA House, Tavistock Square, London, WC1H 9JR, v. 19, n. 1, p. 116–120, 2011. Citado na página [20.](#page-20-0)

BENDER, D.; SARTIPI, K. Hl7 fhir: An agile and restful approach to healthcare information exchange. In: IEEE. *Proceedings of the 26th IEEE international symposium on computer-based medical systems*. [S.l.], 2013. p. 326–331. Citado 2 vezes nas páginas [27](#page-27-0) e [28.](#page-28-0)

BENSON, T. *Principles of health interoperability HL7 and SNOMED*. [S.l.]: Springer London, 2010. Citado na página [21.](#page-21-0)

BENSON, T.; GRIEVE, G. *Principles of health interoperability: SNOMED CT, HL7 and FHIR*. [S.l.]: Springer, 2016. Citado 2 vezes nas páginas [25](#page-25-0) e [26.](#page-26-0)

BOGDAN, O. *et al.* Integrated medical system using dicom and hl7 standards. In: *New Advanced Technologies*. [S.l.]: IntechOpen, 2010. Citado na página [27.](#page-27-0)

BORDERCLOUD. *Lib PHP for SPARQL Read and write data via PHP*. 2019. [Online; acessado em 09 de abril de 2018]. Disponível em: [<http://www.bordercloud.com/projects.](http://www.bordercloud.com/projects.php#php) [php#php>.](http://www.bordercloud.com/projects.php#php) Citado na página [47.](#page-47-0)

BRASIL. Portaria nº 2073, de 31 de agosto de 2011. regulamenta o uso de padrões de interoperabilidade e informação em saúde para sistemas de informação em saúde no âmbito do sistema único de saúde, nos níveis municipal, distrital, estadual e federal, e para os sistemas privados e do setor de saúde suplementar. *Diário Oficial da União*, 2011. Citado 2 vezes nas páginas [25](#page-25-0) e [26.](#page-26-0)

CALERO, C.; RUIZ, F.; PIATTINI, M. *Ontologies for software engineering and software technology*. [S.l.]: Springer Science & Business Media, 2006. Citado na página [38.](#page-38-0)

Camargo Lobo, T. C. L. *APLICAÇÃO DE HL7 FHIR EM UMA ARQUITETURA DE MICROSSERVIÇOS: estudo de caso para um programa de navegação de pacientes*. Dissertação (Mestrado Acadêmico em Tecnologias da Informação e Gestão em Saúde) — Universidade Federal de Ciências da Saúde de Porto Alegre, 2020. Citado 2 vezes nas páginas [21](#page-21-0) e [32.](#page-32-0)

CFM. *RESOLUÇÃO CFM Nº 1.821/2007*. 2007. Publicada no D.O.U. de 23 nov. 2007, Seção I, pg. 252. Citado na página [20.](#page-20-0)

CHAUDHRY, B. *et al.* Systematic review: impact of health information technology on quality, efficiency, and costs of medical care. *Annals of internal medicine*, Am Coll Physicians, v. 144, n. 10, p. 742–752, 2006. Citado na página [22.](#page-22-0)

COSTA, A. Mecanismo de recomendação personalizada de conteúdos para apoiar um ambiente de aprendizagem informal no contexto da saúde. 2015. Citado na página [30.](#page-30-0)

COSTA, J. F. R.; PORTELA, M. C. Percepções de gestores, profissionais e usuários acerca do registro eletrônico de saúde e de aspectos facilitadores e barreiras para a sua implementação. *Cadernos de Saúde Pública*, SciELO Public Health, v. 34, p. e00187916, 2018. Citado na página [20.](#page-20-0)

CULLOT, N.; GHAWI, R.; YÉTONGNON, K. Db2owl: a tool for automatic database-to-ontology mapping. In: *SEBD*. [S.l.: s.n.], 2007. v. 7, p. 491–494. Citado na página [24.](#page-24-0)

FHIR, H. *HL7 FHIR*. 2019. Disponível em: [<http://hl7.org/fhir/>.](http://hl7.org/fhir/) Citado 7 vezes nas páginas [27,](#page-27-0) [28,](#page-28-0) [36,](#page-36-0) [37,](#page-37-0) [39,](#page-39-0) [43](#page-43-0) e [45.](#page-45-0)

FREITAS, A. A. C. d. *et al.* Implementação de uma interface adaptativa para um sistema de apoio a pacientes com diabetes. Universidade Federal Rural do Semi-Árido, 2019. Citado na página [31.](#page-31-0)

GAMMA, E. *Padrões de Projetos: Soluções Reutilizáveis*. [S.l.]: Bookman editora, 2009. Citado na página [46.](#page-46-0)

GARDE, S. *et al.* Towards semantic interoperability for electronic health records. *Methods of information in medicine*, Schattauer GmbH, v. 46, n. 03, p. 332–343, 2007. Citado na página [15.](#page-15-0)

GUARINO, N. Formal ontology, conceptual analysis and knowledge representation. *International journal of human-computer studies*, Elsevier, v. 43, n. 5-6, p. 625–640, 1995. Citado na página [22.](#page-22-0)

GUARINO, N. *Formal ontology in information systems: Proceedings of the first international conference (FOIS'98), June 6-8, Trento, Italy*. [S.l.]: IOS press, 1998. v. 46. Citado 2 vezes nas páginas [22](#page-22-0) e [23.](#page-23-0)

GUARINO, N.; OBERLE, D.; STAAB, S. What is an ontology? In: *Handbook on ontologies*. [S.l.]: Springer, 2009. p. 1–17. Citado na página [22.](#page-22-0)

HÄYRINEN, K.; SARANTO, K.; NYKÄNEN, P. Definition, structure, content, use and impacts of electronic health records: a review of the research literature. *International journal of medical informatics*, Elsevier, v. 77, n. 5, p. 291–304, 2008. Citado 2 vezes nas páginas [20](#page-20-0) e [22.](#page-22-0)

HEDAYAT, R. *Semantic web technologies in the quest for compatible distributed health records*. 2010. Citado na página [15.](#page-15-0)

HÉDER, M. Semantic web for the working ontologist, second dition: Effective modeling in rdfs and owl by dean allemang and james hendler, morgan kaufmann, 384 pp., 55, isbn 0-123-85965-4. *The Knowledge Engineering Review*, Cambridge University Press, v. 29, n. 3, p. 404–405, 2014. Citado na página [22.](#page-22-0)

HEVNER, R. A. *et al.* Design science in information systems research. *MIS quarterly*, Springer, v. 28, n. 1, p. 75–105, 2004. Citado 2 vezes nas páginas [16](#page-16-0) e [67.](#page-67-0)

HL7. *Sobre o HL7*. 2019. Disponível em: [<http://www.hl7.org/about/index.cfm?ref=nav>.](http://www.hl7.org/about/index.cfm?ref=nav) Citado na página [27.](#page-27-0)

ISOTANI, S.; BITTENCOURT, I. I. *Dados Abertos Conectados: Em busca da Web do Conhecimento*. [S.l.]: Novatec Editora, 2015. Citado na página [38.](#page-38-0)

JENA, A. *Apache Jena Fuseki - A free and open source Java framework for building Semantic Web and Linked Data applications.* 2019. [Online; acessado em 09 de abril de 2018]. Disponível em: [<https://jena.apache.org/documentation/fuseki2/>.](https://jena.apache.org/documentation/fuseki2/) Citado na página [47.](#page-47-0)

JUNIOR, V.; APARECIDO, L. *et al.* Investigação de estratégias para mitigação de riscos para a segurança do paciente associados aos sistemas de registro eletrônico em saúde. [sn], 2016. Citado na página [22.](#page-22-0)

KALRA, D. Electronic health record standards. *Yearbook of medical informatics*, Georg Thieme Verlag KG, v. 15, n. 01, p. 136–144, 2006. Citado na página [15.](#page-15-0)

KONDO, M. N. S. *Mapeamento da base de conhecimento fundamentado em arquétipos: contribuição à informática em saúde.* Tese (Doutorado) — Universidade de São Paulo, 2012. Citado na página [15.](#page-15-0)

LACERDA, D. P. *et al.* Design science research: método de pesquisa para a engenharia de produção. *Gestão & produção*, SciELO Brasil, v. 20, n. 4, p. 741–761, 2013. Citado na página [17.](#page-17-0)

LAMPRINAKOS, G. C. *et al.* Using fhir to develop a healthcare mobile application. In: IEEE. *2014 4th international conference on wireless mobile communication and healthcare-transforming healthcare through innovations in mobile and wireless technologies (MOBIHEALTH)*. [S.l.], 2014. p. 132–135. Citado na página [32.](#page-32-0)

LOPES, J. L. *et al.* Uma abordagem baseada em ontologias para sensibilidade ao contexto na computação pervasiva. In: *Anais do I Workshop on Pervasive and Ubiquitous Computing (WPUC). Citado na pág*. [S.l.: s.n.], 2007. v. 15. Citado na página [23.](#page-23-0)

MARTINEZ-COSTA, C. *et al.* Semantic web technologies for managing ehr-related clinical knowledge. In: *Semantic Web*. [S.l.]: IntechOpen, 2010. Citado na página [14.](#page-14-0)

MASSAD, E.; MARIN, H. d. F.; NETO, R. S. d. A. O prontuário eletrônico do paciente na assistência, informação e conhecimento médico. In: *O prontuário eletrônico do paciente na assistência, informação e conhecimento médico*. [S.l.: s.n.], 2003. p. iii–202. Citado na página [14.](#page-14-0)

MINISTÉRIO DA SAÚDE. *PORTARIA Nº 589, DE 20 DE MAIO DE 2015*. 2015. Diário oficial da União. Citado na página [20.](#page-20-0)

MORAES, J. L. C. d. *et al.* Message generation facilities for interoperability in pervasive healthcare environments. 2013. Citado na página [15.](#page-15-0)

MORAES, J. L. C. de. *Methodological support to develop interoperable applications for pervasive healthcare*. [S.l.]: University of Twente, 2014. Citado na página [15.](#page-15-0)

MORAES, J. L. C. de *et al.* Uma abordagem para o desenvolvimento de aplicações no cuidado de saúde pervasivo através do uso de arquétipos. *Jornal Brasileiro de TeleSSaúde*, v. 2, n. 4, p. 105–115, 2013. Citado na página [32.](#page-32-0)

MOREIRA, J. D. C. Enriquecimento semântico de perfil de usuário para apoio a um modelo de aprendizagem informal no contexto da saúde. *Universidade do Estado do Rio Grande do Norte-UERN e Universidade Federal Rural do Semi-Árido-UFERSA, Mossoró-RN*, 2014. Citado na página [30.](#page-30-0)

NARDON, F. B. Utilizando xml para a representação de informação em saúde. *São Paulo*, 2000. Citado na página [20.](#page-20-0)

NETO, A. F. d. S. *et al.* Sistema de intermédio do especialista e monitoramento da saúde com recomendação personalizada de conteúdos. Universidade Federal Rural do Semi-Árido, 2019. Citado na página [30.](#page-30-0)

NETO, F. M. *et al.* An approach for recommending personalized contents for homecare users in the context of health 2.0. In: *Proceedings of the 7th Euro American Conference on Telematics and Information Systems*. [S.l.: s.n.], 2014. p. 1–2. Citado na página [29.](#page-29-0)

PERLATO, M. T.; MAIA, L. de C. *Interoperabilidade no Desenvolvimento de Software para a Saúde*. 2019. Disponível em: [<https:](https://www.inatel.br/biblioteca/todo-docman/pos-seminarios/seceb/2014-5/10025-interoperabilidade-no-desenvolvimento-de-software-para-a-saude/file) [//www.inatel.br/biblioteca/todo-docman/pos-seminarios/seceb/2014-5/](https://www.inatel.br/biblioteca/todo-docman/pos-seminarios/seceb/2014-5/10025-interoperabilidade-no-desenvolvimento-de-software-para-a-saude/file) [10025-interoperabilidade-no-desenvolvimento-de-software-para-a-saude/file>.](https://www.inatel.br/biblioteca/todo-docman/pos-seminarios/seceb/2014-5/10025-interoperabilidade-no-desenvolvimento-de-software-para-a-saude/file) Citado na página [31.](#page-31-0)

REIS, L. F. *et al.* Integration through mapping—an openehr based approach for research oriented integration of health information systems. In: IEEE. *2018 13th Iberian Conference on Information Systems and Technologies (CISTI)*. [S.l.], 2018. p. 1–5. Citado na página [32.](#page-32-0)

Santos Júnior, R. V. *OntoHedu: Ontologia para Educação Patrimonial*. Dissertação (Mestrado em Ciência da Computação) — UNIVERSIDADE FEDERAL RURAL DO SEMI-ÁRIDO-UFERSA, 2019. Citado na página [23.](#page-23-0)

SARIPALLE, R.; RUNYAN, C.; RUSSELL, M. Using hl7 fhir to achieve interoperability in patient health record. *Journal of biomedical informatics*, Elsevier, v. 94, p. 103188, 2019. Citado na página [27.](#page-27-0)

SCHIESSL, J. M. Ontologia: o termo e a idéia 10.5007/1518-2924.2007 v12n24p172. *Encontros Bibli: revista eletrônica de biblioteconomia e ciência da informação*, v. 12, n. 24, p. 172–181, 2007. Citado na página [22.](#page-22-0)

SHORTLIFFE, E. H.; CIMINO, J. *Computer applications in health care and biomedicine*. [S.l.]: Springer, Heidelberg, 2006. Citado na página [20.](#page-20-0)

SILVA, B. E. C. R. d. Desenvolvimento de uma rede social semântica e um sistema de intermédio do especialista para pacientes diabéticos. Universidade Federal Rural do Semi-Árido, 2017. Citado na página [30.](#page-30-0)

SOMBRA, E. L. Mobilehealth: Um ambiente de apoio à saúde 2.0. 2015. Citado na página [30.](#page-30-0)

Sousa Neto, A. F. D. *Sistema de Intermédio do Especialista e Monitoramento da Saúde com Recomendação Personalizada de Conteúdos*. Dissertação (Mestrado em Ciência da Computação) — UNIVERSIDADE FEDERAL RURAL DO SEMI-ÁRIDO-UFERSA, 2019. Citado 2 vezes nas páginas [23](#page-23-0) e [30.](#page-30-0)

W3C, W. W. W. C. 2020. Disponível em: [<https://www.w3.org/2001/sw/SW-FAQ>.](https://www.w3.org/2001/sw/SW-FAQ) Citado na página [24.](#page-24-0)

WIERINGA, R. Design science as nested problem solving. In: ACM. *Proceedings of the 4th international conference on design science research in information systems and technology*. [S.l.], 2009. p. 8. Citado na página [16.](#page-16-0)